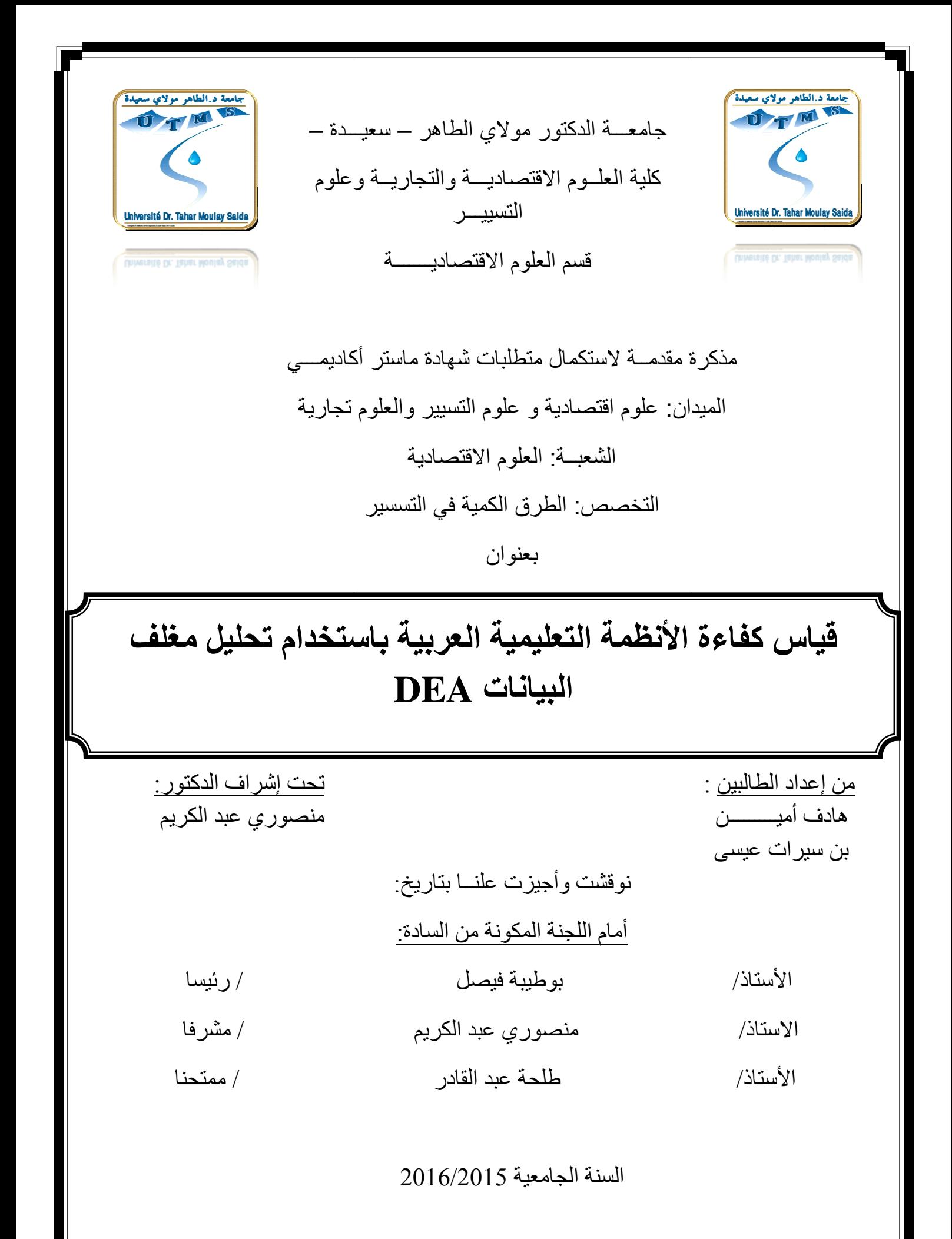

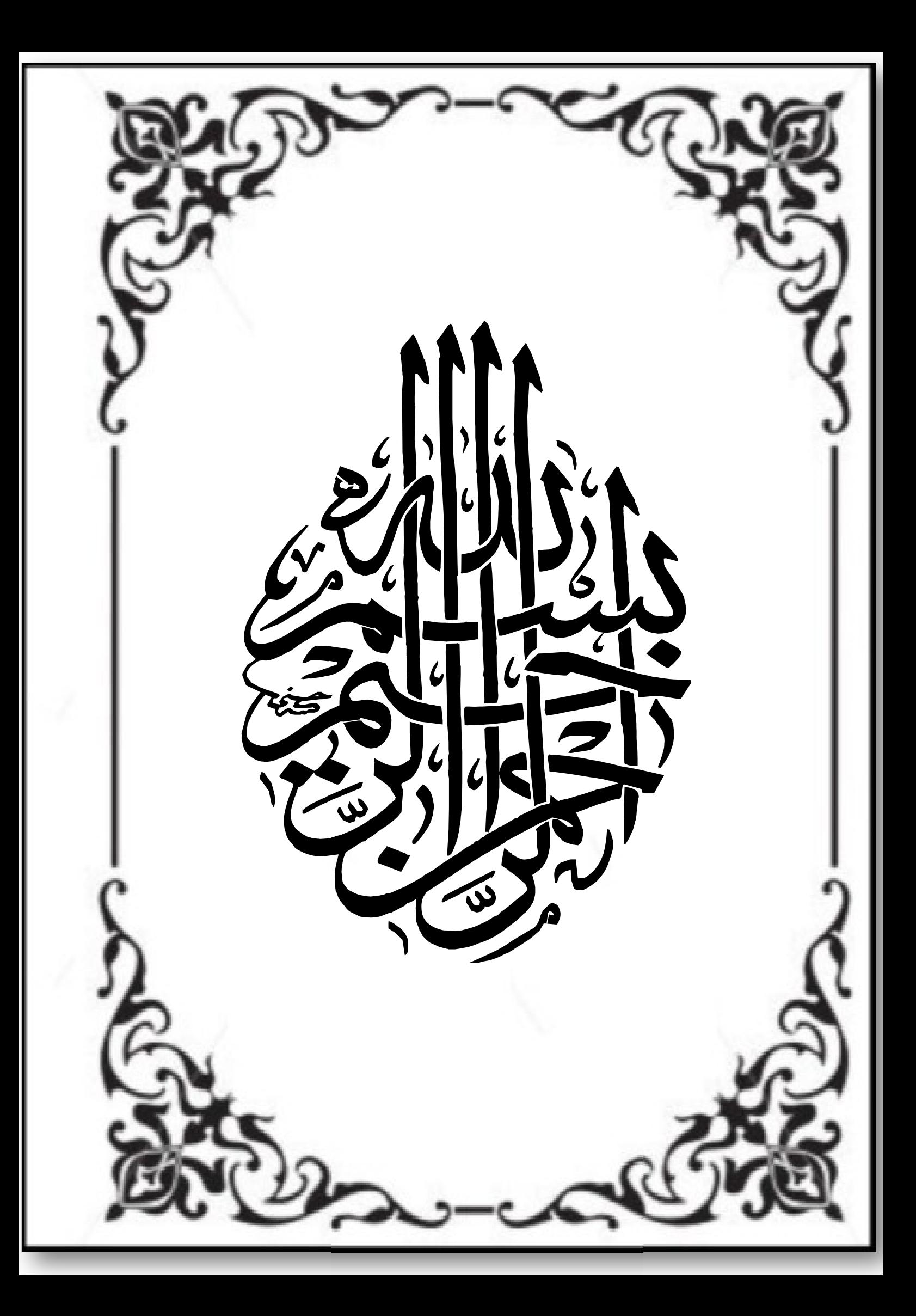

**ا-ھــــــــــــــــــداء** 

 **اهدي هذا العمل المتواضع إلى الحبيبة و الغالية و المكافحة المثابرة أمي التي كانت عونا لي طيلة حياتي و مشواري الدراسي بالنصيحة و الدعاء .............. أمي الحبيبة**

**كما اهدي عملي هذا للغالي على قلبي أبي الحبيب الذي كان قدوتي ومساندي في مشواري الدراسي فلم يبخل علي بشيء وكان لا يتعب و لا يمل من مساعدتي و كان أمله الوحيد أن انهي دراستي و انجح ............أبي الحبيب**

**فأرجو من االله أن أكون قد حققت ما أتمناه ويتمناه والدي على النحو الذي يرضيهما عني** 

لأن رضا الله من رضا الوالدين

**كما لا أنسى أن اهدي عملي إلى جميع إخوتي و أخواتي.** 

**ٕ لى الكتاكيت مريا ،اسماء ،عائشة وا** 

**واهدي عملي هذا إلى جميع الأصدقاء.** 

 **هادف أميـــــــــــن**

**ا-ھــــــــــــــــــداء** 

قال الله تعال*ى* " واخفض لهما جناح الذل من الرحمة وقل رب*ي* ارحمهما كما ربيان*ي* صغيرا "

إلى ينبوع الصبر والتفاول والأمل واعز ما املك في هذا الوجود امي الغالية أطال الله ف*ي* عمر ها

إلى من حصد الأشواك عن دريي ليمهد لي طريق العلم وكان سببا في وصولي إلى ما وصلت إليه .....والدي العزيز حفظه الله

إلى من علموني علم الحياة واظهروا لي ما هو أجمل من الحياة فاطمة وعبد الحاكم

إلى ألمع ذرة تحترق لها العيون إلى الذين كانوا بسمة في فؤادي إل*ى* النور الذي يدخل قلبي فيشرح صدر ي ليرسم روضا من رياض الجنة إل*ى* الذين ذللوا عن*ي* الصعاب وكانوا خير سند لي إخوتي وأخواتي من الأصغر زهرة إل*ى* **ا%"ر اد** 

ٍ إلى من اشد به عضدي واعتمد عليه في مددي أخي وصديقي عبد القادر **-وك** 

إلى الكتاكيت بسمة روميسة أية فاطمة سلسبيل

إلى من **جعل**هم الله أخوتي بالله ومن أحببتهم بالله جميع زملائي وأصدقائي طوال مشوار ي الدراسي عبد الله محمد شيخ \_عبد الجبار\_موسى\_ محمد\_عبد **ارزاق. ر. اطب. و0ف. '"د ا\$د. أن. 0ن .راد** 

إلى كل من يعرفني وسقط اسمه سهوا من بين هذه السطور

 **بن سيرات عيسى**

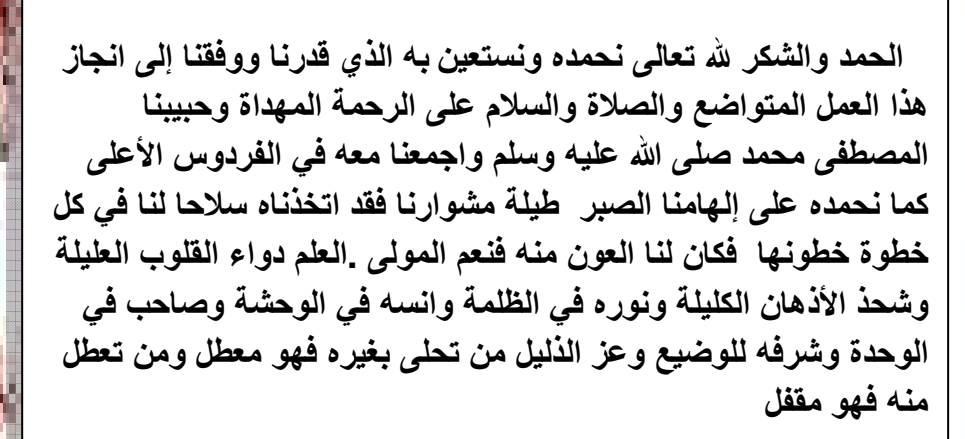

التشك

انـه ليسعدنـا إن نتقدم بـالشكر الخالص إل*ى* الدكتور الأستاذ الفاضل منصوري عبد الكريم الذي تحمل مسؤولية الإشراف على هذا البحث والذي لم يدخر أي جهد في تقديم توجهاته وإرشاداته حتى تم انجاز هذا البحث

ونتقدم بالشكر الجزيل إل*ى* جميع الأساتذة في مشوارنا الدراسي على تشجيعهم ودعمهم لنا

والي كل الزملاء الذين قدموا لنا يد المساعدة

#### **الملخص**

الهدف من هذا البحث هو محاولة تطبيق اسلوب التحليل التطويقي للبيانات بكونه اسلوب رياضي يعطي نتائج كمية ووصفية دقيقة في قياس كفاءة النظم التعليمية العربية حيث تم استخدام ثلاث مخرجات تمثلت في :مخرج نسبة الاخفاق في الطور الابتدائي ومخرج متوسط نسبة القيد في الاطوار الاربعة ومخرج نسبة من يعرفون القراءة والكتابة لدى الشباب ما بين و15 24 . سنة ومدخلين هما: مدخل عدد التلاميذ لكل استاذ في الطور الابتدائي ومدخل نسبة الانفاق العمومي على التعليم من الناتج الداخلي الخام PIB وقد اظهرت النتائج انه باستعمال نموذج عوائد الحجم الثابتة CRS بالتوجهين المدخلي والمخرجي ان من بين 19دولة عربية حصلت اربعة دول وهي (الكويت-قطر-السودان-لبنان)على كفاءة كاملة (100%)بينما الدول الاخرى كانت كفاءتها ما بين المرتفعة واعلى من المتوسطة ومتوسطة اما باستعمال نموذج عوائد الحجم المتغيرة VRS بالتوجهين المدخلي والمخرجي حصلت 9 دول على الكفاءة الكاملة (%100)وهي (السودان-قطر- الكويت- لبنان- فلسطين- الاردن- البحرين- الامارات - السعودية ) **الكلمات المفتاحية :**اسلوب التحليل التطويقي للبيانات ,الانظمة التعليمية العربية, الكفاءة ,عوائد الحجم الثابتة ,عوائد الحجم المتغيرة.

#### **Abstract**

The objective of this research is tiying to practice data development analysis since it is mathematical approach tha can provide exact qhantitative results . this latter can measure the efficiency of education arabic system , three types of outputs were used . which are the failured students number in primary school ,precentage of band in the four educantional levels and output of literacy rate of student who are between 15 and 24 years old , and tow inputs , number of student for each teacher of primary school.and input of public expenditure on education which is from internal product crud PIB , the results denonstrate that the use of constant returns to scale CRS by both orientations (input and output) that among 19 arabic countries ,these are only four countries( kuwait.qatar.sudan.lebanon.) who obtained an absolut eficiency (100%) ;whereas, the effiency of other countries varies between ,high medium .and everage degree while the use of variables return to scal VRS by both orientations( input and output) nine countries get an absolute effiency (100%) which are (:Sudan , Qatar ,Kuwait ,Lebanon ,Palestine ,Jordan ,Bahrain , United Arab Emirates , saudi arabia)

**Key Words :** Data Envelopment Analysis , Educational Arabic System , relative efficiency , Constant Returns to Scale , Variable Returns to Scale

**الفهرس**

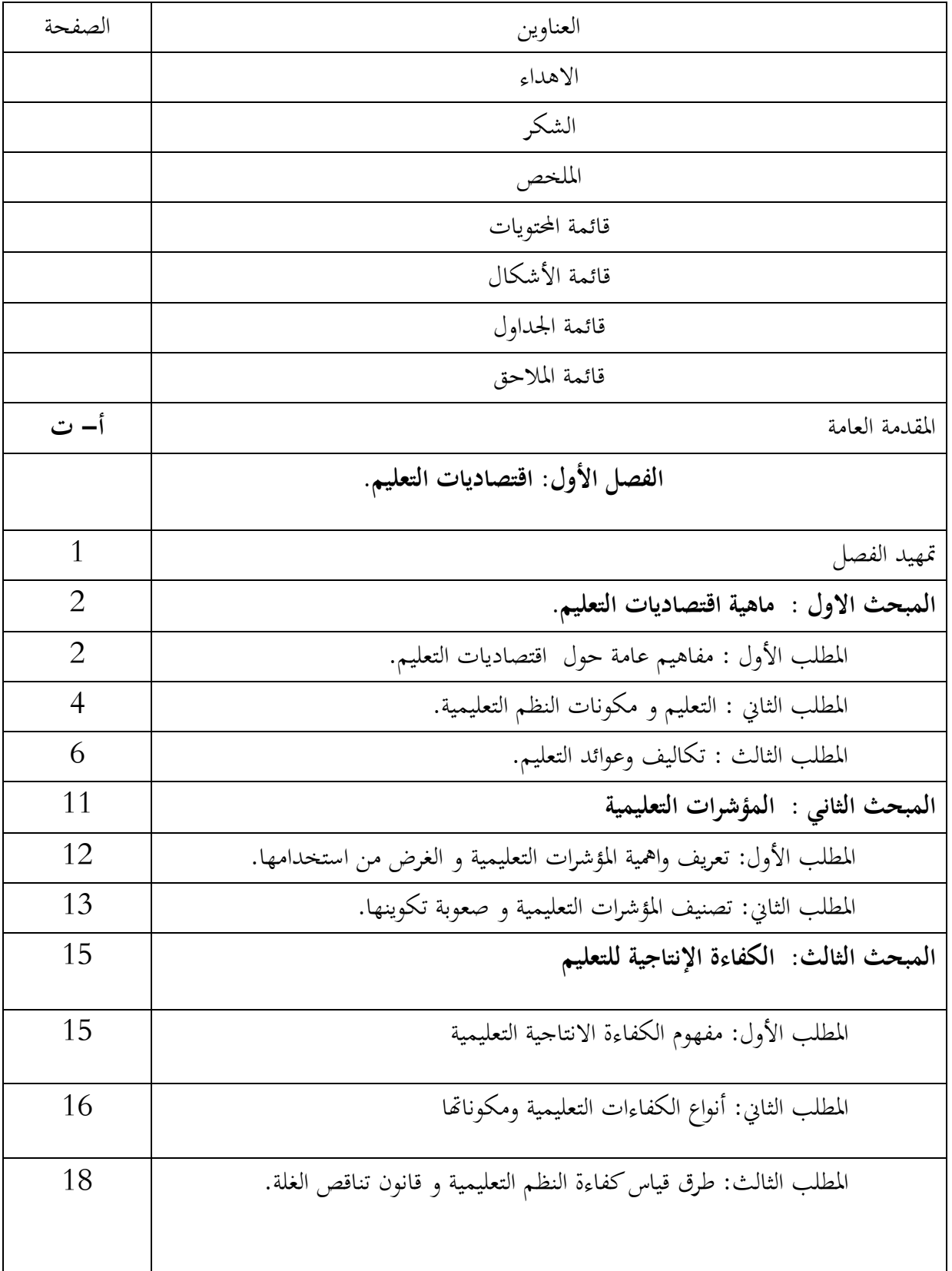

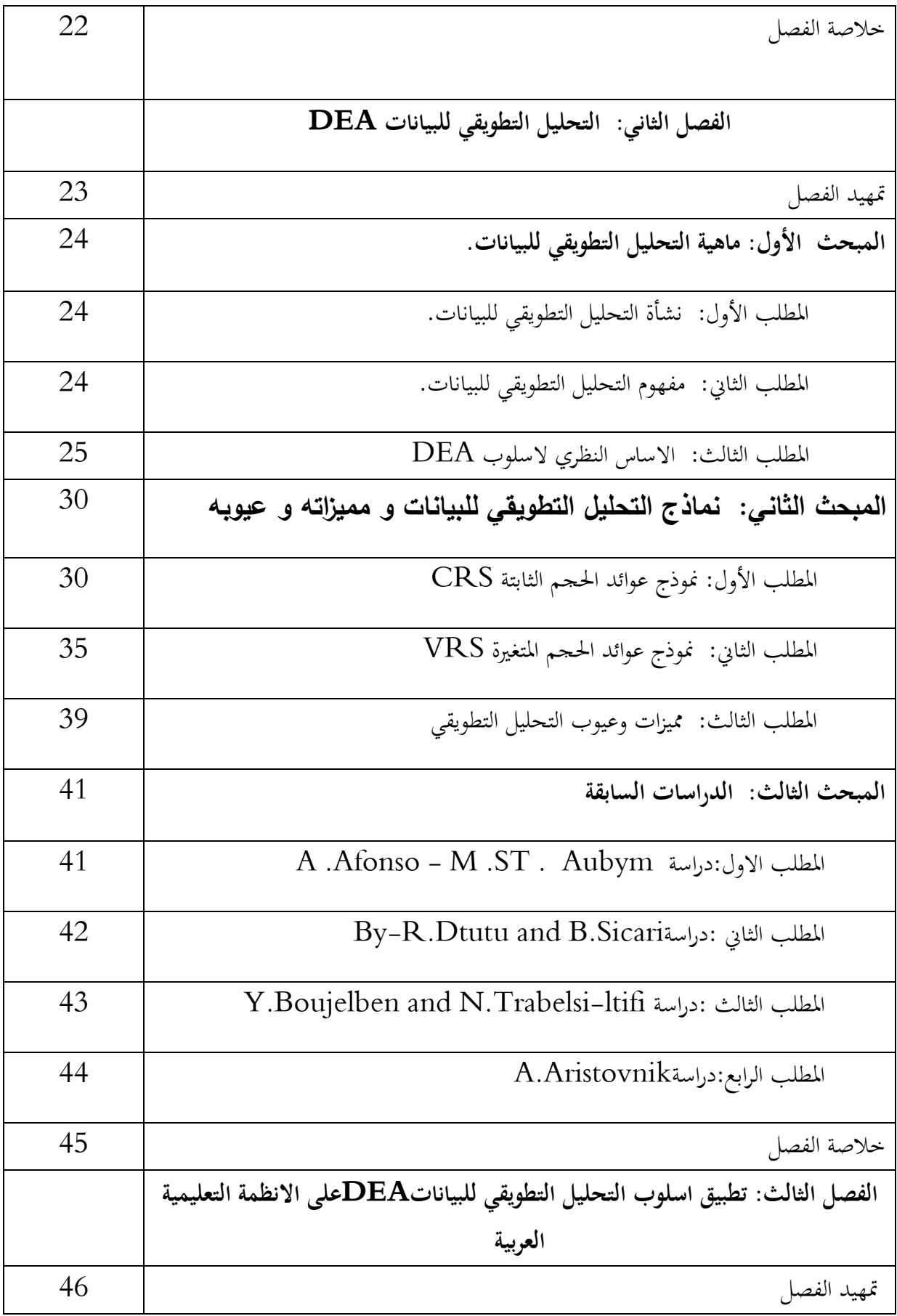

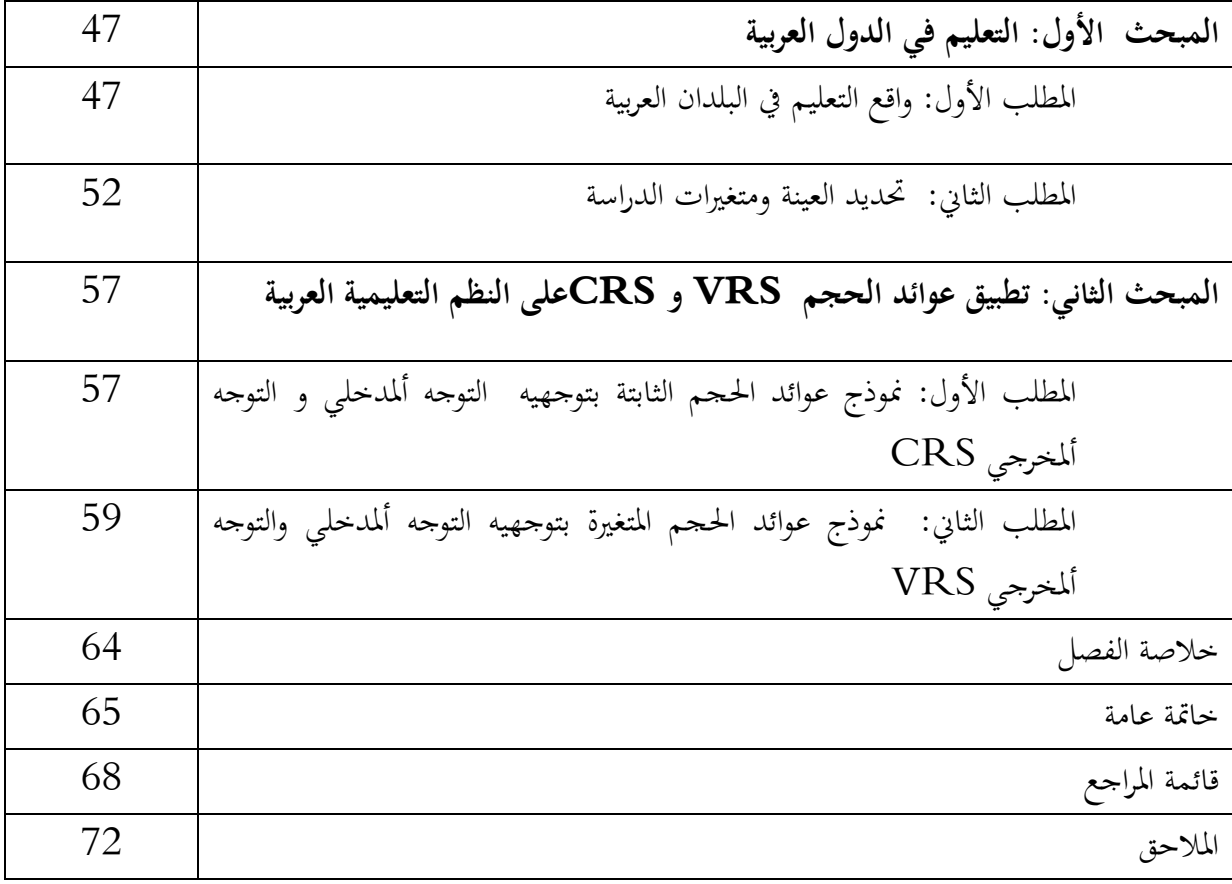

# **فهرس الجداول و الأشكال**

**أولا: قائمة الأشكال**

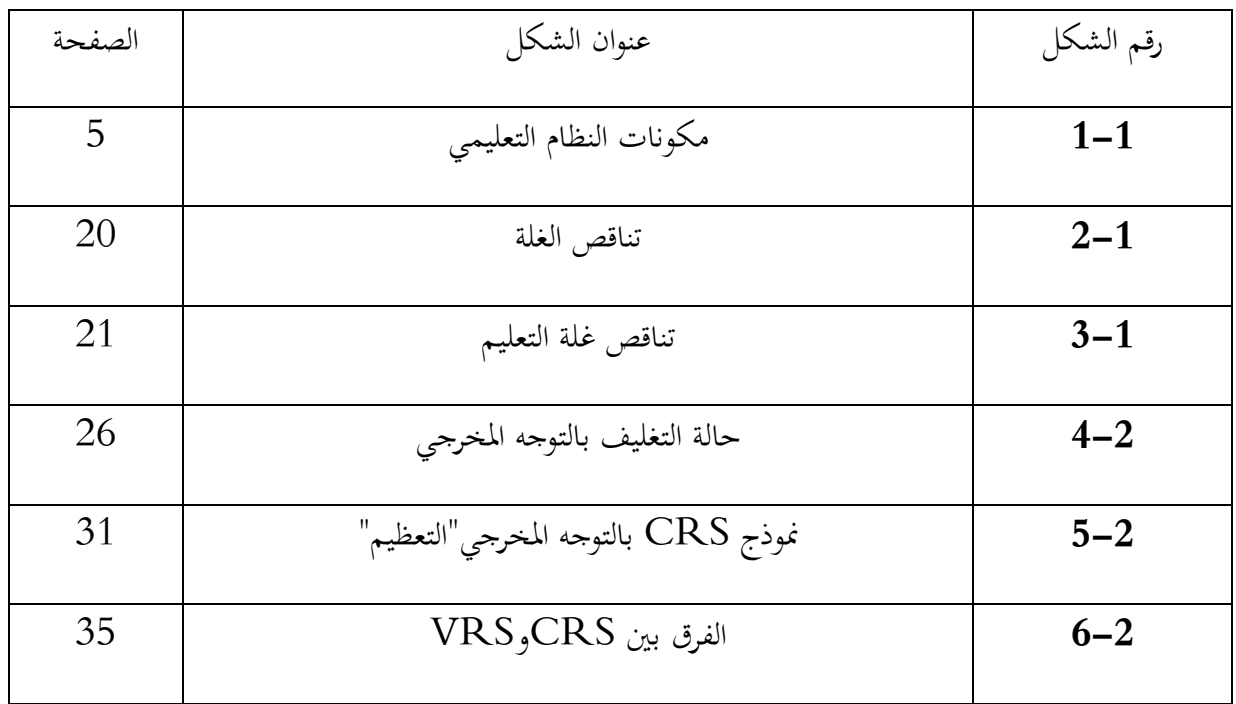

ثانيا : قائمة الجداول

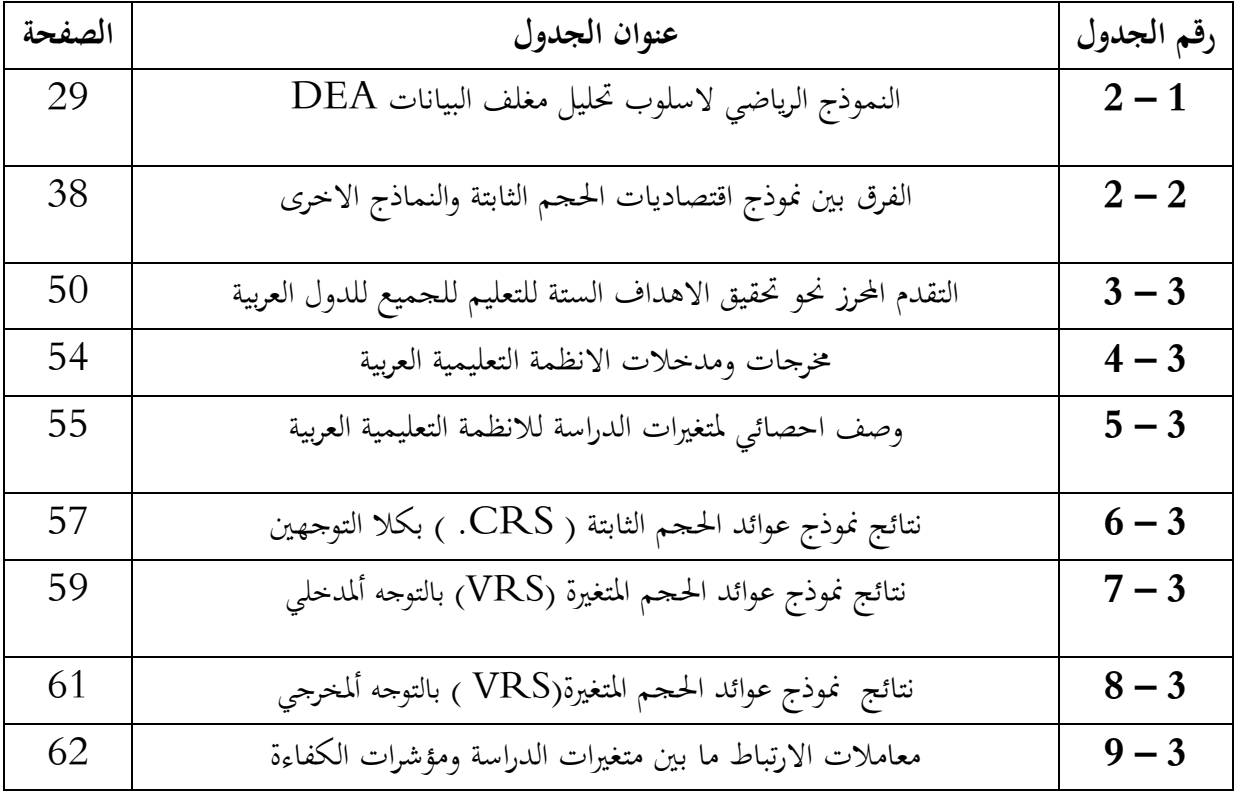

**ثالثا: قائمة الملاحق**

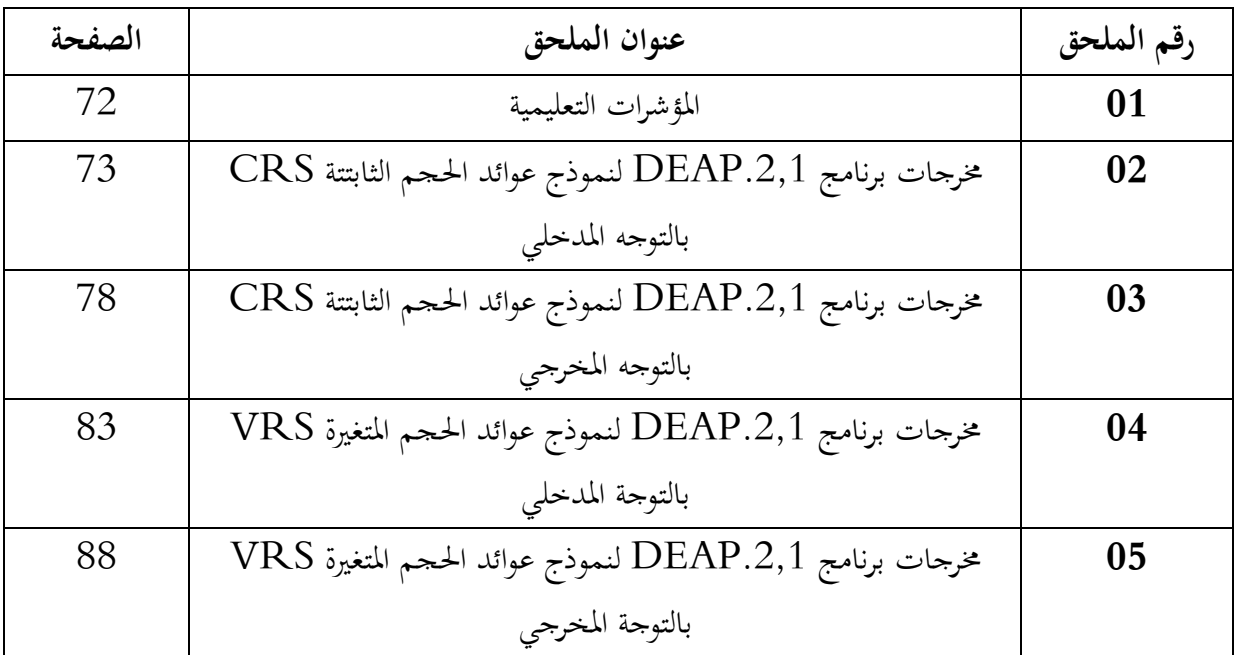

**1. تمهيد**

لازمت التربية منذ نشأتها الحياة البشرية , إذ إنها تعني في صورها اللأولى التعلم ٍ من الكبار كيفية التغلب على مصاعب الحياة ومواجهة الطبيعة والصراع معها , وقد ظلت هكذا لفترات طويلة إلى أن أصبحت في المحتمعات الطبقية امتيازا طبقيا حكرا على الصفوة أو القلة , حث كان التعليم والتربية قاصرا فقط على أبناء الميسورين والنبلاء,ومن هنا ارتبط التعليم بالتطور الصناعي والزراعي والتجاري, أي إرتبط بالتنمية والتقدم الاقتصاديوتنوع التعليم بتنوع وسائل الإنتاج وظروفه .

لـذا نلاحـظ الإرتبـاط الوثيـق بـين التعلـيم والإقتصـاد أو التنميـة الإقتصـادية ,فهـو بمثابـة مـدخلات ومخرجـات لأي إنتاج . وتجدر أهمية التعليم لكونه يلبي كافة إحتياجات الفرد الاساسية الـتي يسـعى خلفهـا فيعتـبر المنـارة الـتي يهتـدي ـا النـاس الى الطريـق القـويم الـذي يسـلكونه في هـذه الحيـاة , بالاضـافة الى ان التعلـيم هـو سـبب الظهـور والرقـي والرفعـة,وهـذا لـيس علـى المسـتوى الفـردي فحسـب بـل هـو علـى مسـتوى الـدول ايضـا , فالـدول الـتي علـى نظامهـا التعليمي هي الدولة التي تتفوق في كافة المحلات وعلى كافة الصعد سواء الاجتماعية ام الثقافية ام الاقتصادية ام العسـكرية وفي كافـة اـالات الاخـرى , ولهـذا السـبب التعلـيم ضـروري جـدا لاي دولـة تسـعى وراء رفـاه شـعبها ونموها, لقد كان التعليم الحاضنة الاولى للابداع الى جانب العديد من الامور الاخرى وهي كفاءة الافراد وادائهم في التعليم .

لذا تعتبر الكفاءة عنصر من عناصر تقييم الاداء بالاضافة الى الفعالية والانتاجية ,وهي تعبر عن مدى نجاح الوحدة الادارية فب توظيف الموارد المتاحةفي تحقيق اهدافها,فالوحدة الادارية الكفء قادرة على تخفيض تكاليف الموارد اللازمة لانجاز الاهداف المحددة والمرغوبة دون التضحية بخدماتها بمعنى اخر ان الكفاءة هي القدرة على اداء الاشياء بطريقة صحيحة, ومن ثم فهي تعتمد على مفهوم المدخلات والمخرجات فالوحدة الكفء هي التي تتمكن من تحقيق المخرجات المستهدفة من المدخلات المستخدمة , الا ان الكفاءة في المحال التعليمي اصبحت مطلبا اساسيا , نظرا لانه يعتبر قطاع انتاجي استثماري , لانه يهتم بتكوين راس المال البشري وليس قطاعا استهلاكيا . ومن هنا تراكم اهتمام الباحثين في قياس الكفاءة بعدة طرق واساليب رياضية ولعلى من اهم وابرز هذه الطرق و الاساليب الكمية و الحديثة اسلوب تحليل مغلف البيانات , فهو يستخدم البرمجة الخطية لتحديد المزيج الامثل موعة مدخلات ومجموعة مخرجات لوحدات ادارية متماثلة الاهداف , وذلك بناء على الاداء الفعلي لهذه الوحدات .

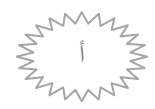

#### **2. الاشكالية :**

من خلال ما سبق يمكن صياغة الاشكالية التي يعالجها هذا البحث في سؤال اساسي وهو ما مدى استخدام اسلوب التحليل التطويقي للبيانات في قياس كفاءة النظم التعليمية في الدول العربية . وللاجابة عن هذه الاشكالية نستعين ببعض التساؤلات الجزئية المدعمة للبحث والتي هي كتالي : -ماهي كفاءة النظم التعليمية العربية ؟ -ماهو اسلوب التحليل التطويقي للبيانات ؟ -كيف يمكن تطبيق اسلوب التحليل التطويقي للبيانات على الانظمة التعليمية العربية؟ -ماهي الانظمة التعليميةالعربية الكفؤة التي تعد مرجعية للانظمة غير الكفؤة ؟

#### **3. فرضيات البحث :**

للاجابة على الاسئلة المطروحة وبعد مطالعة بعض المراجع المتعلقة بالبحث يمكن صياغة الفرضيات على النحو التالي :

> 1. اسلوب التحليل التطويقي للبيانات مناسب لقياس كفاءة الانظمة التعليمية للدول العربية . . تتباعد الانظمة التعليمية في الدول العربية فيما بينها في تحقيق درجات الكفاءة. 3. تتمز الانظمة التعليمية العربية بالكفاءة المنخفضة.

**4. أهداف البحث :** دف هذه الدراسة الى تحقيق مجموعة من الأهداف اهمها : -التعرف على اسلوب التحليل التطويقي للبيانات DEAكاسلوب يستعمل لقياس الكفاءة . -تحديد الأنظمة التعليمية العربية التي حققت الكفاءة %100 . -تحديد الأنظمة التعليمية المرجعية للانظمة غير الكفؤة .

# **5. منهج البحث :** استخدمنا المناهج المعتمدة في الدراسات الاقتصادية عموما,وصفيا في بعض اجزائه المتعلقة بماهية اقتصاديات التعليم واسلوب التحليل التطويقي للبيانات ثم يكون تحليلي وذلك لتحليل نتائج الدراسة التطبيقية ,كما اعتمدنا على الاداة الرياضية  $\rm{DEA}$  لقياس كفاءة الانظمة التعليمية لتسعة عشر دولة عربية.

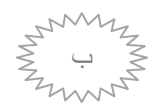

#### **.6 ابعاد البحث :**

يمكن تقسيم ابعاد الدراسة الى ثلاثة مجموعات من الابعاد المكانية والزمانية والفنية وفي مايلي استعراض موجز لتلك الابعاد :

البعد الزمني: يشمل البعد الزمني البيانات الخاصة للانظمة التعليمية للدول العربية لسنة 2014 . البعد المكاني: يتمثل في الانظمة التعليمية في البلدان العربية . البعد الفني: استخدام الكفاءة الفنية لعوائد الحجم الثابتة وعوائد الحجم المتغيرة بكلا التوجهين التوجه المدخلي والتوجه المخرجي .

#### **7. محتويات البحث :**

للاجابة على الاشكالية اعلاه واختبار فرضيات موضوع البحث تم تناول البحث في ثلاث فصول كل فصل يبدا بتمهيد وينتهي بخلاصة .

تطرقنا في الفصل الاول الى اقتصاديات التعليم فتم تقسيم هذا الفصل الى ثلاث مباحث حيث عرضنا في المبحث الاول ماهية اقتصاديات التعليم وتناولنا في المبحث الثاني المؤشرات التعليمية وتناولنا في المبحث الثالث الكفاءة الانتاجية للتعليم .

وتناولنا في الفصل الثاني التحليل التطويقي للبيانات فتم تقسيم هذا الفصل الى ثلاث مباحث حيث عرضنا في المبحث الاول ماهية التحليل التطويقي للبيانات وتطرقنا في المبحث الثاني الى نماذج التحليل التطويقي للبيانات وتناولنا في المبحث الثالث دراسات سابقة حول التحليل التطويقي للبيانات . وتناولنا في الفصل الثالث تطبيق اسلوب التحليل التطويقي للبيانات  $\rm{DEA}$  على الانظمة التعليمية العربية وتم تقسيم هذا الفصل الى مبحثين حيث تناولنا في المبحث الاول التعليم في الدول العربية وتناولنا في المبحث الثاني تطبيق نموذجين نموذج عوائد الحجم الثابتة  $\mathrm{CRS}$ ونموذج عوائد الحجم المتغيرة  $\mathrm{VRS}$ على الانظمة التعليمية

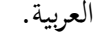

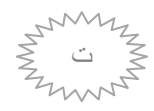

**تمهيد :**

يهدف هذا الفصل الى توضيح الاهتمام البالغ الذي حظي به التعليم ، من قبل الدول ومايلعبه من دور في القطاع الاقتصادي ، بحيث يلعب دور محوري في العملية التنموية سواء كانت اقتصادية او غير اقتصادية ، لذلك ينظر للانفاق على التعليم على انه استثمار في راس المال البشري ، له عوائد سواء تعود على الافراد او اتمعات . ومن خلال هذا تسعى الدول من اجل الاستثمار فيه، بحيث تطرقنا في المبحث الاول الى ماهية اقتصاديات التعليم، ومفاهيم عامة حولها، وتحدثنا عن التعليم بصفة عامة ومكونات النظم التعليمية ،اضافة الى تكاليف وعوائد التعليم. اما المبحث الثاني يتكلم عن ماهية المؤشرات التعليمية وتعريفهاواهميتها وتصنيفها والغرض من استخدام هذه المؤشرات ، وفي المبحث الثالث الى مفهوم الكفاءة الانتاجية للتعليم وانواعها وطرق قياسها اضافة الى ذكر قانون تناقص الغلة وكما سبق الذكر تكون المباحث الثلاثة على التوالي : المبحث الاول :ماهية اقتصاديات التعليم

- المبحث الثاني : المؤشرات التعليمية
- المبحث الثالث:الكفاءة الانتاجية للتعليم

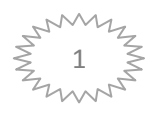

**المبحث الأول: ماهية اقتصاديات التعليم .**

تعد العملية التعليمية مسالة بالغة التعقيد وذلك لارتباطها بعديد من الأبعاد المتباينة ، فما من نظام تعليمي في العالم وله محيط معين يعمل في نطاقه و يتفاعل على كافة عناصره المشكلة له و التي تشمل في الجوانب الاقتصادية و الاجتماعية وغيرها فالعملية التعليمية عادة ما تنعت بالعملية الإنتاجية التي تتطلب مدخلات معينة ، وتتولد عنها جملة من الخدمات و تضم تلك الأبعاد مجتمعة يعتبر شرطا ضروريا لمعرفة طبيعة الدور الذي يقوم به التعليم في العملية  $^1.$ الاقتصادية و من ثم تحديد جوانب الضعف و القوة في النظام التعليمي

## **المطلب الأول:مفاهيم عامة حول اقتصاديات التعليم .**

تعددت تعاريف اقتصاديات التعليم و قبل التطرق لهذه التعاريف نقوم بتعريف التعليم

- 1 **التعليم** : يعتبر التعليم عملية تزويد الأفراد بحصيلة من العلوم و المعرفة في إطار معين فهو يهتم بتنمية المعا رف الكبيرة كوسيلة لتأهيل الفرد للدخول في الحياة العملية من خلال زيادة المعلومات العامة و مستوى الفهم للعالم الخارجي ويهدف التعليم إلى تطوير الملكيات الفكرية و اكتساب المعارف العامة و الخاصة ،كما انه يمثل نشاط  $^2.$ اقتصادي ينتظر من وراءه تحقيق منفعة من جهة و يتطلب زيادة فعالية أداء الأفراد المتعلمين من جهة أخرى

#### **-2 اقتصاديات التعليم :**

تمثلت ابرز تعاريف اقتصاديات التعليم فيما يلي :

**-2 1- التعريف الأول**: عرف قاموس التربية اقتصاديات التعليم بأنه دراسة اقتصادية الموارد البشرية و التربية المخططة في ضوء الأهداف الاقتصادية و تحليل القيمة الاقتصادية للعملية التربوية من حيث تكلفة و العائد كما عرفها كون "cohen" بأنها "دراسة كيفية قيام الأفراد و المحتمعات بعملية اختيار و استخدام الموارد الإنتاجية المحدودة من التدريس وتنمية المعارف و المهارات و الأفكار الشخصية....الخ" وكيفية قيام الأفراد و المحتمعات بعملية اختيار و استخدام الموارد الإنتاجية المحدودة و النادرة خاصة من خلال التعليم الرسمي لإنتاج متواصل عبر الزمن لأنواع متعددة من التدريس و تنمية المعارف و المهارات و الأفكار الشخصية....الخ، وكيفية توزيع كل ذلك في الحاضر و المستقبل بين أفراد المجتمع و جماعاتها المختلفة.

**2-2-التعريف الثاني:** اقتصاديات التعليم هي صناعة وظيفتها الرئيسية من الوجود من المعرفة كما أنحا تحاول أن تزيد وتطور الحجم الموجود من هذه المعرفة ولاشك من ان كثيرا من الانتباه التي تحول إلى اقتصاديات التعليم تولد من

<sup>.&</sup>lt;br>2-ممزة مرداسي ،دور جودة التعليم العالي في تعزيز النمو الاقتصادي،مذكرة ماجستير ، جامعة باتنة ،2009-2010،ص63.

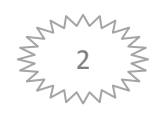

<sup>.&</sup>lt;br>1-فيصل بوطيبة ،العائد من النعليم في الجزائر ،رسالة دكتوراه ، جامعة نلمسان،2009-2010،ص41.

النظر إليه كصناعة تستوعب الموارد الاقتصادية كأي صناعة أخرى ،فهي تتفق مع الصناعات الأخرى في شراء عوامل الإنتاج اللازمة من أسواق هذه العوامل إلا أن صناعة التعليم تختلف طبيعتها عن الصناعات الأخرى في ما يلي : - 1 لا يباع إنتاج صناعة التعليم مباشرة كإنتاج الصناعات الاستهلاكية مثلا . - الدورة الإنتاجية في هذه الصناعة أطول بكثير منها ً في الصناعات الأخرى. - 3 تقوم هذه الصناعات باستهلاك جانب كثير من إنتاجها الذي يعتبر مرة أخرى احد عوامل الإنتاج اللازمة لها .  $^1.$ ليس من أهدافها تحقيق أقصى قدر من الأرباح $^1.$ 

**3-2 التعريف الثالث** : هي دراسة كيفية قيام الأفراد و اتمعات بعملية الاختيار باستخدام النقود دون استخدامها من اجل توظيف الموارد الإنتاجية المحدودة أو النادرة خاصة من خلال التعليم الرسمي لإنتاج متواصل عبر الزمن لأنواع متعددة من التدريب و تنمية المعارف و المهارات و الابتكار و الشخصية...الخ، وتوزيع كل ذلك في الوقت الحاضر وفي المستغل بين أفراد اتمع و جماعاته المختلفة .

**- 2 4 التعريف الرابع**: اقتصاديات التعليم هي علم يبحث عن امثل الطرق لاستخدام الموارد التعليمية ماليا و بشريا و تكنولوجيا وزمنيا من اجل تكوين البشر بالتعليم و التدريب عقلا وعلما و مهارة و خلفا وذوقا ووجدانا  $^2.$ وصحة و علاقات في المحتمعات التي يعتبرون فيما حاضرا و مستقبلا من اجل أحسن توزيع ممكن

**- 2 5 التعريف الخامس** : هو العلم الذي يبحث من امثل الطرق لاستخدام الموارد التعليمية بشريا و زمنيا و ماليا و تكنولوجيا من اجل تكوين البشر (بالتعليم و التدريب) تكوينا شاملا متكاملا حاضرا ومستقبلا فرديا ، وجماعيا ومن اجل أحسن توزيع ممكن لهذا التكوين .

 $\overline{a}$ 

.<br>2-بعدلي صليحة، فعالية المنظومة التربوية من خلال امتحانات شهادة البكالوريا و شهادة التعليم الأساسي ،2008-2000-2009-1999، باستخدام نموذج ماركون , مذكرة ماجستير ،جامعة الجزائر،2010-2009، ص22-23.

<sup>.&</sup>lt;br>1-نعمة الله نجيب ابر اهيم، اسس علم الاقتصاد ، الطبعة الثانية مؤسسة شباب الجامعة جامعة الإسكندرية،2000،ص558.

## **المطلب الثاني: النظم التعليمية و مكوناتها**

- قبل التطرق إلى مكونات النظم التعليمية نقوم بتعريف أسلوب النظم التعليمية :
- 1 **النظم التعليمية**: هي دراسة الموضوعات من خلال منظومة متكاملة تتضح فيها كافة العلاقات بين كل موضوع و غيره من الموضوعات الأخرى مما يجعل الطالب قادر على ربط ما سبق دراسته مع ما سيدرسه في كل  $^1.$ مرحلة من مراحل الدراسة من خلال خطة محددة المعالم لإعداده في منهج معين أو تخصص معين

2 - **مكونات النظم التعليمية**: يتكون النظام التعليمي من:

**-2 1 الأهداف**: تعد الأهداف بداية التكوين التعليمي واهم عنصر فيه وتتعدد الأهداف بحيث يصعب تحقيقها جميعها مما يدفع بالمخططين إلى وضع أولويات يتم من خلالها تنفيذ الأهداف ومراقبة مدى كفاءة تحقيقها .

**2 -2 المدخلات**:وهي جميع ما يدخل في النظام التعليمي لضمان فعالية العملية التعليمية وتشمل مدخلات الطلبة و المعلمين و المباني و الأجهزة و الموارد المختلفة وكل مبالغ المادية تصرف مثل مكافئات او اعانات او غير ذلك ويعتمد نوع المدخلات على الطلبة و إعدادهم و نوعية التعليم المقدم و أهداف النظام التعليمي و الخصائص الاجتماعية و الاقتصادية للطلبة .

**-2 3 نظام العمل الداخلي**: ويمثل هذا العنصر دور الإدارة للمدخلات إذ يجب أن يكون هناك هيكل تنظيمي وطرق إدارة الأعمال والتنسيق بين الجوانب المتعددة للعملية التعليمية بإضافة إلى قياس الكفاءة و الرقابة .

**-2 4 المخرجات**: و تتمثل جميع ما ينج من نظام تعليمي كميا في عدد الخريجين و كيفيا في كمية المعرفة و  $^2.$ المهارات و طريقة التفكير و غيرها من القدرات التي اكتسبها الخريج خلال إعداده

<sup>.&</sup>lt;br>"نصر عبد الجواد، ،أسلوب النظم ، مذكرة ماجستير ,جامعة الإسكندرية ،1424-1425هـ،ص339.

ء.<br>2.علي بن صالح بن علي الشايع، قياس الكفاءة النسبية للجامعات السعودية باستخدام تحليل مغلف البيانات، رسالة دكتوراه،جامعة أم القرى، السعودية -1428، 1429ھـ،ص-50 .51

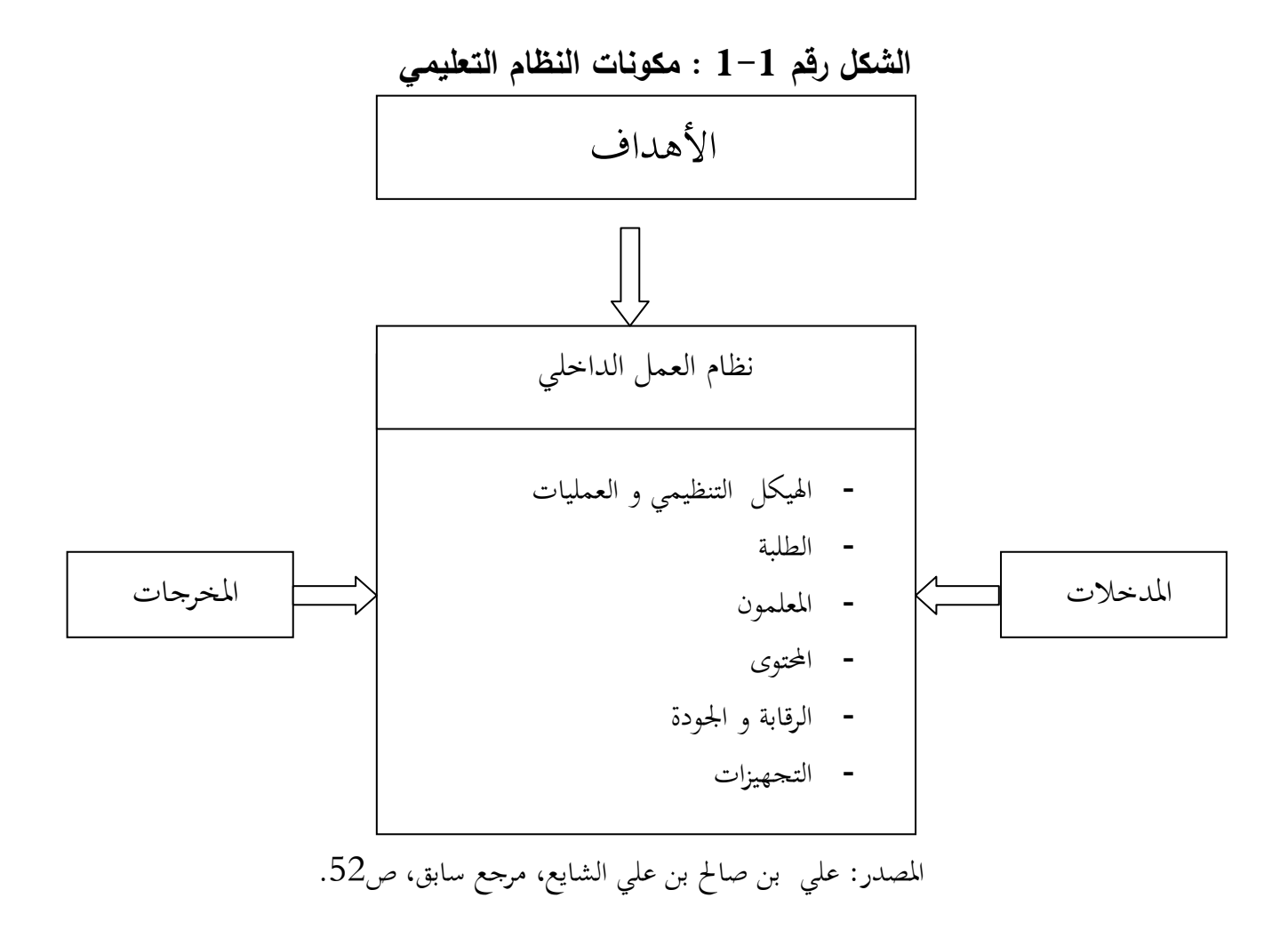

## **-3 مخرجات التعليم و التنمية البشرية :**

يتمثل الجانب المعرفي بالتعليم على انه منظومة لها مدخلات ومخرجات فان هذه المنظومة يجب ان تنظم بحيث تكون  $^1$  قادرة على إنتاج المخرجات المطلوبة تحت ظروف المدخلات ووفق منحنى النظم فان النظم التعليمية تتكون من

**3 -1 -المدخلات** : تمثل مجموعة من الفلسفات الاجتماعية و الاقتصادية و الفلسفة التربوية و كذلك الاستراتيجيات (القوانين و المعلمون ، والمناهج الدراسية، و الطلاب .)

**3 -2 - العمليات** : تشمل الإدارة التربوية و الإشراف و التوجيه التربوي و كذلك النشاطات التربوية و الامتحانات و الاختبارات و التقويم و طرائق التدريس و التفاعل المدرسي .

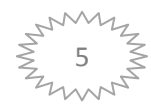

<sup>.&</sup>lt;br>". المعتصم بالله الجورانة، التنمية البشرية المستدامة و النظم التعليمية ,الطبعة الاولى،دار الخليج ناشرون وموز عون, جامعة الملك خالد، كلية المعلمين ,الاردن،1432-هـ ،2012 م،ص105-106.

**3 -3 -المخرجات** : عبارة عن سلوكيات متنوعة متباينة منها ما هو مرغوب فيه بقوة ومنها ما هو غير مرغوب .فيه

## **المطلب الثالث : تكاليف و عوائد التعليم**

### **-1تكاليف التعليم :**

في الميدان التربوي إذا كانت الوحدة هي الطالب فان كلفة الطالب تساوي البنية بين إجمالي النفقات وبين عدد الطلاب في المؤسسة التعليمية ، وبينما يكون لتكلفة التعليم معنى ضيق إذا ما نظرنا إليها بمفردها و بمعزل عن الجوانب العملية التعليمية الأخرى و لكنها تبدو واضحة عندما تنظر إليها كرابط حيوي بين المدخلات لأي نظام تعليمي وبين  $^1$ أهدافه و مخرجاته الغريبة و البعيدة وبذلك تكون مؤشرا على كفاءة النظام التعليمي.

## **1-1 النفقات التعليمية بصفة عامة**

تعني هذه النفقات شراء أدوات وعتاد صغير ومواد التجارب وكذا تصليح العتاد السمعي البصري ،هذه النفقات لها علاقة مباشرة مع التعليم و تستلزم قبل تقديراتها اشتراك الأساتذة المسؤولين عن كل مادة لتعديد الاحتياجات  $^2.$ الضرورية لكل مادة

**-1 2عناصر الكلفة التعليمية**: وتشمل عدة طرق في طريقة قياسها :

**1-2-1 - الطريقة الأولى**:تشتمل على عنصرين أساسين هما :

**-الكلفة المباشرة**: وهي جميع الموارد التي يستخدمها اتمع في سبيل الحصول على أفراد متعلمين وتشمل أيضا السلع و الخدمات التي يقوم الطالب بشرائها من اجل التعلم .

**-الكلفة غير مباشرة:**وهي الطاقة الانتاجية الكاملة في الطلاب تستخدم في التعليم.

 $\overline{a}$ 

**-2-2-1الطريقة الثانية**: قسم اقتصاد التربية عناصر الكلفة في هذه الطريقة إلى العناصر التالية:

<sup>.&</sup>lt;br>1.رياض بدري ستراك، تخطيط التعليم و اقتصادياته الطبعة الاولى،اثراع للنشر والتوزيع جامعة الأردن،2008،ص70-71.

<sup>&</sup>lt;sup>2</sup>. المعهد الوطني لتكوين لتكوين مستخدمي التربية و تحسين مستواهم ،وحدة التسيير المالي و المادي ،سند تكويني لفائدة مديري مؤسسات التعليم الثانوي والاكمالي، وزارة التربية الوطنية،2005،ص36.

- <sup>أ</sup> **الكلفة العامة**: وتشمل الكلفة العامة و الكلفة الرأسمالية**-الكلفة المباشرة** : و تنقسم إلى - ب **الكلفة الخاصة**: وتشمل الرسوم أو الاقتساط .

> **-الكلفة غير مباشرة**: وتنقسم إلى: - أ كلفة الإدارة العامة .

> > - ب كلفة الفرصة الضائعة .

**-3-2-1الطريقة الثالثة**:حيث تشمل هذه الطريقة جميع نفقات التكاليف التعليم و أهم العناصر التي تعتمدها هي:

**-الكلفة العامة(الاجتماعية):** هي السلع و الخدمات التي يعتمدها اتمع لإنفاق على التعليم و تنقسم هذه التكاليف إلى :

- أ **الكلفة الجارية**: وهي التكاليف المتكررة المرتبطة مباشرة بالأفراد و الأدوات و تضم نفقات الإدارة و نفقات التعليم و إيجار المباني و الخدمات الملحقة .

- ب **الكلفة الرأس المالية** : و تشمل ثمن الأرض و كلفة المعدات و الأجهزة و كلفة الأدوات المستعملة .

المسكن، المأكل، الملابس، الكتب، الانتقال... .)الخ**-الكلفة الخاصة بالتعليم**: وهي النفقات التي يتحملها الطالب و أسرته في حصوله على التعليم (تكاليف

**-الكلفة الفرصة البديلة**:هي الأجور التي كان من الممكن الحصول عليها لو لم يلتحقوا بالمدارس،أو هي  $^1.$ المكاسب غير المحصلة

**1 - 3 - منطق المشاركة في التكلفة** : إن الأسباب الرسمية أو الأسس الم نطقية وراء هذا التحول هم ثلاث ولكنهم يختلفوا كثيرا في مضمونهم الاقتصادي و الفكري ،و المنطق الأول هو الحاجة الماسة لتوليد إيرادات غير حكومية و المنطق الثاني مصروفات التعليم وأي شكل أخر من أشكال المشاركة في التكلفة لا يرتكز بشدة على الحاجة أو التكلفة ولكن ترتكز أكثر على الأساس و هو مبدأ العدالة .

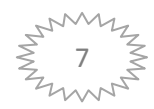

رياض بدرى ستراك، مرجع سابق ،ص72.73. $^{\rm 1}$ .

و المنطق الثالث هو المشاركة في تكلفة التعليم هو العقيدة الاقتصادية بان المصروفات ما هي إلا ثمن مثل ما هو الحال  $^1.$  في سلعة أو قيمة أخرى إذا ما ارتفع الطلب عليه

## **-4-1طرائق خفض كلفة التعليم**

- 1 خفض تكلفة النفاق التعليمي تشمل النفقات الجارية و الرأس مالية . - 2 تحسين المستوى الكيفي للتعليم و يشمل المناهج التعليمية و طرق التدريس و المسائل التعليمية و الكتب المدرسية و خطط الدراسة . تجنب الإهدار المدرسي الذي يتجلى بالرسوب والتسرب لأنه يزيد في نفقات التربية زيادة كثيرة. $\, -3$ - 4 ارتباط التربية بحاجات التنمية الاقتصادية و الاجتماعية عن طريق تكييف التعليم تكييفا دقيقا مع تلك الحاجات . - 5 وضع خطة تربوية توازي بين المطالب المختلفة و تقارن بين النفقات الممكنة و تبحث في شتى الحلول التي  $^2.$ تخفض من النفقات تقديم إشارات مباشرة وواضحة لتحديد السياسة الاستثمارية.  $\dotsc$ - 7 تقديم إشارات مباشرة لترشيد الإنفاق في السياسة المالية . - 8 تقديم المعايير الصادقة في مسائل تخفيض الاستثمار المادي و توزيعه بين مستويات التربية و أنواعها . 3 - تقديم دلائل المقيدة لأغراض التخطيط التربوي. $\cdot^3$ 

## **-2عوائد التعليم**

هناك علاقة بين التعليم وسوق العمل و عوائد رأس المال البشري بما توصلت إليه الأدبيات المدنية في نظرية النمو الاقتصادي من أهمية الدور الذي يلعبه التعليم في تفسير التفاوت المشاهد في متوسط دخل الفرد بين مختلف أقطار العالم ومن ثم في تفسير سجل الأداء الاقتصادي التاريخي في مختلف الأقطار وعلى الرغم من أن إطار التنمية بمعناها الواسع أو بمعناها الضيق كالنمو الاقتصادي يوفر مجالا كبيرا لاستكشاف العلاقة تحت الدراسة إلا أن الأدبيات

 $\overline{a}$ 

2 : رض دري راك، ر9 ق ،ص75.74 .

<sup>&</sup>lt;sup>3</sup> غربي صباح، الاستثمار في التعليم و نظرياته، مجلة كلية الاداب والعلوم الانسانية والاجتماعية ,جامعة محمد خيضر، بسكرة ، العددان الثاني و الثالث،جانفي-جوان -2008، ص24.

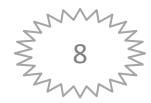

<sup>.&</sup>lt;br>1. بروس جونستون، المشاركة في تكلفة التعليم العالي، مقالة ،جامعة نيويورك ،2001،ص2-3.

المتخصصة قد استدلت على المقترحات المعيارية للنظرية الاقتصادية النيوكلاسيكية فيما يتعلق برشاد الأفراد في  $^1.$  سلوكهم الاستهلاكي و الاستثماري و تنافسية الأسواق بما فيها سوق العمل لاستكشاف أسس هذه العلاقة

#### **-1-2 تعريف عوائد التعليم** :

هي مجموعة المخرجات التي يكون فيها التعليم سبب فيها سواء كان بطريقة مباشرة أو غير مباشرة بحيث تشمل هذه المخرجات على المستوى الفردي أو المستوى الاجتماعي مس و الذي بدوره يعمل على تحقيق التنمية الاقتصادية و الاجتماعية أو التنمية الشاملة القومية .

#### **-2 2 – مظاهر عوائد التعليم**

ناخذ عوائد النعليم المظاهر النالية:

2 - -2 1 العائدات المباشرة و تنقسم إلى: - أ العائدات الفردية - ب العائدات الاجتماعية  $^2$ العائدات غير المباشرة  $2\text{--}2\text{--}2$ -1 -2 2 **-**العائدات المباشرة : تنقسم إلى :

**-أ العائدات الفردية**: وتعني الدخول الإضافية التي يحصل عليها الأفراد بسبب مستويام التعليمية على أن حساب هذه الدخول الإضافية يتم من خلال مقارنة الأفراد الذين بلغو مستويات تعليمية معينة مع دخول أولائك الذين لم يبلغوا أي مستويات تعليمية حلال فترة حياتهم الفعالة الأمر الذي يجدي مقارنة دخول إضافية باعتبارها عائد مع التكاليف التي استلزمها التعليم و التي تحملها الأفراد مثل أجور قبول و أثمان الكتب و متطلبات التعليم الأخرى،مضافا إليها ما يخسره الفرد أو الأفراد جراء اختبارام للتعليم . و العائد الفردي يشتمل على الأنواع التالية من الدخول :

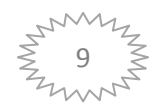

<sup>&</sup>lt;sup>1</sup>: علي عبد القادر علي، أسس العلاقة بين التعليم و سوق العمل، وقياس عوائد الاستثمار البشري،مقالة،المعهد العربي للتخطيط الكويت، اكتوبر ،2001ص 3.

محمد على محمد القضاة، عائدات التعليم، مذكرة ماجستير ,جامعة اليرموك،2003/10/30 ،ص13. .

#### **الدخل التقليدي:**

وهو الدخل المباشر المتولد من الاستثمار في التعليم الذي يزيد من مهارات الفرد مما يؤدي إلى زيادة إنتاجية و بالتالي زيادة مستوى الدخل الذي يمكنه الحصول عليه و الزيادة الكلية في دخله على مدى حياته،يمثل العائد المالي المباشر الذي يعود عليه نتيجة هذا الاستثمار .

### **الدخل النفسي :**

و يتمثل في الإشباع الروحي و الفكري الذي ينتج من الاستثمار و الذي يزيد من درجة سعادة الفرد في الدخل الفردي، يمثل لنا الجانب الاستهلاكي في التعليم .

### **الدخل العيني :**

وهو الجزء النتاج عن استثمار في التعليم و الذي يستهلك مباشرة دون أن يدخل في نطاق التبادل النقدي فالتعليم يمكن من ممارسة بعض الخدمات التي يقدمها لنفسه أو لأسرته .

**ب-العوائد الاجتماعية**: ويقصد ا العوائد الصافية التي تؤول:إلى اتمع لكل نتيجة الاستثمار في التعليم وهي أساس النظرة الاقتصادية في التعليم في المجتمع الاشتراكي باعتبارها أكثر تعبيرا، عن المنافع العامة ومن الجدير بالذكر أن الضرائب الجائرة لا تستثنى في حساب هذه العوائد على العكس في العوائد الفردية لان هذه الضرائب المباشرة  $^1.$ تشكل عوائد النقود على مجتمع

#### **-2-2 2 العوائد الغير مباشرة**

وهي مجموعة الآثار المباشرة التي يتركها التعليم خارج نطاق التعليم نفسه كتوفر فرص الإبداع و التطور وخلق إمكانية التجديد و الاختراع وكل هذه المنافع اقتصادية يمكن قياسها وان كان ذلك أمرا ليس باليسير، ولهذه العائدات إشكال متعددة منها :

 $\overline{a}$ 

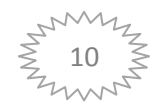

<sup>.&</sup>lt;br>محمد علي القضاة، مرجع سابق ،ص14-15.

- 1 زيادة قدرات الأفراد المثقفين على ارتياد مجالات واسعة مثل الاستفادة بشكل كبير من التأمينات الاجتماعية و الحصول على فرصة عمل بشكل غير متفرغ مثل التدريس المسائي، أو القيام بأعمال مسائية في ساعات ما بعد العمل الرسمي وغيرها . - 2 قد تعود تلك العائدات على الأسرة ومثل ذلك ما يحصل للتعليم المبكر للطفل .

- 3 التأثير المتداخل بين الأجيال الذي ينتج عنه علاقة تعليم الوالدين بتعليم أبنائهم .

## 2-3-الاستثمار في التعليم و أھميته:

يعتبر الإنفاق على التعليم احد الاستثمارات الأفضل لأنه استثمار في تنمية الإنسان الذي من خلاله تستحق ثمار التنمية الاقتصادية و الاجتماعية وان التعليم يأخذ طابع الاستثمار بعيد المدى مثله في ذلك مثل الأنشطة الاستثمارية للتنمية حيث أن ما يكسبه البشر من دخل أو تكوين علمي يرتبط بعلاقة طردية و ايجابية مباشرة مع مخرجات هذا التكوين، وان كل فرد من أفراد المجتمع يمكنه أن يتمتع بعائد مضاعف لما تم استثماره في تعليمه بل أن الآثار الايجابية لهذا التعليم سوف تمتد و تتوسع دائرتها لتعكس على المكتسبات المستقبلية لمختلف ميادين التنمية للمجتمع وذلك نتيجة لما يعرف بمضاعف الاستثمار .

ويمثل الاستثمار في التعليم مكانة هامة من أولويات الاستثمار ويجب أن يوجه إليه ما يكفي من مخصصات في ميزانية الدولة ويجب مراعاة عدالة التوزيع الاستثمار في التعليم بين مختلف فئات المحتمع وكذلك بين مختلف مسارات و جهات و مستويات التعليم لهذا يجب أن يكون التخطيط العلمي هو منهاج الذي يهيمن على آليات تحقيق الأهداف  $^1.$ المرجوة في حدود الإمكانيات المتاحة من خلال تحديد الأولويات

#### **المبحث الثاني: المؤشرات التعليمية .**

دف المؤشرات التعليمية إلى وضع صورة كلية لنظام التعليم من خلال الوصف الصادق لهذا النظام و مختلف عناصره وبالتالي فهي تعمل على توفير البيئة و الأرض الصلبة لاتخاذ القرار التربوي السليم من خلال إبراز جوانب القوة و أوجه الضعف بالنظام التعليمي و بما يتيح وضع الحلول المناسبة لمعلجة نواحي الخلل و القصور كما المؤشرات التعليمية المحال لعقد مقارنة للأوضاع التعليمية،بالمناطق المختلفة بالدول ومن ثم بذل مزيد من الجهد لرفع مستوى جودة العملية التعليمية بالمناطق ذات الخدمات التعليمية الضعيفة وبالمثل تتيح المؤشرات التعليمية الفرصة لمقارنة الأوضاع التعليمية  $^2$ . بالدولة بغيرها من الدول وخاصة المتقدم منها بما يوضح مدى تطور و تحسن القائم و كذلك المرغوب تحقيقه

<sup>&</sup>lt;sup>2</sup>:أسماء فخري مهدي ، دراسات تربوية ، مجلة اليونسكو حول العالم,منظمة اليونسكو،العدد الناسع، كانون الثاني، 2010، ص214.

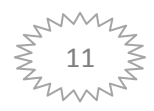

<sup>.&</sup>lt;br>1.يوسف الزلزلة، مفهوم الاستثمار في التعليم العالي ،مجلس الامة الكويتي،31 ايار2011،ص2-1.

**المطلب الأول : تعريف واهمية المؤشرات التعليمية و الغرض من استخدامها .**

**-1تعريف المؤشرات التعليمية:** تعددت التعاريف المؤشرات التعليمية نذكر في جوهرها ما يلي :

**التعريف الأول**: المؤشرات التعليمية هي عبارة عن إحصائيات يمكن استخدامها في أغراض المقارنة فهي تزودنا  $^1.$ بالأسئلة المتعلقة بكيفية عمل النظام التعليمي وتسمح لنا بمقارنات عبر الزمن أو بين المناطق وبين الدول

**التعريف الثاني**:عرف kageur et ccely 1989 بأن المؤشرات هي أدوات تشخيص تمنح الفرصة الوحيدة لإدارات الدول لتحسين الممارسات التربوية بصفة أكثر فعالية .

**التعريف الثالث:** المؤشر التعليمي هو دلالة كمية تصف بعض ملامح النظام التعليمي في ضوء معايير  $^{-2}$  standard معنية محلية أو دولية.

## **-1 الغرض من استخدام المؤشرات التعليمية :**

 $\overline{a}$ 

تستخدم المؤشرات لعدة أغراض منها : - تحديد حجم المشكلة و قياسها قياسا دقيقا بوقوف على الوضع الراهن لها . - استخدام المؤشر من قبل المخطط في متابعة الخطة الموضوعية و تقييم الأداء نحو تحقيق الأهداف سواء كانت 3 قصيرة أو طويلة أو متوسطة المدى. - يتفق معظم الباحثين على أن هدف أو غرض المؤشرات التربوية هو إعلام المقررين عن حالة صحة النظام التعليمي ،إما بإقناعهم عن السير الحسن له أو لتقديم تسهيلات لتحليل و تقويم الوضعية ووضع إجراءات جديدة . - العمل كلوحة رصد يستطيع المسؤولون على المستوى القومي من خلالها مبايعة مدخلات النظام التعليمي و عملياته و مخرجاته ونتائجه النهائية .

<sup>.&</sup>lt;br>1-بمعهد اليونسكو للإحصاء، مقارنة إحصاءات التعليم في جميع أنحاء العالم و منظمة اليونسكو للتربية و التعليم و الثقافة ،سنة 2014،ص300. .<br>2-طوطاوي زوليخة، فعالية الأنظمة التربوية و مؤشرات قياسها،مجلة جامعة الوادي، العدد الأول ،سبتمبر 2013،ص158.

<sup>.&</sup>lt;br>3.عيسى محمد الغزالي، مؤشرات النظم التعليمية، مجلة جسر التنمية ,المعهد العربي للتخطيط ،الكويت، العدد السادس و السنون، اكتوبر ،2010ص3 .

- بناء معيار قومي موحد يحكم طريقة حساب المؤشرات القومية للتعليم وهو ما يزيد من ثبات المؤشرات و  $^1.$ صدقها

## **-3 أهمية مؤشرات الجودة في التربية و التعليم**

إن مؤشرات الجودة إذا ما أحسن فهمها وتوظيفها تلعب دورا مهما في تطوير التعليم و تحسين مخرجاته ،وقد كان لا يزال تبني مؤشرات الجودة أساسا للتوجيه و التقويم ثورة حقيقية في مجالات التربية و لا تنحصر أهميتها على مستوى معين أو شخص معين بل تمتد لتشمل المربين و الموجهين و المعلمين و الطلبة أنفسهم . وفي هذا الصدد تلعب المؤشرات أهمية خاصة تتحدد فيما يلي :

- وضع مستويات معيارية متوقعة و مرغوب فيها و متفق عليها للاداء التربوي في كل مجالاته .
	- تقديم لغة مشتركة و أهداف متفق عليها لمتابعة تحصيل الطلبة .
	- إظهار قدرة المعلمين على تحقيق العديد من نواتج المحددة مسبقا .
- تمكين هيئة التدريس من تحديد مستويات الحالية لتحصيل طلام و التخطيط للتعليم المستقبلي لهم .
- استخدام هيئة التدريس للمنتجات المحددة كدليل لكيفية ونوعية المنهاج ووسائطه المستخدمة في تطبيقه و تنفيذه .
	- تدعيم ايجابية المعلمين نحو أساليب التعليم المطورة .
	- إكساب المعلمين معرفة و فكرا متجددا عن كيفية تفكير و تعلم طلام. 2
	- تبيين مدى تحقيق النتائج المنتظرة و تساهم في وصف سيرورة و فعالية النظام .
	- تصف الجوانب الثابتة للنظام و تقويم نتائج التعديلات التي تحدث على مرتين .
	- ترتبط بسياسة التربية و تقدم عناصر لتحليل المشاكل الراهنة أو الكامنة للنظام. 3

**المطلب الثاني:تصنيف المؤشرات التعليمية و صعوبات تكوينها** 

 $\overline{a}$ 

**1 - تصنيف المؤشرات :** عادة ما تصنف المؤشرات التعليمية لعدة مقاييس وهي: **1 - -1 مدى المساهمة** : اي مدى مساهمة متغيرات المكونة لها في تكوين المؤشر و تصنف إلى ثلاثة أنوع :هي

.<br>1-طوطاوي زوليخة، مرجع سابق،ص158.

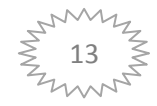

<sup>.&</sup>lt;br>2<sub>:سعي</sub>ل دياب، ، مؤشرات الجودة و توظيفها في تنظيم التعليم و التعلم، مذكرة ماجستير ,جامعة القدس، ديسمبر 2006،ص11.

<sup>.&</sup>lt;br><sup>3</sup>:طوطاوي زوليخة، مرجع سابق ،ص158.

- **المؤشرات الممثلة** : وهو الأكثر استخداما و الأوسع انتشارا وهو اختيار متغير واحد فقط لقياس مدى فعالية النظام وهذا ما يجعله ناقصا في الحكم على فعالية النظام نظرا لكون هناك متغيرات أخرى تؤثر في النظام .

- **المؤشرات المجزئة** : وهذا النوع يعتمد على تحديد متغير واحد لتمثيل فكرة معينة و يتطلب هذا النوع تحديد المتغيرات لكل عنصر أو مكون من مكونات النظام التعليمي وفي حالة المثلى يجب أن يكون كل متغير مستقل عن جميع المتغيرات الأخرى بحيث لا تتكرر المعلومات .

- **المؤشرات المركب ة (** أو الدليل المركب) وهذا النوع يعتمد على جمع عدد من المتغيرات أن المؤشر المركب النهائي يترجم كمعدل لكل المتغيرات الداخلة في التجمع .

– 1 الأسس المستخدمة اي الاسس المستخدمة لتقييم القيمة المقدرة للمؤشر :لنظام تعليمي معين ويوجد في هذا الشأن ثلاث قواعد هي :

- **نظم تعليمية معينة** أي: مقارنة نظم التعليمية في نفس الفترة الزمنية.
	- **نفس النظام**:ولكن في فترات سابقة و مختلفة.
	- **نظام مثالي:** أي نظام مخطط و مستهدف يتم المقارنة معه. 1

**3-1 - طبيعة القياس هل هو قياس مطلق أم نسبي** : يتميز الثالث المفيد لتحديد أنواع المؤشرات النظام التعليمي يظهر تباين المؤشرات التي تقيس الحجم المطلق عن المؤشرات التي تقيس الحجم النسبي من أمثلة المتغيرات من النوع الأول إجمالي التسجيل وعدد مباني المدارس و التدفقات النقدية... .الخ و أمثلة المتغيرات من النوع الأخير نسبة التسجيل والمتغيرات المبينة على نسب مؤ و ية و محركات النمو .

**-4-1قياس الأرصدة و التدفقات** : هو ما بين مؤشرات الأرصدة التعليمية و مؤشرات التدفقات التعليمية .

**-5-1قياس مستوى الإجمالي و التوزيع**: تقيس خاصية النظام باكمله. **2- - صعوبات تكوين المؤشرات :**

 $\overline{a}$ 

هناك صعوبات في إعداد المؤشرات التربوية ترتبط بالمتغيرات الأكثر أهمية في تأثيرها على أهداف المؤشرات التربوية وهي : مستوى التجميع لتقديم تقرير البيانات.  $\!1$ 

التعقيد الكلي للنظام. $\, -2 \,$ 

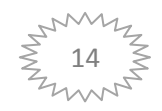

<sup>.&</sup>lt;br>1:عبسي محمد الغزالي ،مرجع سابق ،ص6.7.

 $^{-1}.$ تعقيد المعلومات  $^{-3}$ 

**المبحث الثالث:الكفاءة الإنتاجية للتعليم .**

حظي موضوع كفاءة الإنتاجية التعليم باهتمام متزايد في الآونة الأخيرة مع تزايد النظرة الاقتصادية للتعليم . وربما يرجع الاهتمام بقضية الكفاءة في التعليم الآن وفي المستقبل إلى أن التوسع في مؤسسات التعليم على المستوى العالمي و زيادة أعداد الطلاب أدى إلى انخفاض في مستويات الانجاز التعليمي و بخاصة مع الانخفاض المستمر في الموارد المالية و المادية الممنوحة لمؤسسة التعليمية ،ويقرر البنك الدولي ذلك في تقاريره المتواترة عن التعليم حيث يؤكد أن مشكلة جودة إنتاجية التعليم و البحث أصبحت مشكلة عالمية حيث يؤكد أن مشكلة جودة إنتاجية التعليم و البحث أصبحت مشكلة عالمية وذلك كنتيجة لعوامل متعددة و متداخلة منها نقص كفاءة المعلمين، محدودية الموارد المالية، و التسهيلات المادية، فقر التجهيزات المكتبية و العلمية ،انخفاض الكفاءة الداخلية وظهور مشكلة البطالة بين  $^2.$ المتعلمين

> **المطلب الأول:مفهوم الكفاءة الانتاجية التعليمية**  في هذا المطلب سوف نتطرق إلى ثلاثة مفاهيم مرتبطة بالكفاءة الإنتاجية للتعليم .

**1 - الأد :اء** عرفت منظمة الصحة العالمية الأداء بأنه هو الدرجة التي يعمل ا تدخل إنمائي أو شريك إنمائي وفقا  $^3.$  لمعايير خطوط توجيهية محددة أو يحقق بما نتائج وفقا للخطط المعلقة

**2 - الكفاءة:** هي انجاز الكمية بأقل ما يمكن أي العمل على تقليل الموارد المستخدمة سواء كانت مادية أو مالية أو بشرية و العمل على تقليل المهدر و العطل في الطاقة الإنتاجية و هي القدرة على تحقيق أفضل المخرجات من 4 المدخلات المحددة أو القدرة إلى تحقيق الحجم نفسه باستخدام ادنى قدر من المدخلات.

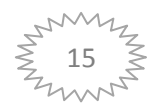

<sup>.&</sup>lt;br>1:عيسى محمد الغزالي، مرجع سابق ،ص7.

<sup>.&</sup>lt;br><sup>2</sup> أشرف السعيد احمد محمد، الجودة الشاملة في المؤسسات التعليمية ، مذكرة ماجستير ، جامعة المنصورة ،2008،ص141.

<sup>.&</sup>lt;br>3-عبد الوهاب محمد جبين، الأداء في الادارات الصحبة بمديرية الشؤون الصحبة بمحافظة الطائف ، رسالة دكتور اه، جامعة سانت كليمنتش العالمية ،ي ،2009 ص08 .

<sup>&</sup>lt;sup>4</sup>: خَليفة عبد القادر، جامعة قاصدي مرباح ورقلة ، مجلة الباحث ،العدد 11 من 2012 ،ص12.

3 **- الإنتاجية:**قد عرف الكثيرون الإنتاجية بأنما الكفاءة أو منع الإسراف أو ترشيد الإنفاق ، الفعالية ، التوفير في  $^1.$ التكاليف ،تقويم البرامج وقياس العمل ودوافع العاملين فعالية  $\,$  الإدارة تحليل المدخلات و المخرجات ومن خلال هذه التعاريف نقوم بتعريف الكفاءة التعليمية و الكفاءة الإنتاجية للتعليم :

**4 - مفهوم الكفاءة التعليمية**: يقصد بالكفاءة التعليمية في المفهوم الاقتصادي الحصول على اكبر عائد ممكن في أقل جهد ومال وفي أسرع وقت و بمعنى أخر الحصول على اكبر قدر من المخرجات التعليمية مع اكبر اقتصاد من  $^2.$ المدخلات ومن هنا يتضح ارتباط الكفاءة التعليمية بإنتاج ارتباط وثيقا

**5 - الكفاءة الإنتاجية للتعليم**: يقصد ا مدى قدرة النظام التعليمي على تحقيق الأهداف المرجوة .

**6 - الكفاءة الإنتاجية للتعليم** : تقصد بالكفاءة الإنتاجية للتعليم الكيفية التي يتم بموجبها تحقيق أقصى قدر ممكن من مخرجات العملية التعليمية بحيث تقل معها حصة الواحدة من مدخلات اللازمة إلى ادني حد ممكن لها . و الإنتاجية التعليمية تعني العلاقة بين مدخلات العملية التعليمية و مخرجاتها و هذه العلاقة هي التي توضح الكفاءة  $^3$  الإنتاجية المحققة في العملية التعليمية.

### **المطلب الثاني: أنواع الكفاءات التعليمية ومكوناتها**

 $\overline{a}$ 

**1 -أنواع الكفاءات التعليمية :** هناك أربعة أنواع من الكفاءة التعليمية وهي:

### **-1-1 الكفاءة الداخلية :**

يقصد بما قدرة النظام التعليمي الداخلية على القيام بالأدوار المتوقعة منه وتشمل كل العناصر البشرية الداخلية في التعليم التي تتولى تنفيذ البرامج التعليمية و المناهج الدراسية و الأنشطة المصاحبة و الإدارية...الخ، وهو ما يعرف بتكامل أي التكامل مابين الأدوار الوظيفية المختلفة داخل النظام التعليمي من اجل تحقيق توقعات هذه الأدوار و تتطلب الكفاءة الداخلية للنظام التعليمي وجود تفاهم بين جميع العاملين و إتقان الأدوار و الأهداف التي يسعى النظام إلى تحقيقها و يعتبر انعدام هذا التفاهم و التكامل في الأدوار الوظيفية الداخلية دالة أو مؤشر موضوعيا على

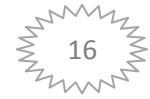

<sup>.&</sup>lt;br>1-مسالح السعيد, الكفاءة الاقتصادية لاستخدام الإمكانيات المتاحة للمؤسسة، مجلة العلوم الاقتصادية وعلوم التسيير<sub>،</sub> المركز الجامعي خنشلة، العدد 12 سنة 2012 ،ص124.

<sup>.&</sup>lt;br>2<sub>. ع</sub>لي عبد ربه خليفة ، واقع الكفاءة الداخلية الكمية للتعليم في فلسطين، رسالة دكتوراه ، جامعة الاسلامية ،فقرة 23-24 نوفمبر ، 2004،ص403.

و.<br>13 عدلي صليحة، مرجع سابق ،ص26.

ضعف الكفاءة الداخلية للنظام وبعبارة أخرى فان الكفاءة الداخلية للنظام التعليمي يعبر عن وجه الاقتصاد في استخدام المدخلات وهي علاقة كمية المدخلات و كمية المخرجات فكلما استخدمنا المدخلات استخداما اقتصاديا كلما زادت الكفاءة .

#### **-2-1 الكفاءة الخارجية**

ويقصد بما النظام التعليمي على الوفاء باحتياجات المحتمعية من مخرجات التعليم ممثلة في احتياجات سوق العمل من التخصصات المختلفة بالكم و الكيف المناسبين و توجد بعض المؤشرات التي يمكن الحكم بما على مدى نجاح أي نظام تعليمي في خدمة المجتمع منها ما يقدمه هذا النظام التعليمي من خريجي هذا المجتمع ومدى إسهامهم في مجالات النشاط المختلفة ومدى رضا أصحاب العمل من نوعية الخريج وقدرة الخريجين على القيام بدور المواطنة الصالحة و  $^1.$  ممارسته الحقوق و الواجبات الاجتماعية المرتبطة بهذا الدور

#### **-3-1الكفاءة الكمية :**

يقصد بما على التلاميذ الذين يخرجهم النظام التعليمي بنجاح ويرتبط هذا الجانب من الكفاءة بدراسة حالات التسرب و الإعادة و الرسوب و يعتبر بعض التربويون أن هذا الجانب من الكفاءة التعليمية هو ما يعرف بإنتاجية لديهم أي حساب المكسب و الخسارة في صورته النهائية، ويتطلب ذلك معرفة حجم الأموال المستقرة في التعليم و مقدار العائد منها أو بمعنى أخر دراسة العلاقة بين المدخلات و المخرجات .

#### **1 -4 - الكفاءة النوعية:**

يقصد بها نوعية التلميذ الذي يخرجه النظام التعليمي أو أن مخرجات التعليم تتصف بالجودة أو تتحقق فيها المواصفات و المعايير التي وضحت لها الوسيلة المتاحة المستخدمة في النظم التعليمية بالاستثناء للحكم على هذه النوعية هي الامتحانات وهي دليلنا على هذه النوعية إلا أن هناك بعض المؤشرات الأخرى لا يمكن من خلالها الاستدلال على هذه النوعية منها نوعية البر امج و المناهج و الكتب و غيرها من المؤشرات الموضوعية ذات صلة  $^2.$ بتحديد النوعية

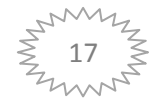

اء علي عبد ربه خليفة،مرجع سابق،ص403-404.

<sup>2.</sup> عدلي صليحة، مرجع سابق ،ص27-28.

**2 - مكونات الكفاءة الإنتاجية للتعليم** 

لدينا مجموعة من المكونات وهي : السياسية التعليمية المدرسة بم ينبا ها و مرافقها المختلفة . الأهداف و الأولويات المناهج و المقررات الدراسية و الكتب . المعلمين و الطلاب . نظم الامتحانات و أساليب التقديم . التوجيه الفني و الإداري . المخصصات المالية

## **المطلب الثالث: طرق قياس كفاءة النظم التعليمية وقانون تناقص الغلة**

تعددت الطرق لقايس الكفاءة الكمية للنظم التعليمية و نذكر منها :

- 1 **طريقة الفوج الظاهري**: يقصد بالفوج الظاهري كل التلاميذ بالصف الأول بصرف النظر عن المستجد و الراسب منهم ،وفي تدفق هذا الفوج إلى سنوات دراسية اعلى يؤخذ تلاميذ كل سنة دراسية على أنها تمثل الفوج بصرف النظر عما يكون هناك بين التلاميذ الفوج منقولين أو راسبين من أفواج أخرى أو محولين من مدارس أخرى وعلى الرغم من ذلك فان طريقة الفوج الظاهري تعتبر من أشهر الطرق التي تستخدم في قياس الكفاءة الكمية وذلك لسهولة استخدامها وعدم حاجاتها لتوفير بيانات إحصائية كثيرة.

2- **طريقة الفوج الحقيقي:** تعتبر هذه الطريقة أدق بكثير من طريقة الفوج الظاهري إلا أنحا أكثر صعوبة منها وتحتاج إلى بيانات دقيقة عن كل تلميذ سواء كان ناجحا أو راسبا و تستخدم هذه الطريقة في الدول المتقدمة  $^1.$  حيث تتوفر البيانات عن كل حالة طالب بسرعة

- 3 **الطريقة الشاملة**: تعتمد على طريقة الفوج الظاهري أو الفوج الحقيقي و في حالة اعتمادها على الفوج الحقيقي فإنها تصبح أكثر صعوبة و لكن بصورة أكثر دقة.

- 4 **طريقة العينات**: تعتمد على اختيار عينات من المدارس من المرحلة المراد قياس كفاءا الكمية وهي انسب من الطريقة الشاملة في دراسة النظم التعليمية كبيرة الحجم .

 $\overline{a}$ 

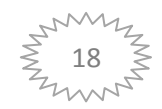

<sup>&</sup>lt;sup>1</sup>: علي عبد ربه خليفة،مرجع سابق،ص 405-406.

-5 **طريقة التقديرات التنبؤية**:تستخدم هذه الطريقة في الدراسات التنبؤية بالتعرف على حجم الفقد التعليمي في المستقبل ،تعتمد على بيانات رياضية معقدة مما يتطلب استخدام الحاسب الالكتروني وقلة دقتها و ارتباطها بتوقعات مستقبلية .

- 6 **طريقة إعادة تركيب الحياة الدراسية:** هي أكثر دقة و أكثر استخداما في الدول النامية التي لا تتوفر فيها بيانات عن التدفق الحقيقي و تتضمن هذه الطريقة بخطوتين رئيسيتين هما : **الخطوة الأولى:** حسابات ثلاث معدلات للتدفق هم:

> $100 *$  معدل الانتقال $=$  هستخلون في الصف التاني \* الباقون بالانتقال على الصف الذوق  $100 *$  المسجلون في الصف الثاني ∗ الباقون بالاعادة في الصف الاول المسجلون بالصف الاول في السنة الدراسية السابقة

معدل إعادة الرسوب = ∗ 100 الباقين للاعادة في صنف ما المسجلين في نفس الصف في العام السابق

معدل التسرب= ∗ 100 عدد المتسربين في صنف ما في سنة ما عدد المسجلين في نفس الصف في نفس السنة

**الخطوة الثانية:**بناء هيكل بياني للتدفق ويتم ذلك من خلال الجداول التدفق الطلابي التي تبنى على أساس النسبي الفعلية للنجاح و الرسوب و التسرب ومعدلاته.<sup>1</sup>

**-2 قانون تناقص الغلة و صناعة التعليم :**

هنا نفترض دالة تقليدية للإنتاج تشرح العلاقة بين عامل الإنتاج المتغير وهو عدد التلاميذ المقبولين في مرحلة تعليمية معينة مع افتراض ثبات عوامل الانتاج الاخرى وهي عدد المدرسين كمية الاجهزة العلمية والمباني المتاحة... الخ وبين حجم الإنتاج وهو عدد الخريجين من هذه المرحلة التعليمية وصناعة التعليم في ذلك ،شانها شان أي صناعة أخرى يحكم عليها بكفايتها الإنتاجية و مدى مساهمتها في تحقيق أهداف التنمية و يمكن تمثيل هذه الدالة بيانيا كما في الشكل التالي:

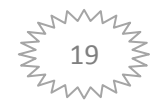

<sup>.&</sup>lt;br>1: علي عبد ربه خليفة،مرجع سابق،ص 406.

**الشكل رقم :1-2 تناقص الغلة** 

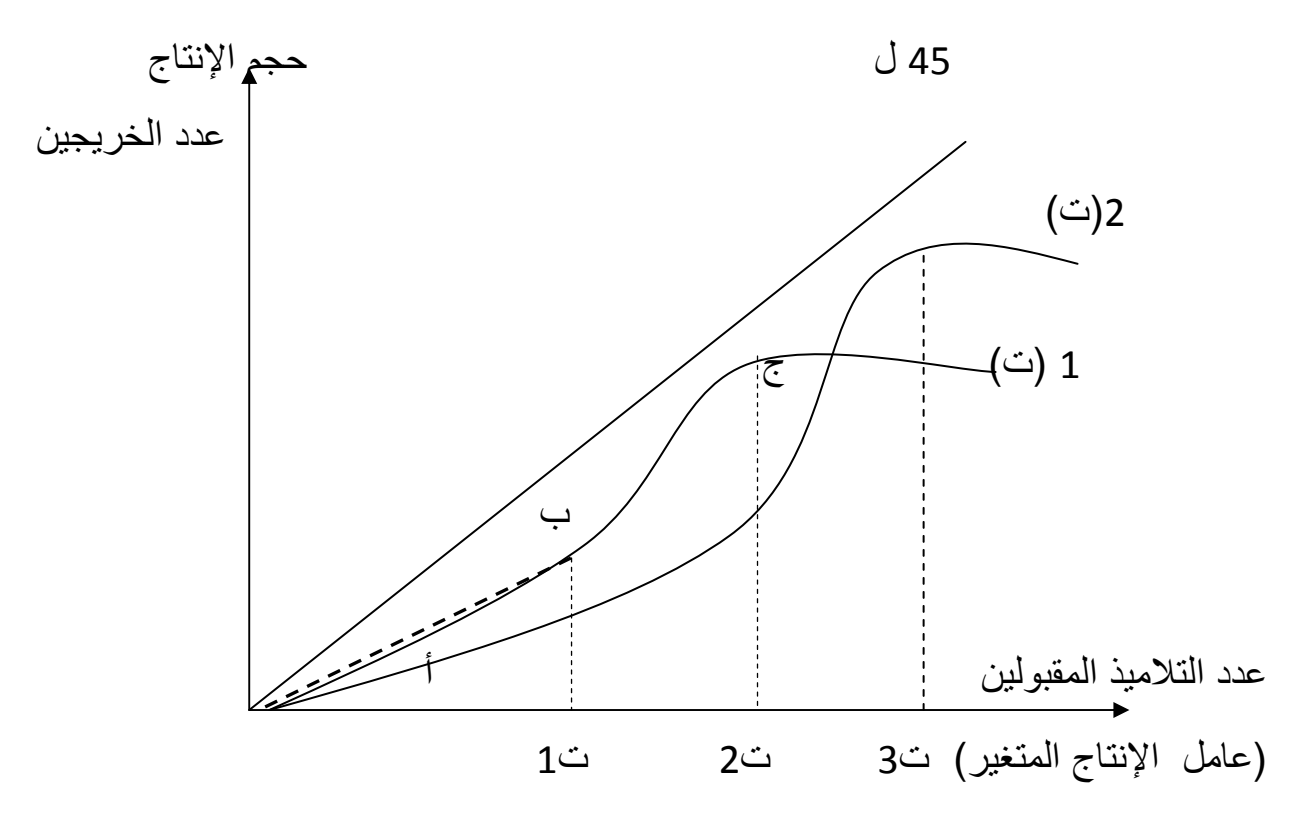

في الشكل السابق يقاس عامل الإنتاج المتغير على المحور الأفقي و حجم الإنتاج على المحور الراسي ،يلاحظ أن الخط (و,ل) يصنع زاوية 45° مع المحور الأفقي وأي نقطة على الخط تعني أن عدد التلاميذ على المحور الأفقي يساوي عدد الخريجين على المحور االر يسي عند الخط، يمثل الحد الأدنى الذي لا يمكن أن تتعداه دالة الإنتاج حيث لا يمكن أن يزيد عدد الخريجين على عدد المقبولين و تأخذ دالة الإنتاج الشكل التقليدي لأنه من المتوقع أن يتزايد عدد الخريجين بمعدل متزايد في البداية، كلما زاد عدد المقبولين حتى نصل إلى النقطة( أ ) على الدالة ثم يبدأ بعدها معدل زيادة الخريجين في تناقص حتى نصل إلى النقطة (ج) التي يبدأ بعدها العدد الإجمالي للخريجين في التناقص كلما زاد عدد التلاميذ المقبولين حيث <sup>1</sup> تزيد نسبهم إلى عوامل الإنتاج الثابتة بدرجة كبيرة تؤثر على فعالية هذه العوامل حيث يوجد حد معين لنسبة عدد التلاميذ إلى العوامل الثابتة، إذا تعدته هذه النسبة تقل درجة التحصيل العلمي لتلاميذ كما انه مع عدم توافر الأماكن المناسبة و الأجهزة اللازمة نتوقع زيادة الرسوب .

و أما النقطة (ب) فتمثل الحد الأعلى لمتوسط نسبة النحاح، يتم على الإدارة السليمة للبرامج التعليمية بحيث أن تقبل التلاميذ بالأعداد (ت $1$ )و (ت $2$ ) بالطبع إذا كان اهتمام هذه البرامج بمستوى خريجين و بإدارة البرامج إدارة سليمة من الناحية الاقتصادية وليس بإكثار عدد الخريجين ووضع التوسع في التعليمية كهدف بحد ذاته .

 $\overline{a}$ 

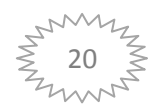

<sup>.&</sup>lt;br>1.نعمة الله نجيب ابر اهيم، مرجع سابق ،ص563،562.

و في الشكل الثاني نلاحظ وجود ثلاث دوال للإنتاج كل منها لمرحلة تعليمية معينة فإذا فرض أن عدد التلاميذ كلهم ت( 3) و أن التعليم الابتدائي و الإعدادي يستطيع استيعام جميعا فلا نتوقع أن يستوعب التعليم الثانوي جميع خريجي هذه المراحل ،فدالة إنتاج التعليم الثانوي اقل من الأولى نظرا لندرة المواد للتعليم الثانوي عناها بالنسبة للتعليم الابتدائي و الإعدادي و لذلك يمكن قبول عدد اقل (ت2) مثلا و نفس الشيء للتعليم الجامعي حيث يقبل (ت1)

## - **الشكل رقم 1-3 : تناقض غلة التعليم** -

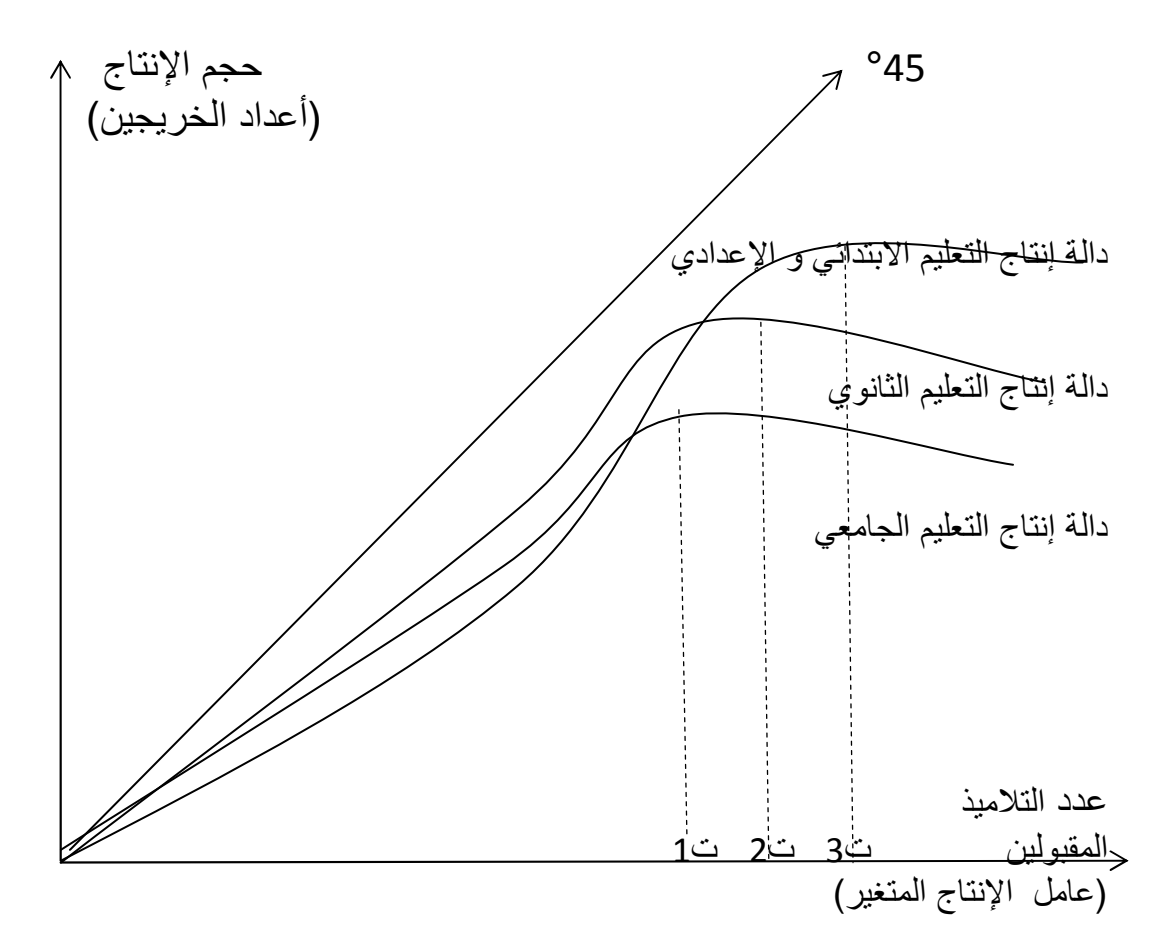

أهمية هذا التحليل و تطبيق قانون تناقص الغلة تبين اقتصاديا أهمية تحديد الحد الأقصى للقبول في كل مرحلة تعليمية حيث لو زادت نسبة القبول عن هذه الحدود نلاحظ أن حجم النحو العد الكلي سيبدأ في التناقص و يتمثل ذلك في ارتفاع نسب الرسوب و هبوط مستوى الخريجين نظرا لعدم تناسب عدد الطلاب مع الإمكانيات الحالية أي عدد المدرسين و كمية العوامل الأخرى و المفترض بأنها في الفترة القصيرة.

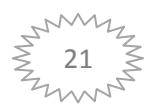
**خلاصة الفصل :**

ان تزايد الاهتمام بالتعليم في الاونة الاخيرة هو تزايد النظرة الاقتصادية له لانه هو الحصول على المعرفة لتنمية المهارات والافكار لتاهيل الفرد في الحياة العملية بحيث تتطلب العملية التعليمية موارد متمثلة في التكاليف التي تنجم عنها عوائد وهومايسمى باقتصاديات التعليم التي تبحث عن امثل الطرق لاستخدام الموارد التعليمية واصبح التعليم عملية تتضح اثارها في زيادة الاهتمام من خلال مجموعة من النظم التعليمية المتمثلة في الاهداف والمدخلات والمخرجات بحيث تتفاعل المدخلات فيما بينها ينتج عن هذا التفاعل مجموعة من المخرجات وتتو قف درجة فعالية النظام التعليمي على نوعية مدخلاته حتى يتم انتاج كميات كبيرة من المخرجات اذا عملت بفعالية التي لها مؤشرات تصفها لعدة اغراض منها تحديد حجم المشكلة وتقييم الاداء وتحديد صحة هذا النظام ...الخ هذه المؤشرات لها تصنيفات مثل المؤشرات الممثلة والمؤشرات المحزئة والمؤشرات المركبة الى انحا تلقى صعوبة في تكوينها ترتبط بالمتغيرات من خلالها اصبح الاهتمام بالكفاءة الانتاجية للتعليم من اجل الحصول على اكبر عائد والكفاءة انواع اهمها: الكفاءة الداخلية تتمثل في العناصر البشرية التي تتولى تنفيذ البرامج التعليمية.والكفاءة الخارجية تتمثل في احتياجات المحتمع من مخرجات التعليم الكمية والكيفية التي تزيد في تعزيز قدراته الاقتصادية والاجتماعيةوالتنموية.اما الكفاءة النوعية متمثلة في الجودة التلاميذ الذي يخرجهم النظام التعليمي.اما الكمية تتمثل في عدد التلاميذ الذي يخرجه النظام ويعتبر عرض قانون تناقص الغلة وصناعة التعليم توضيح عناصر الانتاج المستخدمة في العملية الانتاجية لتحديد الحد

الاقصى من الهدف المطلوب .

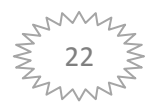

#### **تمهيد :**

تناولنا في الفصل الثاني اسلوب تحليل التطويقي للبيانات حيث تطرقنا في المبحث الاول الى نشاة هذا الاسلوب وبعض المفاهيم المتعلقة به ودوافع تسميته اما المبحث الثاني الى اهم واشهر نموذجين للتحليل التطويقي للبيانات وهما نموذج عوائد الحجم الثابتة  $\mathrm{CRS}$ ونموذج عوائد الحجم المتغيرة  $\mathrm{VRS}$ اضافة الى اهم مميزات التي يتميز بما هذا : الاسلوب مقابل بعض العيوب والانتقادات التي وجهت له كما خصصنا المبحث الثالث الى الدرسات السابقة حول التحليل التطويقي للبيانات المتعلقة بموضوع البحث ومما سبق ذكره نتطرق الى ثلاث مباحث هي على النحو التالي : المبحث الاول :ماهية التحليل التطويقي للبيانات DEA المبحث الثاني :نماذج التحليل التطويقي للبيانات ومميزاته وعيوبه المبحث الثالث :الدراسات السابقة

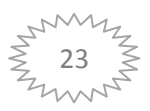

**المبحث الأول: ماهية التحليل التطويقي للبيانات**.

يعد أسلوب التحليل التطويقي للبيانات من الأساليب الكمية الحديثة الأكثر ملائمة لقياس كفاءة النظم التربوية حيث يكفي لاستعماله توفر المعلومات عن متغيرات الدراسة .

**المطلب الأول: نشأة التحليل التطويقي للبيانات .**

تعود نشأة أسلوب التحليل التطويقي للبيانات إلى دراسة التي قام ا الباحث FARELL سنة 1957 و التي حاول فيها قياس الكفاءة الإنتاجية لنموذج متكون من مدخلة و مخرجة بدون وضع أي فرضيات متعلقة بصيغة دالة الإنتاج ليكون بعد ذلك فضل تطوير هذا الأسلوب إلى طالب الدكتوراه ROHDES و مشرفيه "COOPER.CHARNES "ضمن دراسة علمية نشرت سنة 1978 في مقال بعنوان mesuring the efficieney of dicuis units حيث تم فيها مقارنة أداء مجموعة من المناطق التعليمية المتجانسة في الولايات المتحدة الأمريكية و التي كانت تظم طلاب من الأقليات السود و الاسبان المتعثرين دراسيا ،حيث استطاع هؤلاء الباحثون أن يقدموا وصفا لكيفية استخدام المدخلات و المخرجات المتعددة و متباينة في قياس أداء المؤسسات العامة التي لا تحدف إلى الربح عن طريق صياغة نموذج charnes,cooper,rohdes)CCR) مستندون في ذلك على أمثلية باريتو أو كفاءة باريتو، "optimality pareto "ومن هنا ظهر مفهوم DEA واصبح يستخدم بشكل واسع في قياس أداء المؤسسات الخدمية والربحية ليكون هذا الأسلوب محل جذب الانتباه كثير من الباحثين و الممارسين للأساليب الكمية و خضع لكثير من الدراسات و التطبيق و النقد في القطاعين العام و الخاص.

# **المطلب الثاني: مفهوم التحليل التطويقي للبيانات**

 $\overline{\phantom{a}}$ 

 **- 1 المفهوم الأول**: طريقة رياضية تستخدم البرمجة الخطية لقياس الكفاءة النسبية لعدد من الوحدات الإدارية (وحدات اتخاذ القرار) من خلال تمديد المزيج الأمثل لمحموعة مدخلاته و مجموعة مخرجاته وذلك بناء على الأداء  $^1$ الفعلي لها

 **- 2 المفهوم الثاني**:يعتبر أسلوب تحليل مغلف البيانات أو كما يسمى كذلك بأسلوب تحليل مغلف البيانات . AED ويعني l'analyse développement des donnes بالفرنسية

<sup>.&</sup>lt;br>1-بعولاي بلال ، قياس الكفاءة النسبية للمؤسسات التربوية من منظور التحليل التطويقي للبيانات ، مذكرة ماستر ،جامعة سعيدة ،2013-2014،ص38،مرجع سابق.

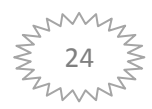

# . DEA ويعني DATA ENVLOPMENT ANALYSES بالانجليزية

الذي يستخدم البرمجة الرياضية لإيجاد الكفاءة النسبية لتشكيله من وحدات اتخاذ القرار DECISION UNIT MAKING - DMU التي تستعمل مجموعة من المدخلات و المخرجات و تقوم DEA مؤشر نسبي و ذلك بقسمة مجموع المخرجات المرجحة على مجموع المدخلات المرجحة لكل منشاة و إذا حصلت منشاة ما على أفضل نسبة كفاءة فإنها تصبح حدود كفؤة.

وتقاس درجة عدم الكفاءة للمنشآت الأخرى بنسبة إلى الحدود الكفؤة باستعمال الطرق الرياضية و يكون مؤشر الكفاءة للمنشاة محصور بين القيمة 1( ) و الذي يمثل الكفاءة الكاملة وبين المؤشر ذو القيمة 0( ) و الذي يمثل عدم الكفاءة الكاملة فإذا حصل مستثنى ما على مؤشر كفاءة "0.7 فه" ذا يعني انه يتصف بالكفاءة بنسبة 70 %  ${\rm DEA}$  بالمقارنة مع مستثفيات أحسن في مجموعته ويعني انه بإمكانه رفع أداءه بنسبة 30% وهذا يلخص أسلوب  $^{-1}.$  إلى استخلاصها كفاءة مراكز المسؤولية دون معرفة معمقة عن مسار الإنتاج في هذه المراكز

#### **- 3 المفهوم الثالث:**

نظام تحليل تغليف البيانات تقنية تستدم لتقييم الأداء الفردي و المؤسسي و تحديد مستوى الاستخدام الأمثل النسبي للموارد البشرية المتاحة وذلك باستخدام البرمجة الخطية لتحديد الكفاية النسبية لمحموعة من الوحدات المتشابهة في طبيعة العمل و عليه يرتكز التحليل على المدخلات التنظيمية (باعتبارها كلفة على المنظمة و المخرجات باعتبارها  $^2$ عائدا)من خلال سلسلة من الأنشطة المتتابعة.

#### **المطلب الثالث:الاساس النظري لاسلوب DEA**

#### **- 1 دوافع تسمية التحليل التطويقي للبيانات**

<u>.</u>

تسمية هذا الأسلوب بالانجليزية هو data envlopement analysis و اختصارها هو DEA DEA هو واختصارها l' analyse d'enveloppement des donnees هو بالفرنسية التسمية اما أما بالغة العربية فعرب إلى التحليل التطويقي للبيانات و عرب إلى "التحليل المغلف للبيانات "وعرب إلى التحليل التظريفي للبيانات ،وسبب هذه التسمية هو أن هناك وحدات اتخاذ القرارات تكون في المقدمة و تشكل سويا المنحنى الحدودي للأداء الذي يطوق و يغلف و يظرف كل وحدات اتخاذ القرار التي لا تقع على هذا المنحنى حيث

<sup>.&</sup>lt;br>معتصم عبد الوهاب المجالي ،تحليل المعلومات الجنائية في مجال مكافحة المخدرات باستعمال نظام تغليف البيانات ، رسالة دكتوراه, جامعة الأردن، 2006/6/1،5/28 ص4.

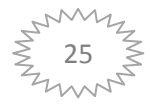

<sup>.&</sup>lt;br>اجبد الكريم منصوري ،فياس الكفاءة النسبة و محدداتها للانظمة الصحية باستخدام تحليل مغلف البيانات للبلدان متوسطة و مرتفعة الدخل, رسالة دكتوراه, جامعة تلمسان ،2014،ص83.84.

تتمتع الوحدات التي تقع على المنحنى الحدودي بالكفاءة في عملية توزيع مدخلاتها وإنتاج مخرجاتها بينما تعد الوحدات التي لا تقع على المنحنى الحدودي غير كفئ و الشكل التالي يوضح هذا المفهوم :

**الشكل رقم 4 - 2 : حالة التغليف بالتوجه المخرجي** 

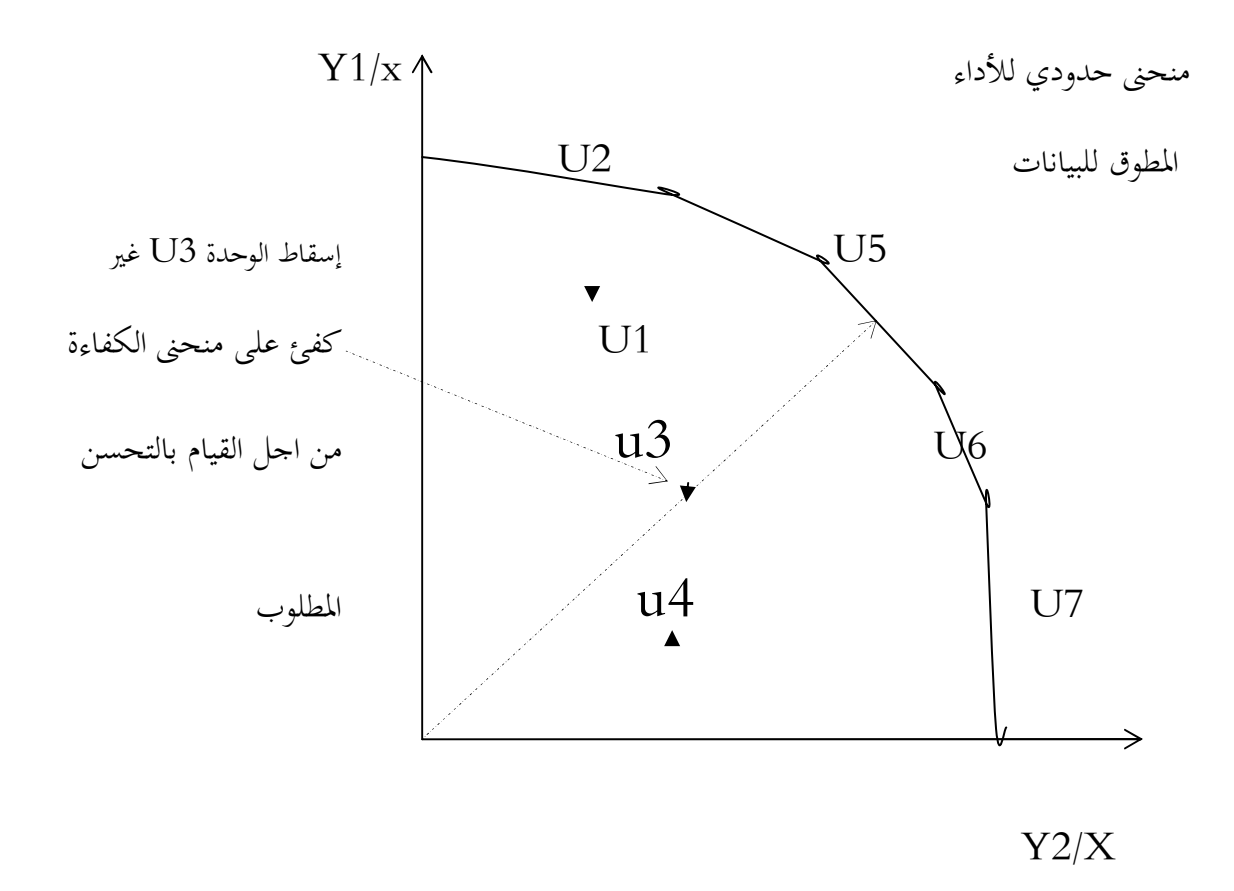

SOURCE :ww.coopen.l.m.seifond kaorutone2005 .p3

نفترض (07) وحدات اتخاذ القرار 1u 2,u 3،u4,u5,u6,u7,u تستخدم هذا النمط الوحدات مدخل واحد  $X$  من اجل إنتاج مخرجين Y1 و y2 حيث،u5,u6,u7، u2 هي وحدات ذات كفاءة إنتاجية كاملة تقع على سطح المنحنى الكفاءة الحدودي الذي يطوق البيانات المدخلات، و المخرجات ،أما الوحدات 3u, , 1u فهي وحدات تقع أسفل من منحنى الكفاءة و تعتبر وحدات غير كفء أساءت استخدام مدخلها المتاح (انتجت مخرجات اقل باستخدام الندخلات) وحسب مفهوم DEA تحسب الكفاءة النسبية لكل وحدة بالمقارنة إلى كل  $(X\,, Y2)$  الوحدات الأخرى في المجموعة و بذلك يكون مجال الإنتاج الممكن محصور بين المحورين (X , Y2) و

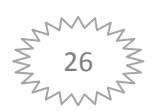

و منحنى الحدودي للاداء الذي تسقط عليه كل وحدة غير كفء من اجل تحديد المستويات التحسين المطلوبة  $^1.$  (مستويات التقليص في المدخلات أو مستويات الزيادة في المخرجات) لتحقيق الكفاءة الكاملة $\cdot$ 

**-2 الفرضيات و البيانات :**

نفرض بأنه لدينا n من وحدات اتخاذ القرار DMU ، 1DMU ، 2DMU......DMUn  $j$ كل  $\rm DMU$  لها مكونات متساوية من المدخلات و المخرجات و ترمز للوحدات ب  $j$  حيث ويجب أن يتوفر في الوحدات مايلي :

- يجب أن يعبر بأرقام موجبة للمدخلات و المخرجات لكل الوحدات DMU المتغيرات (المدخلات، المخرجات، واختيار،  $\rm DMU$  يجب أن تمثل بصدق سواء للمحلل أو المسير العناصر

الحقيقة المؤثرة في الكفاءة )

- كمبدأ يجب أن تكون الكفاءة الجيدة تمثل المدخلات الأقل و المخرجات الاكبر .

- ليس من الضروري أن تتطابق وحدات القياس سواء في المدخلات أو المخرجات (قيم نقدية عدد من الاشخاص ، امتار... )الخ

تستخدم تقنية البرمجة الخطية لإيجاد مجموعة معاملات 4U. 5U التي ستعطي للكسر الممثل بالمخرجات على المدخلات للوحدة المقيمة اكبر كفاءة ممكنة وفي النموذج الرياضي تمثل الرموز ما يلي :  ${\rm DEA}$  عدد وحدات اتخاذ القرار (DMU) و التي يتم مقارنتها ببعضها البعض في أسلوب ${\rm J}$ DMUj: وحدات اتخاذ القرار رقم j:

O:مؤشر الكفاءة للوحدة تحت التقييم باسلوب DEA

 $\rm{j}$  :قيمة المخرج r المنتج من قبل وحدة القرار:  $\,$ i قيمة المدخل i المستعمل من قبل  $\,$ وحدة اتخاذ القرار  $\rm X$ i :r عدد المخرجات المنتجة من قبل كل وحدة اتخاذ قرارDMU : i عدد المدخلات المنتجة من قبل وحدة اتخاذ القرار DMU Ur:المعامل أو الوزن المخصص من قبل DEA للمخرج r  $\,$  i المعامل أو الوزن المخصص من قبل $\, {\rm DEA} \,$  للمدخل: $\, {\rm Ui}$ 

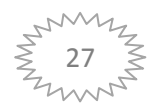

<sup>.&</sup>lt;br>مولاي بلال ، مرجع سابق،ص38.39.

المعلومات المتطلبة لتطبيق  $\rm{DEA}$  هي المخرجات المنتجة المشاهدة  $\rm{Y}$ و المدخلات المستعملة المشاهدة  $\rm{Xi}$  في نفس الفترة لكل وحدة اتخاذ قرار داخلة في التقييم لذلك  $\rm{X}$  هي قيمة المدخل المشاهد رقم i و المستعمل من  $^1$  قبل وحدة اتخاذ القرار  $\rm{y~y}$  هي قيمة المخرج المشاهد رقم  $\rm{r}$  و المنتج من قبل وحدة اتخاذ القار

# **( CCR-EFFicieney) النظرية -3** : أح $\rm DMU_0$  تكون كفؤة إذا كانت  $1 \neq 0^* = 0^*$  و يوجد على الأقل  $\rm DMU_0$  $0 < U^*$  و  $0 < v^*$ .  $U^*$ ) ا ماعدا ذلك  $\rm DMU$  غير كفؤة ،هكذا الكفاءة  $\rm CCR$  تتحدد ما عدا ذلك - $2$

 $1$ أو (ب $0^*$  )  $1 > 0^*$ أو و على الأقل عامل واحد من  $(\mathrm{v}^*.\mathrm{U}^*)$  يساوي الصفر لبرنامج الخطي وإذا كانDMU كفؤة فإنحا تشكل مع وحدات أخرى كفؤة الحدود الكفؤة للوحدات الأخرى غير الكفؤة. 2

<sup>&</sup>lt;sup>2</sup> طلحة عبد القادر ،محاولة قياس كفاءة ،جامعة الجزائر بستخدام التطولي التطويقي للبيانات، مذكرة ماجستير، جامعة تلمسان، 2011-2012،ص54.

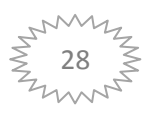

<sup>.&</sup>lt;br>1.منصوري عبد الكريم ، مرجع سابق ،ص87-88.

**الجدول رقم :2-1 النموذج الرياضي لاسلوب تحليل مغلف البيانات (DEA(** 

$$
\text{(DEA)} \quad \text{[DEA)} \quad \text{[J.1]} \quad \text{[J.2]} \quad \text{[J.3]} \quad \text{[J.4]} \quad \text{[J.4]} \quad \text{
$$

Source :h.shermarn david,zhujoe,opcut,p64

<u>.</u>

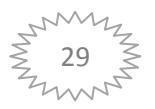

طلحة عبد القادر ، مرجع سابق ،ص54. $^{\rm 1}$ 

**المبحث الثاني : نماذج التحليل التطويقي للبيانات و مميزاته و عيوبه**  سوف نترق في هذا المبحث الى نموذجين من نماذج التحليل التطويقي للبيانات وهما نموذج عوائد الحجم الثابتة ونموذج عوائد الحجم المتغيرة .

## **المطلب الأول:نموذج عوائد الحجم الثابتة (CRS(**

**-1 الرسم البياني :**

ظهرت نماذج عديدة لإيجاد مؤشرات الكفاءة باستخدام أسلوب DEA ومن ابرزها نموذج CCR أو نموذج عوائد الحجم الثابتة scale return contestant و نموذج BCC أو نموذج عوائد الحجم المتغيرة variable return scale في كل من النموذجين يمكن ايجاد مؤشر الكفاءة أما من جانب المدخلات و تسمى نماذج التوجيه الادخالي أو من جانب المخرجات و تسمى نماذج التوجيه الاخراجية و هناك نموذج أخر يجمع بين نماذج التوجيه  $^1$ الادخالي و الاخراجي ويسمى بالنموذج التجميعي و هنا نذكر أول نموذج:

charnes  $\rm{cooper}\ -\ j$  نسبة هذا النموذج تعود إلى كل  $\rm{CRS}$  موائد الحجم الثابتة: $\rm{CRS}$  نسبة هذا النموذج تعود rhodes الذين قاموا باقتراح ه في أواخر السبعينات القرن العشرين و يعرف النموذج CCR بنموذج العوائد الثابتة للحجم لأنه يعتمد على فرصة الثبات العائد على الإنتاج CRS و التي مفادها أن التغيير في كمية المدخلات التي تستخدمها الوحدة الغير الكفء يؤثر تأثيرا ثانيا في كمية المدخلات و المخرجات التي تقدمها وقت تحركها إلى الحزام الامامي للكفاءة أي أن المخرجات تزداد بنسبة الزيادة نفسها في المدخلات و هذه الخاصية ملائمة فقط عندما تكون جميع الوحدات ضمن حقل المقارنة تعمل في مستوى احجامها المثالي لكن في الواقع قد توجد كثير من العوائق تمنع الوحدات من تحقيق هذه الاحجام"كمنافسة غير التامة و قيود التمويل وغيرها "

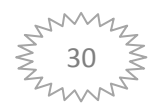

علي بن صـالح علي الشايع، مرجع سابق ،ص74.  $^1$ 

الشكل رقم 5-2 : نموذج CRS بالتوجه المخرجي "التعظيم"

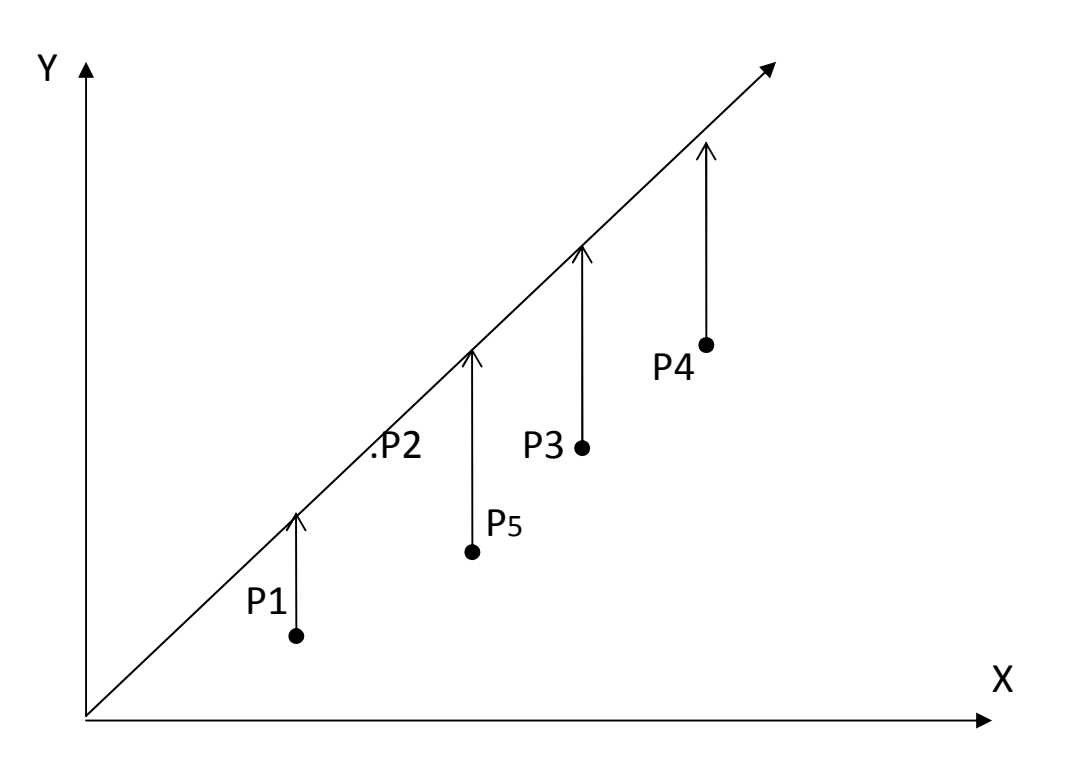

1. SOURCE: W. W. Cooper, Lawrence M. Seiford, Joe Zhu, Handbook on Data EnvelopmentAnalysis, Kluwer AcademicPublishers, Boston, USA, 2004.P14

فلو افترضنا أن هناك 5 وحدات DMUS ) 5P4.P3.P2.P1.P (وبعد تمثيلها بيانيا تظهر في الشكل اعلاه و تظهر النتائج أن الوحدة 2P كفؤة بينما بقية الوحدات تظهر غير كفؤة ولزيادة إنتاجها من المخرج Y يجب الاتجاه عموديا إلى محور المدخلات X و يعني هذا أننا نحافظ على نفس القدر من المدخلات لكن بزيادة المخرجات بالنسبة أو الكيفية التي تنتج بها الوحدة P2 ويعبر السهم الرابع الرابط بين النقاط غير الكفؤة (5P4.P3.P1.P ( عن نسبة عدم كفاءة هذه الوحدات بالمقارنة مع الجدار الذي ترسمه الوحدة الكفؤة 2P بينما الوحدة P2 فلكون أنها على الجدار الكفؤ فلا مجال للتحسين أي كفاءتها 100% وتجدر الإشارة أن  $^1$  CCR تساوي مؤشرات الكفاءة بالتوجه المدخلي و المخرجي لا يكون إلا في نموذج

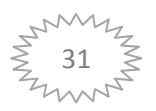

طلحة عبد القادر ,مرجع سابق ، ص50. $^{\rm 1}$ 

# 2- الصيغة الرياضية لاسلوب DEA

### **-2 1 التحويل من البرنامج الكسري إلى البرنامج الخطي:**

سنقوم بتحويل النموذج الكسري المذكور سابقا إلى الشكل الجبري القياسي التالي:  
ma
$$
xo = U_1Y_{10+}U_2Y_{20+} \dots \dots \dots \dots + U_sY_{so} (= \sum_{r=1}^{s} U_r y_{ro})
$$
 (3)  
S.C

$$
V_1 X_{10+} V_2 X_{20+} \dots \dots \dots \dots + V_m X_{m0} \ \ ( = \sum_{i=1}^m V_i X_{io}) = 1 \tag{4}
$$

$$
U_1 Y_{1j+} U_2 Y_{2j+} \dots + U_s Y_{sj} \le V_1 X_{1j} + V_2 X_{2j} + \dots + V_m Y_{mj}
$$
 (5)

حيث تعني الصيغة (3) ان دالة الهدف تسعى الى تعظيم المخرجات (بسط) وحدة اتخاذ قرار المقيمة للوصول ا الى اعلى درجة كفاءة(%100) ويمكن اختصار المتراجحة ) 5( بالصيغة التالية :

$$
\sum_{r=1}^{S} u_{rY_{rj}} \le \sum_{i=1}^{m} v_{IX_{ij}}
$$

لكن استعمال دالة الهدف ككسر سوف يعطينا ما لانحاية من الحلول لذلك اكتفينا بوضع المخرجات التي يجب أن تعطيها دالة الهدف و تحويل مقام دالة الهدف السابقة رقم (01) كقيد يساوي القيمة (1) وهو ما تم تمثيله بالعبارة  $(04)$ رقم

# **:2-2 برنامج الكسري هو نفسه الخطي :- النظرية -**

**البرهان** :

في ظل فرضية عدم الانعدام ل v و أوزان المدخلات الأخرى (V.X.V) و مقام القيد (2) للبرنامج الكسري يكون موجب لكل J ولذلك نحصل على )1( بضرب كلا الطرفين ل 2( ) بالمقام،ثم نلاحظ أن البرنامج الكسري لا يتغير بضرب كل مقامه وبسطه في نفس القيمة شرط أن تكون هذه القيمة غير مساوية للصرف ،وبعد القيام بالضرب نضع مقام الكسر (1) يساوي القيمة 1 ثم نقوم بوضع هذه الصيغة الأخيرة كقيد في (3) وتقوم بتعظيم البسط و

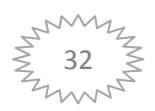

ينتج لنا البرنامج الخطي و الحل المثالي للبرنامج الخطي يكوم (V\*=U.\*U ,\* v ( و قيمة الهدف المثلىθ \*الحل (U , U\*.V=V\*) <sup>1</sup> ويكون كذلك حل مثالي للبرنامج الكسري ومنه يكون البرنامج قابل للعكس تحت الفرضيات السباقة لذا يكون للبرنامج الكسري و البرنامج الخطي نفس قيمة الحل الأمثل \*θ وذا يمكن كتابة النموذج الرياضي المذكور سابقا بالصيغة النهائية التالية :

$$
\max \sum_{r=1}^{S} U_r y_{ro}
$$
  
\nS.C  
\n
$$
\sum_{r=1}^{S} U_r Y_{rj} - \sum_{i=1}^{m} V_i X_{ij} \le 0 \quad j=1,...,n
$$
  
\n
$$
\sum_{i=1}^{m} V_i X_{ij} = 1
$$
  
\n
$$
U_k, V_i \ge 0
$$

# **-2 3 تحويل البرنامج الخطي الأصلي إلى برنامج الثنائية:**

الصياثة الثنائية لنموذج: CCR وعندما يحول البرنامج إلى الصيغة الثنائية يصبح كما يلي :

 $min\theta$ 

S.C

 $\sum_{j=1}^{m} \lambda_j y_{rj} \leq \theta x_{io}$  i=1.2……m (a)  $\sum_{j=1}^{n} \lambda_j y_{rj} \ge y_{ro}$  r=1.2……s (b)  $\lambda_i \geq 0$  j=1.2……n (c)

يقوم برنامج الثنائية بتدنية قيمة  $\theta$  تحت القيود التالية : )a )أن تكون القيمة المرجحة لمدخلات الوحدات الأخرى اقل أو يساوي قيم مدخلات الوحدة المراد قياس كفاءا o )و ) (b (أن تكون القيم المرجحة لمخرجات الوحدات الأخرى اكبر أو يساوي قيم مخرجات الوحدة المراد قياس

 1 -:وري /د ارم ،ر ) ق ،ص91-90 .

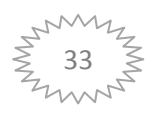

كفاءا ) c)و )o )تعبر N عن قيمة أو المعامل المضروب في المدخلات أو المخرجات للوحدات الكفؤة 1 لتصبح وحدات كفؤة -4 -1 4 التوجه المدخلي لنموذج CCR: ما تم التطرق إليه سابقا هو التوجه المخرجي و يمكن صياغة التوجه المدخلي كما يلي :

$$
\min \sum_{i=1}^{m} V_i X_{io}
$$
  
\nS.C  
\n
$$
\sum_{r=1}^{s} U_r y_{ij} - \sum_{i=1}^{m} V_i X_{ij} \le 0 \qquad j = 1 \dots \dots \dots n
$$
  
\n
$$
\sum_{r=1}^{s} U_r y_{rj} = 1
$$
  
\n
$$
U_r, U_i \ge 0
$$

- نموذج الثنائية: تكتب الصيغة الرياضية لنموذج الثنائية dualité كمايلي :

 $max\theta$ 

 S.C  $\sum_{j=1}^{n} \lambda_j y_{rj} \ge \theta Y_{ro}$  i=1.2......m  $\sum_{j=1}^{n} \lambda_j X_{ij} \leq X_{io}$  r=1.2……s  $\lambda_j \ge 0$  j=1.2.......n

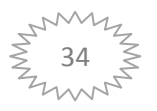

 1 -:وري /د ارم ،ر ) ق ،ص92 .

# **المطلب الثاني:نموذج عوائد الحجم المتغيرة VRS**

تم اقتراح هذا النموذج من طرف كل من (bankier ,charnes,cooperوي ثمانيات القرن العشرين ويعرف بنموذج BCC نسبة إلى مكتشفيه كما يعرف بنموذج العوائد المتغيرة للحجم ( to retturn variable scale ( VRS لأنه يتميز بين الكفاءة الفنية و الكفاءة الحجمية بتعديل النموذج CRS إلى نموذج VRS بإضافة متغير فنحصل ε حتى يمكن معرفة صفة عوائد الغلة المتغيرة للوحدة و اتخاذ قرار حيث قيمتي الكفاءة التقنية من جهتي المدخلات و المخرجات لا تساوي في حالة انخفاض عوائد الحجم DRS أو في حالة ارتفاع ( عوائد الحجم IRS ويقصد بنموذج DRS تزايد المدخلات بنسبة معينة مع تزايد المخرجات بنسبة اقل فيما يقصد بنموذج IRS زيادة المدخلات بنسبة معينة مع تزايد المخرجات بنسبة اكبر و الشكل يوضح ما يلي :

**الشكل رقم 2-6 : الفرق بين CRS و VRS** 

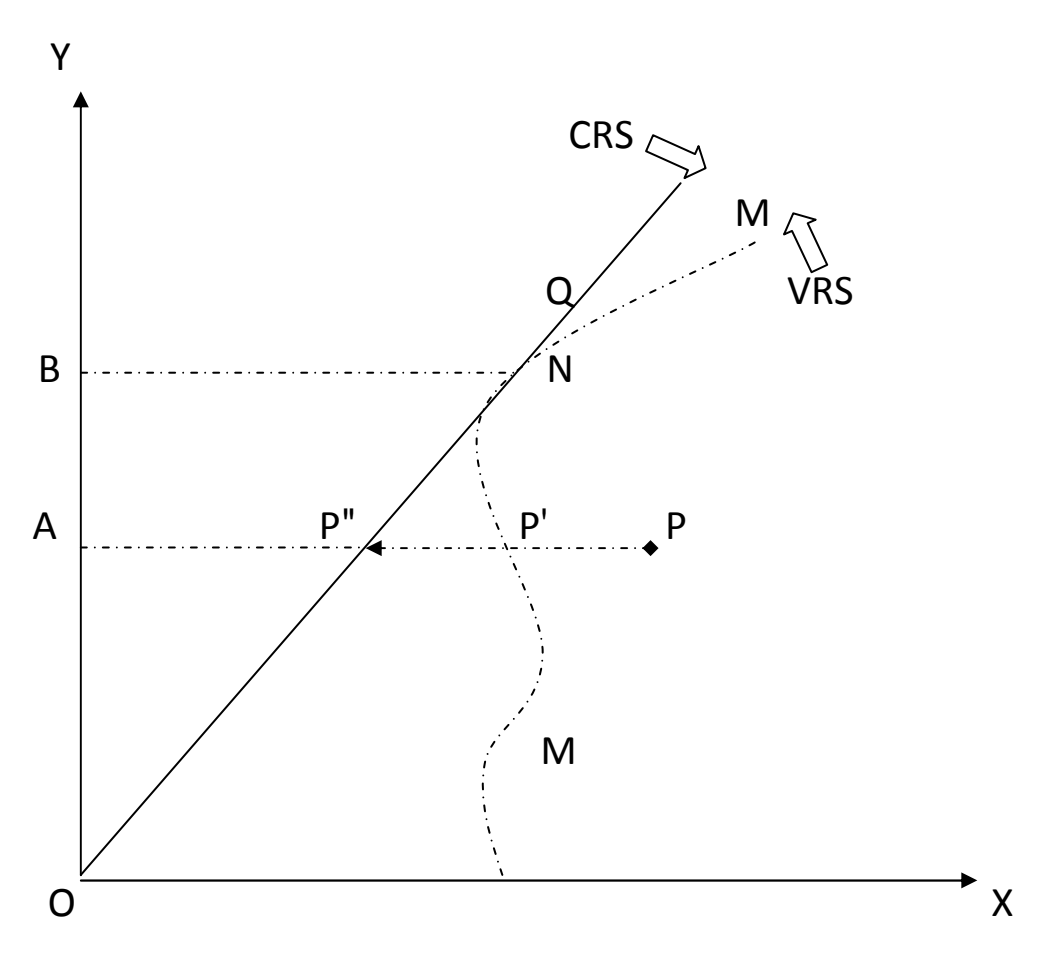

**المصدر :نياف بن رشيد ،ج،سامي بن عودة ،2010،ص 22.**

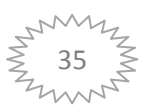

من خلال الشكل المقابل نلاحظ أن لدينا منحنين منحنى كفاءة . CRS و منحنى كفاءة VRS وضمن هذين المنحنيين يوجد ستة وحدات اتخاذ قرار تستخدم هذه الوحدات مدخل واحد X من اجل إنتاج مخرج واحد Y حسب الشكل فان P غير كفء بتوجه مدخلي بالطر يقة التالية : كفاءة التقنية Pل حسب منحنى CRS

 $ET_{CRC} = AP''/AP$  $AP$ 

كفاءة التقنية ل P حسب منحنى VRS

 $ET_{VRS} = AP'/AP$ 

كفاءة الحجم ل P حسب منحنى VRS

 $ST_{VRS} = ET_{CRS} / ET_{VRS} = AP'' / AP$ 

المسافة  $P$  تمثل مدى عدم الكفاءة للوحدة  $\rm P$  بالنسبة للمنحنى  $\rm CRS$  المسافة  $P$  تمثل مدى كفاءة  $P$ للوحدة P بالنسبة للمنحى VRS بما أن  $PP^{\prime}$  لا تساوي  $PP^{\prime}$  فان  $ET_{VRS} \neq ET_{VRS}$  و الفرق بين  $\,$  P. إيمبانة  $\,P P\,$  إلى المسافة  $\,P P\,$  يمثل درجة عدم كفاءة الحجم للوحدة أما بالنسبة للوحدة Q فإنها وحدة ذات كفاءة و تحتسب كفاءتها بتوجه مدخلي بالطريقة التالية: : كفاءة التقنية ل Q حسب منحنى  $\operatorname{CRS}$  هي

 $ET_{CRS} = \frac{BQ}{BQ} = 1$ 

$$
\hspace{2cm}:\,\text{VRS}\hspace{2cm} \xrightarrow{\hspace{2cm}} Q\text{ or } \text{trig} \hspace{2cm} \text{and} \hspace{2cm} \text{Q}
$$

 $ET_{VRS} = BQ/BQ =1$ 

كفاءة الحجم ل Q حسب منحنى VRS :هي

 $ST_{VRS} = ET_{CRS}/ET_{VRS} = 1$ 

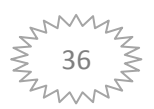

الوحدةQ تقع في نقطة مشتركة بين منحنى CRS و منحنى VRS فهي تتميز بعوائد ثابتة الحجم سواء كان توجه مدخلي أو مخرجي : - الوحدة M تقع أسفل الوحدة Q فهي تتميز بعوائد منخفضة الحجم .

> الوحدة  ${\rm N}$  تقع فوق الوحدة  ${\rm Q}$  فهي  ${\rm v}$ تتميز بعوائد متزايدة الحجم 1 الصياغة الرياضية لنموذج اقتصاديات الحجم المتغيرة :

max  $\sum_{r=1}^{S}U_{r}y_{ro}$ 

Subject to

 $\sum_{r=1}^{s} U_r Y_{rj} - \sum_{i=1}^{m} U_i X_{ij} \leq 0$ 

 $\sum_{i=1}^{m} U_i X_{i0} = 1$ 

 $U_r V_i \geq 0$ 

 $J=1$ …………n  $r=1$ …………s  $i=1$ …………m ولتشكيل نموذج  $\rm BCC$  و الذي يعتبر من نفس المعطيات الخاصة بنموذج  $\rm CCR$  أي توفر  $\rm J$  من الوحدات  $\rm{Xi}$  الإنتاجية (الأنظمة الصحية) حيث  $1. \ldots \ldots .1$ = $J$  كل وحدة إنتاجية لديها r من المدخلات يرمز لها ب حيث r.…………1=i و m من المخرجات يرمز لها ب Yi بحيث m.………1=i ونجعل x ترمز لمصفوفة المدخلات ( 1 r m ) و  $\rm Y$  ترمز لمصفوفة المخرجات (1 m ) و لإيجاد مؤشر الكفاءة للتوجه المدخلي أو  $^2$  مؤشر الكفاءة  $\phi_0$  للتوجه المخرجي يجب حل مسألتي البرمجة الخطية الثنائية التالية:

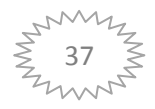

 $\cdot$  طلحة عبد القادر ، مرجع سابق ،ص65  $^1$ 

<sup>.&</sup>lt;br>منصوري عبد الكريم ،مرجع سابق، ص97.

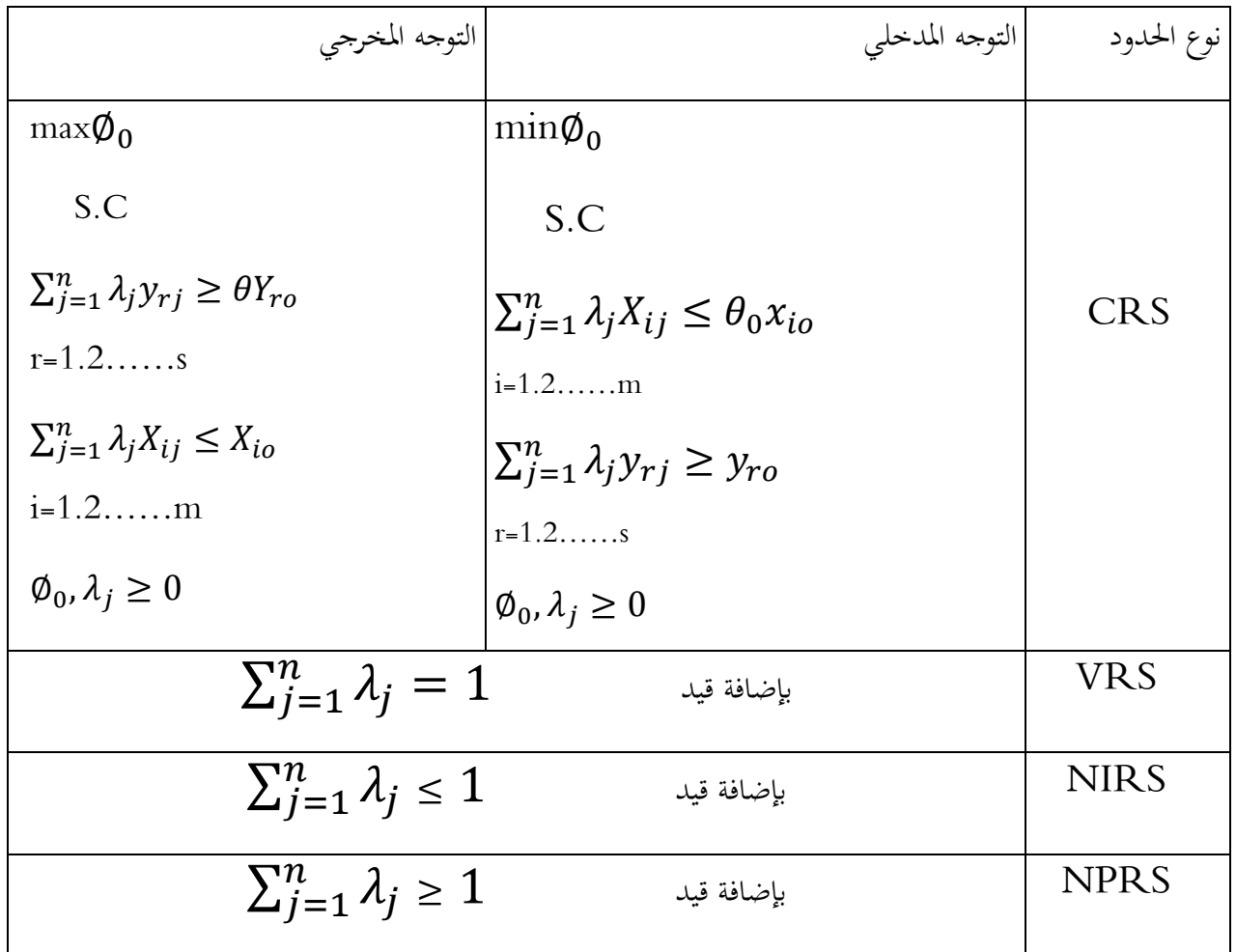

**الجدول رقم 2-2 : الفرق بين نموذج اقتصاديات الحجم الثابتة و النماذج الاخرى** 

**Source wade p cook.joe .zhu,mode ling performance measrement :application ,avant implementation isseuses in DEA sprenger science + perimes medcin ,newyork ,usa ,2005.p10.** 

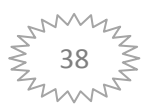

**المطلب الثالث: مميزات و عيوب التحليل التطويقي :**

#### **-1مميزات اسلوب DEA**

من خلال ما سبق يمكن القول أن أسلوب التحليل التطويقي للبيانات يعد الاختيار الأمثل لقياس الكفاءة النسبية للمؤسسات غير ربحية لما يتمتع به هذا الأسلوب من مزايا تميزه عن باقي الأساليب التقليدية و يمكن إيضاح بعض هذه المزايا في ما يلي :

- 1 الأسلوب لا يحتاج إلى تحديد أوزان سابقة للمدخلات و المخرجات وإنما يترك ذلك للبرنامج الذي يقوم بتحديدها تلقائيا كما لا يشترط تحديدا الاسعار تلك المدخلات و المخرجات في القطاع الحكومي الذي يتعذر فيه عطاء أسعار محددة للخدمات التي يقدمها مثل خدمات الصحة و التعليم و الامن .

- 2 يمكن الأسلوب استخدام مدخلات و مخرجات متعددة و متباينة (ذات وحدات مختلفة في القياس) مثل عدد التلاميذ بين المؤسسة حجم الميزانية المؤسسة نسبة النجاح في المؤسسة و يمكن للاسلوب التعامل مع العوامل الخارجية عن التحكم الوحدة المراد قياسها .

- 3 الأسلوب لا يحتاج إلى وضع أي فرضيات (صياغة رياضية للدالة التي تربط بين متغيرات) التابعة (المخرجات) و المستقلة (المدخلات) كما هو الحال في دالة الإنتاج في الاقتصاد مثل دالة douglod cob ويرى stolp أن تحليل مغلف البيانات يجعل البيانات تتحدد بنفسها بلا من أن تتحدد في ايطار صيغة دالة مفروضة عليها و ذلك لان تحليل مغلف البيانات يركز على تعظيم دالة كل وحدة بمفردها عكس ما يحدث في التحليل .

- 4 الأسلوب يجمع في قياسه للكفاءة بين الكفاء ة الداخلية الكمية و النوعية وبين الكفاءة الخارجية حيث يمكن  $^1.$  لأسلوب التعامل مع متغيرات الوصفية التي يصعب قياسها مثل رضا العمل  $و على الخدمات المقدمة$ - 5 الأسلوب يعطي تقويما دقيقا لكل من الكفاءة النسبية و القيم الحدية للمدخلات و المخرجات كما يعطي

اهدافا محددة لتحسين الكفاءة .

الأسلوب ينتج لدينا مقياس منحرف الكفاءة لكل وحدة اتخاذ قرار من خلال استفادتها بالمدخلات المتغيرات  $\dot{-}6$  $^2$ المستقلة لإنتاج المخرجات المرغوبة.

- 7 انه يركز على منحنى أفضل أداء بدلا من مجتمع يقوم على أساس النزاعات المركزية مثل التحليل التقليدي حيث يتم مقارنة لكل وحدة إنتاج بأكفأ وحدة او توليفة من الوحدات الكفئ و تؤدي المقارنة إلى التعرف على مصادر عدم الكفاءة للوحدات التي لا تقع على منحنى الكفاءة .

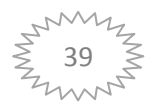

<sup>.&</sup>lt;br>المحمد شامل بهاء الدين فهمي ، قياس الكفاءة النسبية للجامعات الحكومية بالمملكة العربية السعودية مجلة جامعة ام القرى للعلوم التربوية والنفسية ,المجلد الاول ,العدد الاول 1430ه-2009م، ص254.255.

<sup>&</sup>lt;sup>2</sup> علي صالح بن علي الشابع، مرجع سابق، ص 72.

- 8 الأسلوب يلخص كل وحدة في صورة مؤشر عددي واحد للكفاءة النسبية حيث تحصل الوحدات الإدارية ذات الكفاءة النسبية التامة على مؤشر يساوي الواحد أما الو حدات الإدارية ذات الكفاءة النسبية غير التامة فتحصل على مؤشر يقل عن الواحد و يسمح هذا المؤشر بايجاد نقاط تجزئة لمنحنى الحدودي القصوى ومن ثم يقيس  $^1.$ درجة الكفاءة مقارنة بمذا المنحنى

#### **2 - عيوب اسلوب DEA**

من خلال ما سبق يتبين لنا أن التحليل التطويقي يتميز بايجابيات إلا أن هذا الأسلوب يتميز كذلك بجملة من العيوب وهي :

- 1 بما أن التحليل التطويقي للبيانات أسلوب لا معلوماتي فان عملية اختيار الخصائص الاحصائية للاختبارات تصبح صعبة .

- 2 بما أن الصيغة التقليدية لتحليل تطويق البيانات تقو م على أساس عمل برمجة خطية لكل وحدة من الوحدات التي تشتمل عليها العينة فان معالجة العينات الضخمة ينتج مشاكل في عملية الحساب كما أن خطا قياس قد يتسبب في مشاكل ذات أهمية بالغة خصوصا إذا كان هناك نقاط متطرفة في العينة المختارة .

- 3 لا يمكن تحديد المعنوية الإحصائية للأوزان في تحليل تطويق البيانات كما هو الحال بالنسبة لتحليل الانحدار كذلك ليس هناك خطا عشوائي في النموذج مثلما هو الحال في الانحدار ومن ثم يمكن أن يحدث خلط للتقلبات العشوائية مع نقص الكفاءة المتمثلة في البيانات .

- 4 أن تحليل التطويقي للبيانات يقوم بقياس الكفاءة بالنسبة لأفضل أداء لعينة محددة و بالتالي فانه لا يمكن  $^2.$  المقارنة بين دراسات مختلفة بسبب أن الفروق في  $\,$  الأداء الأفضل غير معلومة

حـ خطا القياس قد يتسبب في مشاكل ذات أهمية بالغة خصوصا إذا كان هناك نقاط متطرفة في العينة -المختارة .

 $-6$  نتائج هذا الأسلوب يكون على عينة معينة. - 7 تحليل أسلوب مغلف البيانات لا معلمي فتحديد الفرضية الإحصائية فيه صعوبة . - 8 نتائج هذا التحليل نسبية و ليست مطلقة فهو يبين أفضل الممارسات التي تمت المقارنة بينها و ليس افضلها على الاطلاق.<sup>3</sup>

<u>.</u>

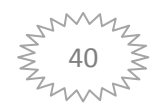

<sup>.&</sup>lt;br>" محمد ابراهيم السقا ، تحليل الكفاءة النسبية و كفاءة الربحية للبنوك التجارية بدولة الكويت مقارنة ببنوك دول مجلس التعاون الخليجي ,رسالة د
وراه ،2008،ص.43.42

<sup>.&</sup>lt;br>محمد ابر اهيم السقا ،مرجع سابق ،ص44.

**المبحث الثالث:الدراسات السابقة** 

سوف نتطرق في هذا المبحث الى الدراسات السابقة وهذا المصطلح يراد به مراجعة الدراسات السابقة التي تناولت موضوع الدراسة او البحث ولهذا قمنا بمراجعة بعض الدراسات حول قياس كفاءة النظم التعليمية باستخدام تحليل مغلف البيانات الا انها تبقى قليلة وشبه منعدمة في البحوث والدراسات العربية عكس الدراسات الاجنبية التي قامت بقياس كفاءة النظم التعليمية في بلادها اوالمنظمات التي تنتمي اليها .وفيما يلي نستعرض بعض الدراسات الاجنبية التي قامت بقياس كفاءة النظم التعليمية باستخدام تحليل مغلف البيانات .

**A .Afonso - M .ST . Aubym دراسة:الاول المطلب**

**العينة و المتغيرات المدروسة:**دف هذه الدراسة الى محاولة قياس الكفاءة في قطاع التعليم والصحة في بلدان منظمة التعاون والتنمية OECD في سنة2000 وتضمنت هذه الدراسة مقارنة التحصيل الدراسي كمخرجات ودخل الاسرة ومستوى التعليم كمدخلات التي شملت طلبة الرياضيات والقراءة ومستوى استخدام اجهزة الكومبيوتر للأفراد الذين تتراوح اعمارهم ما بين 12الى14سنة في المؤسسات العامة والخاصة في التعليم الثانوي .

**الطريقة المستعملة في الدراسة:**لقد تم تطبيق اسلوبي FDHوDEA بالتوجهين المدخلي والمخرجي في قياس كفاءة بلدان التعاون والتنمية من خلال مستويات التعليم ومعرفة الاسباب الرئيسية في خفض او رفع الكفاءة .

**النتائج:**من خلال تطبيق اسلوبي FDHوDEA نلاحظ انه توصل الى اربعة دول حققت فعالية(كفاءة ) هي :فنلندا وكوريا و اليابان والسويد وذلك بنسبة %100سواء في المدخلات او المخرجات وهذا راجع لاستخدام اجهزة الكومبيو تر وارتفاع الدخل وتوفير الموارد بشكل كامل.اما البلدان التي تحصلت على مستوى متوسط من الكفاءة من خلال تقدير مدخلاتها استراليا بنسبة0.85%,الدانماركبنسبة0.91%,المانيا بنسبة0.96%حيث يلعب دخل الاسرة دورا مهما في مستوى تحقيق درجة الكفاءة لدى الطلاب وفي الجانب الاخر تم تقدير مخرجاتها على النحو التالي: 0.97 %, 0.91 %, .%0.89 التي تمثلت في التحصيل الدراسي.اما البلدان الاقل كفاءة هي: بلجيكا بنسبة 0.68 %, وايطاليا,%0.73 من حيث المدخلات اما من جانب المخرجات هي علىالتوالي:0.87,%0.87% وذلك لعدم تخصيص ميزانيات كافية للتعليم.

**ا:**يتضح ان تطبيق اسلوبي FDHوDEA لهما نفس النتائج لقياس كفاءة النظم التعليمية حيث ان الدخل الاسري المرتفع وتوفر الموارد مثل: اجهزة الحاسوب ,المعلمين, المؤسسات. كل هذه ادت الى تحسين الكفاءة التعليمية في دول منظمة التعاون والتنمية OECD وكلما قلت هذه الموارد ادت الى نقص و انخفاض في تحقيق  $^1.$ الكفاءة

l

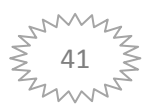

<sup>1.</sup> Antonio Afonso .Miguel ST.Aubyn',Non paramétrique Approches to éducation and health.efficiencyOECD.countres, journal of appliedecounomics .VOL VIII,No2(NOV2005) ;227-246 .

**By-R.Dtutu and B.Sicariدراسة: الثاني المطلب**

**العينة والمتغيرات المدروسة :** شملت هذه الدراسة على قياس الكفاءة النسبية للانفاق العام في ثلاث مجالات رئيسية للسياسة العامة هي : الرعاية الصحية والتعليم والادارة العامة لدول منضمة التعاون والتنمية OECD في سنة 2012 وذلك من خلال تقيم نظم التعليم في جميع انحاء العالم عن طريق اختبار معارف ومهارات الطلاب البالغين من العمر 15 سنة.في مواد الرياضيات والعلوم والقراءة وهذه العينة مكونة من 30 دولة بحيث ان الانفاق العام على الفرد يعتبر كمدخلات ,والتحصيل العلمي والمعرفي وعدد الخرجين كمخرجات .

**الطريقة المستعملة في الدراسة :** قياس الكفاءة النسبية للنظم التعليمية في المستوى الابتدائي والثانوي لدول منظمة التعاون والتنمية OECD التي تحتوي على 30دولة باستخدام اسلوبي SFAو DEA لمحاولة قياس متوسطات الانفاق على التعليم للمقارنة بين سنة 2012-2006 .

**النتائج :** تبين انه من تطبيق اسلوب DEA ان دولة لوكسمبورغ تنفق حوالي ستة اضعاف على دولة المكسيك والشيلي لكل طالب بمعامل اختلاف %42 في حين متوسط الانفاق في دول التعاون والتنمية في حوالي 9000دولار امريكي بين سنتي 2006–2009 .كما ان هناك بلدان مثل بولندا حققت مكاسب كبيرة من $9000$ خرجاتها في النظام التعليمي بنسبة +3.9% بين سنتي 2009–2012 بينما ارلندا والجمهورية السلوفاكية وسلوفينيا وهولندا حققت نسبة ضعيفة تقدر ب - : 3.3 . %

**الخلاصة :** هناك تباين محدود في الانفاق على التعليم في دول منظمة التعاون والتنمية OECD بحيث يختلف هذا الانفاق من دولة الى اخرى حسب الميزانية المخصصة لها من طرف كل دولة حيث ان بعض الدول خصصت ميزانيات كبيرة تتعلق بالانفاق على التعليم قد حققت كفاءة كبيرة في نسبة المخرجات عكس الدول التي تخصص  $^1.$  ميزانيات محدودة

<u>.</u>

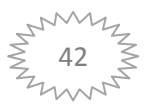

 $^{\rm 1}$  : By Richard Dtutu and BatrisioSicari ,Bublicspandingefficieny in the OECD:benchmarkinghelth.care,edication and generaladministration,economicesdepartomentworkingpapers No.1278- 11/02/2016ECO/WKP2016(2)unclassified.

Y.Boujelben and N.Trabelsi-ltifi دراسة**: الثالث المطلب**

**العينة والمتغيرات المدروسة :**قامت هده الدراسة على قياس الكفاءة النسبية للبلدان النامية في الصحة والتعليم في عينة تتكون من 35 بلد متمثلة في الدول الافريقية والاسيوية ودول نصف الكرة الغربي باستخدام بيانات من عام 1996

الى عام 2011 حيث قسمت الدراسة الى ثلاث مراحل من2003-1996 و 2011-2004 و -1996 2011 حيث اعتبر الانفاق العام والخاص كمدخلات والتحصيل العلمي وعدد الخرجين كمخرجات .

**الطريقة المستعملة في الدراسة :**تم قياس كفاءة النظم التعليمية للبلدان النامية من خلال تطبيق اسلوب DEA بالتوجهين المخرجي والمدخلي وذلك لمعرفة الاسباب الرئيسية التي تؤثر على مستوى الكفاءة التعليمية .

**النتائج:**من خلال النتائج المتوصل اليها يتضح ان افريقيا لديها ادنى متوسط كفاءة في الانفاق على التعليم بمتوسط ينما نصف الكرة الغربي افضل اداء بمتوسط ادخال لدرجة كفاءة 0.52% في حين ان الدول في اسيا  $0.33$ مقارنة بما سبق يقدر متوسط كفاءتها ب:0.44 وذلك مابين الفترتين 1996–2011بينما الانفاق على التعليم في افريقيا بلغ متوسط 5.2 % من الناتج المحلي الاجمالي مقابل 4.1 % من الناتج المحلي الاجمالي في اسيا و3.6 % من الناتج المحلي الاجمالي في نصف الكرة الغربي .

حيث تم تقدير حصة من المدارس الحكومية في الالتحاق بالتعليم الابتدائي في البلدان الافريقية يختلف من 80 % في شرق افريقيا الى 84% في غربها وفي كل من اسيا ونصف الكرة الغربي بلغ 88% .

**الخلاصة :**من خلال هذه الدراسة اتضح ان البلدان التي لها اقل كفاءة في التعليم كلها افارقة واسيوية ومجموعة من دول نصف الكرة الغربي وهذا راجع الى درجة التحضر والبيروقراطية حيث تعتبر هده الاخيرة من المتغيرات الاكثر اهمية  $^1.$  اضافة الى ذلك نقص في الموارد مثل :السلع والخدمات التعليمية

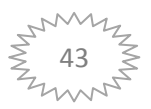

<sup>&</sup>lt;sup>1</sup> : YonesBoujelben and NahedTrabelsi-Ltifi,Expenditureeffsciency of social services in developing countries.international jornal of managemant and business studies ISSN:2167-0439vol.3(9)PP.118-128,10/2013.

#### **المطلب الرابع:دراسةAristovnik.A**

**العينينة والمتغيرات المدروسة :**تناولت هذه الدراسة قياس كفاءة قطاع التعليم الابتدائي العام ثم تطبيقها على مجموعة واسعة من دول الاتحاد الاوروبي ودول منظمة التعاون والتنمية حيث شملت عينة هذه الدراسة على 30 دولة بما في ذلك دول الاعضاء الجددفب الاتحاد الاوروبي المختارة مابين الفترة -1999 2009 حيث تمثلت المدخلات في الانفاق في القطاع العام والموارد العامة والمخرجات تمثلت في عدد الخرجين والتحصيل العلمي

**الطريقة المستعملة في الدراسة :**الغرض من هذه الدراسة هو تقديم وتطبيق مغلف البيانات بالتوجهين المخرجي والمدخلي على مجموعة واسعة من دول الاتحاد الاوروبي ومنظمة التعاون والتنمية $\rm{DEA}$ OECD لتقييم الكفاءة الفنية للتعليم الابتدائي

**النتائج:**عند النظر في النتائج التعليم وتطبيق كفاءة الحدود DEA داخل مجموعة مختارة من دول الاتحاد الاوروبي ودل منظمة التعاون والتنمية OECD بحيث تعتبر الدانمارك والمحر والبرتغال على انحا الاكثر كفاءة في قطاع التعليم اضافة الى اليونان ورومانيا واسلندا وقد بلغ متوسط النفقات اقل من %12 لكل طالب مقارنة بالاتحاد الاوروبي و دول OECD الذي يمثل 18.7 % في الفترة المدروسة في حين ان البلدان بعيدة كل البعد وبالتالي اقل كفاءة مثل: كرواتيا وتظم النتائج ان بلدان اوروبا الوسطى والشرقية الاخرى ولا سيما لاتيفيا ولتوانيا وهنقاريا تظهر انها افضل اداء من حيث الكفاءة مقارنة بالدول الاوروبية الاخرى ويبدوا ان فنلندا واليابان تحقق افضل كفاءة وذلك بسبب تخصيص افضل انفاق على التعليم بمتوسط 3.6 % من الناتج الاجمالي في سنة-1999 2008 .

**الخلاصة:**اتضح من هذه الدراسة ان الدول التي تحقق افصل اداء من حيث الكفاءة التعليمية هي التي تخصص ميزانية تعليمية كبيرة خاصة لكل طالب مما يؤدي هذا الى رفع مستوياتها التعليمية وتحقيق نتائج افضل مقارنة بالدول  $^1.$ الاخرى

1. Aleksander Aristsitovnik,relativeeffitioncy of puplic edication in the new eu mamber states:the case of primary education, management knowledge and learning international conference2013،19- 21/06/2013.zadar,croatia,learn

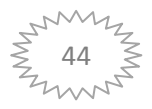

#### **خلاصة الفصل :**

ان أسلوب التحليل ألتطويقي للبيانات يعتبر من أنجع وأمثل الأساليب الكمية في قياس الكفاءة النسبية لتشكيلة من وحدات اتخاذ القرار المتماثلة في الأداء، وذلك من خلال ما يقدمه من معلومات وتحليلات لمتخذي القرار ، فهو لا يكتفي بتعين الوحدات الكفؤة والوحدات غير الكفؤة، وإنما يتعدى ذلك إلıتبيين مواطن الخلل في الوحدات غير الكفؤة، ويحدد الوحدات المرجعية لها ومن ثم الكميات الواجب تخفيضها من المدخلات والكميات الواجب زيادتها من المخرجات حتى تصبح وحدات كفؤة .

إن أسلوب التحليل ألتطويقي للبيانات يتطلب في استخدامه توفر بعض الشروط ، كمايواجه بعض الصعوبات والعراقيل على غرار مقارنة وحدات اتخاذ القرار بناءا على الأداء الفعلي لها وليس الأداء الأمثل ، ولكن مقارنة بما يتمتع به من مزايا وإيجابيات وسهولة في الاستعمال يجعل هذا الأسلوب يحتل الصدارة، فهو يستخدم الكميات دون الأسعار للمدخلات المتعددة والمخرجات المتعددة ، ولا يحتاج إلى صيغة دالة الإنتاج التي تربط المدخلات بالمخرجات مع قلة القيود المفروضة في تطبيقه

وقد شهد أسلوب التحليل ألتطويقي للبيانات تطورا كبيرا منذ ابتكاره في أواخر السبعينيات ، سواء من حيث التطبيق أو من حيث التحسينات التي تجرى عليه فهناك نماذج متعددة لـ DEAتتماشى مع عديد الحالات و تتوصل إلى مختلف الأهداف و الغايات، و مما يجذب الإهتمام إليه كأسلوب قياس هوقلة القيود المفروضة في تطبيقه، حيث يعتبر من الأساليب التحديدية، و رغم ذلك فنتائجه نفس نتائج أحسنأساليب القياس الإقتصادي .

اما الدراسات السابقة المذكورة اشتملت على موضوع الدراسة الذي نحن بصدد ذكره اظهرت نتائج جيدة من خلال تطبيق التحليل التطويقي للبيانات عليها .

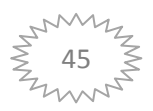

الفصل الثال ث تطبيق اسلوب التحليل التطويقي للبياناتDEAعلى الانظمة التعليمية العربية

# **تمهيد الفصل**

من خلال هذا الفصل سوف نتطرق الى تطبيق اسلوب التحليل التطويقي للبيانات DEAعلى الانظمة التعليمية العربية بالنموذجين وهما نموذج عوائد الحجم الثابتة CRS ونموذج عوائد الحجم المتغيرة VRS ففي المبحث الاول نقدم احصائيات منظمة اليونسكو حول التعليم في الدول العربية من خلال تحديد واقع فيها الذي يتحدث عن تدني نوعية التعليم ونمطه في هذه الدول والمشاكل التي يعاني منها من ضعف في المستوى وانعدام توفر البيئة اللازمة لانجاح العملية التعليمية واهم العوامل التي ادت الى ظهور انظمة تعليمية متباينة في مختلف الدول العربية بسبب اختلاف الانفاق على التعليم في جميع مرحله من مرحلة التعليم الاساسي الى مرحلة الثانوي الى مرحلة التعليم العالي .كما قمنا بتحديد العينة ومتغيرات الدراسة المتمثلة في مدخلات ومخرجات النظم التعليمية في الدول العربية

اما المبحث الثاني قمنا بتطبيق اسلوب التحليل التطويقي للبيانات على الانظمة التعليمية في الدول العربية بنموذجين وهما :

> نموذج عوائد الحجم الثابتة CRS بالتوجهين التوجه المدخلي والتوجه المخرجي نموذج عوائد الحجم المتغيرة VRS بالتوجهين التوجه المدخلي والتوجه لمخرجي وكما سبق الذكر يكون المبحثين على النحو التالي : المبحث الاول: التعليم في الدول العربية المبحث الثاني: تطبيق عوائد الحجم VRSو CRS على النظم التعليمية العربية

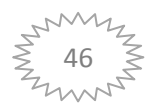

**المبحث الأول: التعليم في الدول العربية**  من خلال هذا المبحث سوف نتطرق الى واقع التعليم في الدول العربية ومعرفة العينة ومتغيرات الدراسة للانظمة التعليمية العربية .

**المطلب الأول: واقع التعليم في البلدان العربية** 

 **- 1 مميزات التعليم في الدول العربية: يتميز التعليم في البلدان العربية بمايلي:**

**1 -1 - تدني نوعية التعليم العربي :**تشير معظم الدارسات الميدانية التي أُجريت في مختلف البلاد العربية إلى تدني نوعية التعليم، وضعف الطالب والمعلم على السواء، والمقصود هنا بنوعية التعليم ضعف القد ارت التي يبنيها التعليم في عقل و شخصية التلميذ، فالتعليم العربي اعتاد أن يعلم التلميذ القراءة والكتابة وبعض العمليات الحسابية وتدريسه ثقافة عامة متأثرة بالماضي أكثر من الحاضر؛ بل هي ثقافة تخاف الحاضر ومشكلاته وتعمل على التهرب منه، وتحسين نوعية التعليم تتطلب الاهتمام ببناء القدارت والمهارات التي يحتاجها طالب اليوم، ومواطن الغد، ولعل من أهم القدارت المرتبطة بتحسين النوعية هي بناء قدرات التحليل، والتركيب، والاستنتاج، والتطبيق، وتدريب الطالب على توظيف المعلومات والمعارف التي يتلقاها في كل نظام عقلي ومنطقي متناسق مرتبط ببعضه بعضاً ويمزج العلوم المحتلفة ببعضها بعض .

**1 -2 - نمطية التعليم العربي :** فالتعليم العربي يتبع نفس مجاالبر خاصة في التعليم الثانوي و الجامعي باعتبار ن أ التعليم الأساسي موحد و متشابه إلى حد كبير، و لكن المشكلة تكمن في التعليم الثانوي والجامعي،فالتعليم الثانوي خلال نصف القرن الماضي لا يخرج عن فرعي الآداب والعلوم، وبالنسبة للجامعات العربية فإن الأقسام العلمية تكاد تكون هي نفسها في كل جامعة أو كلية، فهي متكررة ومزدوجة، وهذه التقسيمات الأكاديمية تتناسب وحقيقة المجتمع العربي في الماضي، أ ما الآن فهناك ضرورة لتنويع شعب التعليم الثانوي وأقسام الجامعات بحيث تستجيب للتطور الاجتماعي، والاقتصادي، والتكنولوجي الحاصل في المحتمع العربي، فالتقسيمات الأكاديمية قديمة و كانت تتناسب مع بساطة المجتمع العربي، أما الآن بشكل أو آخر فقد تطورت الحياة في المجتمع العربي و بنيته الاقتصادية، لذلك لابد أن تؤسس شعب وتقسيمات أكاديمية جديدة تستجيب لبنية المحتمع العربي الاقتصادية، ويمكن في ذات الوقت أن توفر أيدي عاملة للتخصصات وتقسيمات العمل الجديدة التي ظهرت في الحياة العربية المعاصرة، وما لم يبدأ العرب في تنويع و تحسين تعليمهم وبرامجه فسيظل هذا التعليم يعيد إنتاج نفس العقول والمهارات التي هي في الواقع بعيدة عن العالم المعاصر وحركته الاقتصادية، والاجتماعية<sup>1</sup>.

**1 -3 - ضعف مستوى عدد كبير من المعلمين :** ْ ن أ إذ أصحاب النسب الضعيفة من حملة الثانوية العامة، هم الذين يوجهون نحو كليات التربية وكليات إعداد المعلمين، وهؤلاء من نتاج النظام التعليمي السائد القائم على التلقين

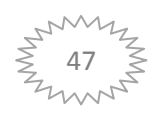

<sup>1</sup> جريدة المعلمين,واقع النعليم في الدول العربية,مدرسة العلوم السياسية,عمان الاردن2010 ,ص2.

للاستظهار بدلاً من التعليم للتفكير والإبداع، وهم يمارسون بعد التخرج تطبيق هذا النظام، حين يلتحقون بمؤسسات التعليم المختلفة .

 عدم توفر البيئة المدرسية في العديد من الدول العربية على المتطلبات الأساس لإنجاح العملية التربوية، سواء تعلق ذلك ة<br>م بالمباني أو التجهيزات الفصلية والمعملية، أو بفرص التعبير الحر عن الاراء، يضاف إلى ذلك المركزية الشديدة في الإدارة، مما يؤثر تأثيراً سلبياً على العملية التعليمية، ويحد من حرية المبادرة والتصرف والتفكير في استنباط الحلول للمشكلات القائمة على مستوى الإدارات التعليمية، وعلى مستوى أسرة التعليم في المدارس وهيئات التدريس وفي المعاهد والكليات أيضاً. تفشي الأمية بشكل كبير في العديد من الدول العربية وعدم قدرة تلك الدول على محوها اً بشكل فعَّال وشامل، على الرغم من الجهود المبذولة والأموال التي أنفقت في هذا المحال .والخلاصة أن التقدم واللحاق بركب الدول المتقدمة يتطلب تغييرات جذرية في التعليم في البلاد العربية، وتغييرات جذرية في فكر وتفكير القائمين على العملية التعليمية<sup>1</sup>.

### **2 - احصائيات التعليم في الدول العربية :**

تعتبر النظم التعليمية الحالية في الوطن العربي انعكاسا للأوضاع و العوامل المختلفة التي مرت اا الأمة العربية في القرن الماضي ، و هذه النظم التعليمية تتراوح بين القوة و الضعف نتيجة التطورات و التحديات و الصعوبات التي يواجهها الوطن العربي . فقد مر في القرن العشرين بعدد من التغيرات السياسية و الاقتصادية و الثقافية ، فمن الناحية السياسية شهد الوطن العربي كثيرا من الثورات و حركات التحرر الوطني من الاستعمار بشتى أنواعه و تفتت الوطن العربي إلى كثير من الدول ذات أنظمة سياسية متباينة ، وترتب على هذا الانقسام ظهور أنظمة تعليمية متباينة في مختلف الدول العربية <sup>2</sup>،

وقد عبر هذا التعدد و التنوع في أهداف التربية و التعليم في الدول العربية عن وجود قوانين و أنظمة تعليمية مختلفة فيها ، كما أدى هذا الانقسام في الوطن العربي إلى تنوع الإمكانيات المادية و الثروات الاقتصادية فيها و تباينها و انعكس ذلك على تمويل التعليم و تخطيطه. و تتميز إدارة العملية التعليمية في الدول العربية بالمركزية فجميعها تابعة للإدارات الحكومية ، فنجد أن هناك إدارة متخصصة بشؤون التربية و التعليم – قبل التعليم العالي -تشرف على معظم مؤسسات التعليم العام و تدير شؤونه ، و في بعض الدول العربية هناك مؤسسات خاصة تعنى بشؤون التعليم غير الحكومي ، لكنها مقيدة باتجاهات الإدارة الحكومية و تعليماتها و تحت إشرافها . و بشكل عام تتسم إدارة التعليم في الوطن العربي بالتقليدية و المركزية الشديدة و تضخم أعداد الموظفين ، وقصور الثقافة المرتبطة بتقدير الوقت و الإنتاج و العمل بروح الفريق و ضعف استخدام التقنيات الحديثة .

 و بالنسبة لمناهج التدريس العربية فهي تدار بصورة مركزية صرفة ، فهي تنطلق من المفاهيم القديمة للتعليم والتربية ولعلم النفس أكثر من ارتباطها بالمفاهيم المعاصرة بالتعليم ، فهذه المناهج تبنى على مفهوم منهج المواد الدراسية

ı

<sup>&</sup>lt;sup>2</sup> وعيل الميلود, , المحددات الحديثة للنمو الاقتصادي في الدول العربية وسبل تفعيلها, رسالة دكتراه,جامعة الجزائر 3 , 2014/2013,ص139.

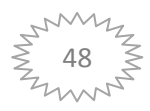

مريدة المعلمين, مرجع سابق,ص3.  $^{\rm 1}$ 

المنفصلة ، حيث يكون لكل مادة كتاب مقرر يحتوي على مجموعة من الحقائق والمفاهيم والمعرفة النظرية و التي نادرا ما يرافقها أمثلة تطبيقية أو نشاطات علمية أو إشارة إلى استخدام وسائل تعليمية أو نشاطات عقلية ، كما أن محتويات المقررات لا تشبع حاجات الفرد الحياتية أو حاجات المحتمع التخصصية ، و تسود طرائق التدريس التقليدية التي تركز على التلقين و الحفظ و الترديد بعيدا عن الالتفات لمستويات التفكير العليا من فهم و و نقد تحليل و استنباط .

رغم العديد من النقائص التي شابت العملية التعليمية في الوطن العربي و التي في مجموعها تؤثر على الجانب النوعي لمخرجات التعليم فقد حققت الدول العربية نقلة نوعية فيما يخص معدلات القيد بمختلف أطوارها ؛ الأساسي و الثانوي و العالي . بلغ فقد معدل القيد في مرحلة التعليم الأساسي في الدول العربية مجتمعة حسب آخر البيانات المتوفرة حتى عام 2009 حوالي % 96.4 وهو أقل من مثيله في باقي الأقاليم الأخرى في العالم وكذلك بالمقارنة مع الدول ذات التنمية البشرية غير المرتفعة ، حيث بلغ هذا المعدل في الدول ذات التنمية البشرية المتوسطة حوالي وحوالي % 99.9 في الدول ذات التنمية البشرية المنخفضة  $^110.2$  %

 أما بالنسبة للقيد في مرحلة التعليم الثانوي بلغ فقد حتى عام 2009 حوالي c/o 68.8 ، ويزيد هذا المعدل عن مثيله في الدول ذات التنمية البشرية المتوسطة حوالي c/o 64.7 أنه إلا ، يقل عن مثيله في الدول ذات التنمية البشرية المرتفعة حوالي88.9c/o ويقترب من مثيله في دول العالم ككل حوالي .c/o 66.4 ويتجاوز معدل القيد الإجمالي في مرحلة التعليم الثانوي في عام 2008 حسب البيانات المتاحة 26 في كل من الأردن والإمارات والبحرين وتونس والجزائر والسعودية وعمان وفلسطين وقطر والكويت ولبنان وليبيا ومصر ، بينما يتراوح هذا المعدل بين حوالي25c/o و c/o 48 في جيبوتي والسودان والعراق والقمر وموريتانيا واليمن . وتشير بيانات القيد الإجمالي في مرحلة2008 إلى حدوث تقدم إيجابي في أداء هذا المؤشر في جميع الدول عدا - التعليم الثانوي خلال الفترة1990 البحرين والعراق واليمن . أما معدل القيد الإجمالي في مرحلة التعليم العالي فقد بلغ حسب آخر البيانات المتوفرة حتى عام 2009 حوالي 22.7  $\sim 22.7$  وهو يزيد عن مثيله في باقي المناطق النامية فيما عدا الدول النامية في أوروبا

وآسيا الوسطى ودول أمريكا اللاتينية ، إلا أنه يقل عن مثيله في دول العالم ككل حيث بلغ . 26 25.7 وتتفاوت معدلات القيد الإجمالي في مرحلة التعليم العالي تفاوتا كبيرا بين الدول العربية ، وقد تصدرت ليبيا هذه القائمة عام2008 بنحو 5⁄8 58 تليها لبنان بنحو 51.5 ثم فلسطين بنحو 2⁄8 47.2 ، ومن ناحية أخرى مازالت مؤشرات جيبوتي والسودان وجزر القمر وموريتانيا منخفضة ودون معدل .c/o7 وكما هو الحال في مرحلة التعليم الثانوي توجد فجوة كبيرة في القيد في التعليم العالي لصالح الإناث في دول مجلس التعاون الخليجي والأردن وتونس والجزائر وفلسطين وليبيا ولبنان .وبشكل عام حقق معدل القيد الإجمالي في التعليم العالي نموا ملحوظا خلال الفترة1990–2008 في جميع الدول العربية عدا قطر حيث تراجع هذا المعدل من 26 27 إلى 26 11 خلال

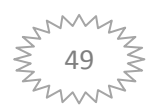

<sup>1</sup> وعيل الميلود,مرجع سابق,ص140.

نفس الفترة ، ونمت المعدلات بأكثر من الضعف في الأردن و الإمارات و السودان و اليمن ، وزاد المعدل بأكثر من ثلاثة أضعاف في تونس و عمان و ليبيا .

ويبرز الإنفاق على التعليم كأحد مؤشرات الاهتمام بالعملية التعليمة في أية دولة ، و في هذا الصدد نلاحظ أن هناك تزايد مستمر للإنفاق على التعليم و الذي يعكسه نسبة هذا الإنفاق من الناتج المحلي الإجمالي ، فقد قدر المتوسط العربي للإنفاق على التعليم إلى الناتج المحلي الإجمالي بحوالي 2% 4.2 ، وهو يقل عن مثيليه في كل من الدول النامية (4.5 % )و دول العالم (4.9 %) ، و على مستوى الدول العربية فرادى فقد حققت نسبة الإنفاق على التعليم إلى الناتج المحلي الإجمالي في المغرب حوالي c/o 5.8 في و تونس c/o 6.5 في و من كل السعودية و اليمن c/o 6.7 و في جزر القمر 26 7.5 و في جيبوتي حوالي 8% و ذلك خلال الفترة2006– 2008و هي نسب مرتفعة بالمقارنة مع نظيراتماا في الدول النامية و لا تزال هذه النسبة منخفضة جدا في السودان $0.8^1$ . **2 والجدول التالي يوضح تقدم التعليم في الدول العربية:**

| العالم   | الدول العربية |          | المؤشر                                                          |         |  |
|----------|---------------|----------|-----------------------------------------------------------------|---------|--|
| 2010     | 2010          | 1999     |                                                                 |         |  |
| 48       | 22            | 15       | معدل القيد الاجمالي في التعليم ما قبل الابتدائي(9⁄0)            | الهدف 1 |  |
| 91       | 86            | 77       | معدل القيد الصافي في التعليم الابتدائي"" (%)                    | الهدف 2 |  |
| 60.7     | 5             | 8.4      | الاطفال غيرالملتحقين بالمدرسة (ملايين)                          |         |  |
| 82       | 87            | 75       | معدل القيد الاجمالي في التعليم الثانوي الادنى(%)                | الهدف 3 |  |
| 70.6     | 3.7           | 5.2      | المراهقون غير الملتحقين بالمدرسة (ملايين)                       |         |  |
| 84<br>90 | 75<br>89      | 55<br>89 | معدل القرائية " لدى الكبار(0%)<br>معدل القرائية " لدى الشباب(%) | الهدف 4 |  |
|          |               |          |                                                                 |         |  |
| 0.97     | 0.93          | 0.87     | مؤشر التكافؤ بين الجنسين في التعليم الابتدائي                   | الهدف 5 |  |
| 0.97     | 0.94          | 0.88     | مؤشر التكافؤ بين الجنسين في التعليم الثانوي                     |         |  |
| 24       | 21            | 23       | التلاميذ الى المعلمين في التعليم الابتدائي                      | الهدف 6 |  |

 **الجدول رقم :3-3التقدم المحرز نحو تحقيق الاهدف الستة للتعليم للجميع في الدول العربية** 

**"** يسجل التقدم في فترة 1994-1985 ( عمود و فترة /2005 2010(عمود ).

ı

**""** هذا هو المعدل الأساسي معدل الالتحاق الصافي .

**المصدر:قاعدة بيانات معهد اليونسكو للإحصاء .**

<sup>&</sup>lt;sup>2</sup> التقرير العالمي لرصّد التعليم للجميع منظة اليونيسكو<sub>,</sub> التعليم في الدول العربية<sub>,</sub> فرنسا<sub>،</sub>يناير/كانون الاول,2013,ص1

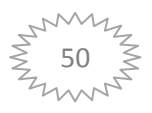

وعيل الميلود,مرجع سابق,ص141  $^{\rm 1}$ 

على الرغم من التقدم المحرز مازال الملايين محرومين من فرصة الالتحاق بالمدارس في الدول العربية، ارتفعت نسبة القيد الصافي في التعليم الابتدائي من % 77 عام 1999 إلى % 86 عام . 2010 وعلى الرغم من هذا التقدم، ما زال 5 ملايين في طفل سن التعليم الابتدائي غير ملتحقين بالمدارس .

•اليمن هوأكثر الدول تخلفا؛ً فاليمن من بين الدول العشر في العالم التي تسجل أعلى نسب من حيث الأطفال غير الملتحقين بالمدارس . ومن المرجح أن يحرم ملايين الأطفال من الحق في التعليم في الدول التي عانت من النزاعات ولكنها لا تبلغ عن البيانات على غرار العراق والسودان سابقا .

 • لقد ارتفع معدل القيد الإجمالي في التعليم الثانوي من % 59 م عا 1999 إلى % 69 م عا . 2010 أن غير ، 7ملايين مراهق ما يزالون غير ملتحقين بالمدارس.  $3$ 

 • على الرغم من التحسينات في معدلات قرائية الكبار، تراجع معدل الأميين الكبار ب 3% فقط بين 1994, 1985و2010 ; 2005 نظرا للتزايد السكاني .وكنتيجة لذلك، ما زال أكثر من 50 مليون راشد أميا في المنطقة، ثلثي هؤلاء من النساء.وتندرج مصر بين الدول العشر في العالم التي تضم أكثر من 10 ملايين راشد لا يعرفون القراءة ولا الكتابة .

تقد • لقد أحرزت السعودية أفضل م في محو أمية النساء خلال العقد الماضي .وكنتيجة لذلك، يجيد % 81 من ّ النساء القراءة والكتابة مقارنة ب % 57 منهن قبل عقد من الزمن، ويتوقع أن يقترب البلد من تحقيق هدف% 50 من التحسن في محو أمية الكبار بحلول العام2015 حالما يدخل الأطفال المدرسة، لا يتعلم العديد منهم الأمور الأساسية .

•غالبا لا ما يكون التعليم الابتدائي ذو نوعية كافية لضمان تعلم كل الأطفال المهارات الأساسية مع بعض الاختلافات ما بين الدول في المنطقة .

 في • الجزائر وتونس، يصل % 98 من الأطفال إلى الصف الرابع، ولكن نسبة الذين يكتسبون مهارات الحساب الأساسية كانت أعلى بنسبة % 50 في الجزائر . وفي تونس، 3 من بين كل 4 أطفال تقريبا يصلون إلى الصف الرابع ولكنهم يبقون عاجزين عن العد .

•يلتحق بالمدارس عدد من الفتيات أقل منه من الفتيان .إلى جانب أفريقيا جنوب الصحراء الكبرى، تشهد الدول العربية أوسع فجوة بين الجنسين مع بلوغ مؤشر التكافؤ بين الجنسين 0.93 في التعليم الابتدائي و 0.94 في التعليم الثانوي . لم تحقق 9 دول من بين 15 دولة تتوافر لديها البيانات التكافؤ بين الجنسين على مستوى التعليم الابتدائي. •يتفاقم التباين بين الجنسين بسبب الثروة والموقع :ففي عام 2005 ، كان معظم الأطفال من الأسر الغنية في

العراق قد التحقوا بالمدارس، أكانوا فتيانا أو فتيات؛ غير أنّ % 34 من الفتيات الفقيرات اللواتي يعشن في الجنوب لم يقصدن المدرسة قط مقابل % 15 من الفتيان الفقراء في المنطقة نفسها .

 •هنالك أيضا تباينات كبيرة في التعلم .ففي قطر، على سبيل المثال، فيما يصل حوالى % 35 من الفتيان والفتيات الأغنياء

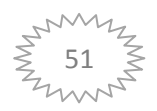

الفصل الثال ث تطبيق اسلوب التحليل التطويقي للبياناتDEAعلى الانظمة التعليمية العربية

 إلى المستوى الثاني في الرياضيات على الأقل، لا يبلغ هذا المستوى سوى % 10 من الفتيان الأفقر في البلاد و 8% فقط من الفتيات الأفقر . •تخصص الدول العربية 5.5% من الناتج القومي الإجمالي للتعليم كحد متوسط وهي حصة لم تتغير منذ . 1999 مازالت هذه ثاني أعلى نسبة مئوية لأي منطقة في العالم بعد أميركا الشمالية وأوروبا الغربية<sup>1</sup>. •ولكن هنالك اختلافات في الإنفاق داخل المنطقة . فإذا بلبنان مثلا ينفق فقط 8.1% من الناتج القومي الإجمالي على التعليم فيما تنفق تونس حوالي6.6% • غالبا ما لا تكون الأسر الفقيرة قادرة على تغطية التكاليف المستلزمة للتعليم خاصة عندما يكون عليها التعويض عن نوعية التعليم المتدنية. وفي مصر، تم التبليغ عن أن بعض المدرسين يحجبون بعض محتويات المنهاج الدراسي خلال اليوم الدراسي لإجبار التلاميذ على اتباع دروس خصوصية. وقد يعزز اللجوء إلى الدروس الخصوصية الفجوة في نوعية التعليم الذي تتلقاه الأسر الغنية ونوعية التعليم الذي تتلقاه الأسر الفقيرة: فالأسر الأغنى تنفق أربعة أضعاف ما تنفقه  $^2$ سر الأفقر على الدروس الخصوصية.

#### **المطلب الثاني: تحديد العينة ومتغيرات الدراسة**

- **1 - تقدير العينة و متغيرات الدراسة :** يعتبر الاختيار الأمثل لمحموعة المدخلات والمخرجات مرتكزا هاما في تطبيق أسلوب التحليل ألتطويقي للبيانات لأن ذلك يؤثر في تفسير واستخدام وقبول النتائج . **1 -1 - شروط اختيار متغيرات الدراسة:** من لابد توفر بعض الشروط في اختيارها: )1 أن بد لا يكون هناك أساس للاعتقاد بوجود علاقة تربط بين المدخلات والمخرجات على سبيل المثال أن زيادة أحد المدخلات سيترتب عليه زيادة واحد أو أكثر من المخرجات .
- ان تكون كل المدخلات والمخرجات تتسم بالشمولية ، بمعنى أن يكون لديها القدرة على أن تعكس أنشطة  $2$ المنظمة التي سيتم تقييم أدائها .
- )3 أن تكون البيانات الخاصة بتلك المتغيرات مراقبة بشكل شامل من خلال المراجعين وعمليات إعادة التقييم  $^3$ . المستمر، بحيث لا تكون عرضة للتلاعب ، إذ يمكن أن تتأثر قياسات الكفاءة إذا كانت البيانات غير دقيقة

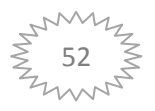

 1 ا-رر ا-- -رد ا-م #-& ظ ا-و,و,ر#& 
ق,ص 2

<sup>&</sup>lt;sup>3</sup> :طلحة عبد القادر , مرجع سابق, ص122.

الفصل الثال ث تطبيق اسلوب التحليل التطويقي للبياناتDEAعلى الانظمة التعليمية العربية

ولضمان توفر هذه الشروط قمنا باختيار المدخلات والمخرجات النظم التعليمية في الدول العربية حسب ما جاء في تقرير اليونسكو وهي :

#### **2-1 - مخرجات الدراسة** :

تم لقد تحديد مجموعة مؤلفة من ثلاثة مخرجات وهي كالأتي :

 نسبة من يعرفون القراءة والكتابة لدى الشباب(مابين و15 24 :)سنة يقصد به معدل الالمام بالقراءة والكتابة لكلتا الجنسين ذكر وانثى للفئة العمرية من 15الى 24 عام الذين يستطعون الفهم الى حد سواء. متوسط نسبة القيد في الاطوار الاربعة:يقصد به نسبة مجموعة المسجلين في مستوى معين من اطوار التعليم (ماقبل الابتدائي,الابتدائي,الثانوي,المرحلة الثالثة) بغض النظر عن العمر كنسبة السكان الرسمي في سن المدرسة على نفس المستوى من التعليم.

 نسبة الاخفاق في الطور الابتدائي: عدد المسجلين في المدرسة الابتدائية من نسبة طلاب من جيل معين تم انقطاعهم عن الدراسة قبل الوصول الى الصف الاخير من التعليم الابتدائي.

#### **3-1 - مدخلات الدراسة :**

#### تم لقد تحديد مدخلين وهما :

 عدد التلاميذ لكل استاذ في الطور الابتدائي: يقصد ا متوسط نسبة التلاميذ الى المعلمين في كل طور دراسي , أي عدد التلاميذ لكل معلم في سنة دراسية معينة .

 نسبة الانفاق العمومي على التعليم من الناتج الداخلي الخام ( PIB(: يقصد به الانفاق الرأسمالي على التعليم كنسبة مؤية من الناتج المحلي الاجمالي .

#### **-4-1عينة الدراسة**:

يشتمل مجتمع الدراسة على مجموعة من الانظمة التعليمية في الدول العربية ,التي نرى انها متجانسة في عدة مجالات ,الدينية و الثقافية والاجتماعية و الاقتصادية و التاريخية .

#### **2 - عرض مخرجات و مدخلات الدراسة:**

سنعرض في الجدول التالي تفاصيل المخرجات ( نسبة من يعرفون القراءة والكتابة لدى الشباب(مابين15و24سنة), متوسط نسبة القيد في الاطوار الاربعة, نسبة الاخفاق في الطور الابتدائي) والمدخلات ( عدد التلاميذ لكل استاذ في الطور الابتدائي, نسبة الانفاق العمومي على التعليم من الناتج الداخلي الخام PIB ( للانظمة التعليمية في الدول العربية :

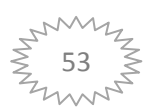

| المدخلات                                                                   |                                                 | المخرجات                              |                                              |                                                                     |           |                |  |
|----------------------------------------------------------------------------|-------------------------------------------------|---------------------------------------|----------------------------------------------|---------------------------------------------------------------------|-----------|----------------|--|
| نسبة الانفاق<br>العمومي على التعليم<br>من الناتج الداخلي<br>$PIB_1$ المخام | عدد التلاميذ لكل<br>استاذ في الطور<br>الابتدائي | نسبة الاخفاق<br>في الطور<br>الابتدائي | متوسط<br>نسبة القيد<br>في الاطوار<br>الاربعة | نسبة من يعرفون القراءة<br>والكتابة لدى<br>الشباب(مابين15و24<br>سنة) | الدول     | الرقم          |  |
| 4,3                                                                        | 23                                              | 7,2                                   | 81,25                                        | 91,75                                                               | الجزائر   | $\mathbf{1}$   |  |
| 6,6                                                                        | 26                                              | 10,7                                  | 66,25                                        | 81,4                                                                | المغرب    | $\mathbf{2}$   |  |
| 3,8                                                                        | 35                                              | 35,9                                  | 33,5                                         | 57,05                                                               | موريتانيا | 3              |  |
| 6,2                                                                        | 17                                              | 5,9                                   | 69                                           | 97,25                                                               | تونس      | $\overline{4}$ |  |
| 3,8                                                                        | 28                                              | 3,9                                   | 64                                           | 89,25                                                               | مصر       | 5              |  |
| 2,2                                                                        | 46                                              | 20,1                                  | 41,5                                         | 87,9                                                                | السودان   | 6              |  |
| 4,5                                                                        | 33                                              | 15,6                                  | 31,25                                        | 69,2                                                                | جيبوتي    | 7              |  |
| 7,6                                                                        | 28                                              | 44,6                                  | 49,75                                        | 86,4                                                                | جزر القمر | 8              |  |
| 5,1                                                                        | 10                                              | 1,3                                   | 73,25                                        | 99,2                                                                | السعودية  | 9              |  |
| 5,1                                                                        | 16                                              | 8                                     | 93,5                                         | 95,3                                                                | الإمارات  | 10             |  |
| 2,4                                                                        | 10                                              | 2,3                                   | 71,75                                        | 99,25                                                               | قطر       | 11             |  |
| 2,7                                                                        | 12                                              | 2,2                                   | 59,67                                        | 98,1                                                                | البحرين   | 12             |  |
| 9,4                                                                        | 20                                              | 2,1                                   | 66,75                                        | 99,1                                                                | الأردن    | 13             |  |
| 4,2                                                                        | 20                                              | 6,4                                   | 71,75                                        | 72,8                                                                | عمان      | 14             |  |
| 3,8                                                                        | 99                                              | 5,9                                   | 78,75                                        | 93,25                                                               | الكويت    | 15             |  |
| 4,6                                                                        | 30                                              | 40,5                                  | 40,25                                        | 87,25                                                               | اليمن     | 16             |  |
| 4,1                                                                        | 24                                              | 3,5                                   | 67,75                                        | 99,25                                                               | فلسطين    | 17             |  |
| 2,6                                                                        | 12                                              | 6,7                                   | 84,5                                         | 98,75                                                               | لبنان     | 18             |  |
| 4,9                                                                        | 30                                              | 6,8                                   | 39                                           | 95,55                                                               | سوريا     | 19             |  |

الجدول رقم 4–3: مخرجات و مدخلات الانظمة التعليمية العربية

المصدر: تقرير الأمم المتحدة للتنمية البشرية 2015.

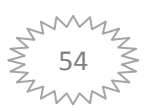

الفصل الثالث تطبيق اسلوب التحليل التطويقي للبياناتDEAعلى الانظمة التعليمية العربية

**وصف إحصائي لمتغيرات الدراسة:**  في الجدول التالي قراءة إحصائية في مدخلات ومخرجات النظم التعليمية للدول العربية : **الجدول رقم 3-5 : وصف إحصائي لمتغيرات الدراسة للانظمة التعليمية العربية**

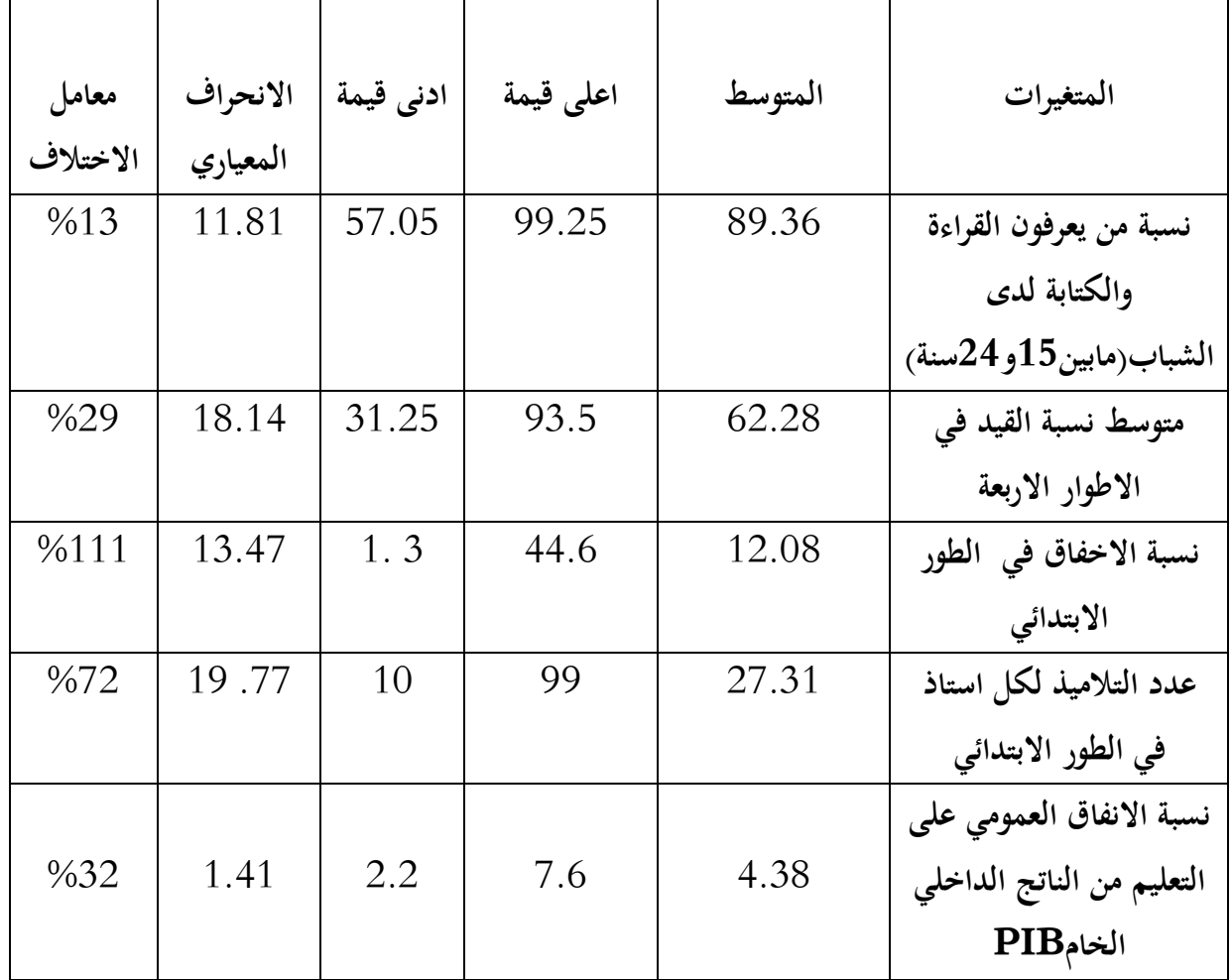

**المصدر: مخرجات برنامج 2007 EXCEL ، بمعطيات الجدول السابق .**

من خلال الجدول نلاحظ انه فيما يخص نسبة من يعرفون القراءة والكتابة لدى الشباب , فان دولة فلسطين تحصلت على اعلى قيمة 99,25 ودولة موريتانيا تحصلت على ادنى قيمة بـ57,5: بمعامل اختلاف %13 وهو الادنى من بين متغيرات العينة .

وفي ما يخص نسبة القيد في الاطوار الاربعة فان دولة الامارات تحصلت على اعلى قيمة 93,5 ودولة جيبوتي 31,5 بمعامل اختلاف %29 هو الرابع من بين المتغيرات الخمسة .

وفيما يخص نسبة الاخفاق في الطور الابتدائي فان دولة جزر القمر تحصلت على اعلى قيمة 44,6 ودلة السعودية على ادنى قيمة ب: 1,3 بمعامل اختلاف %111 وهو الاعلى من بين متغيرات العينة .

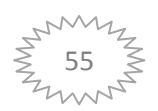

اما بالنسبة لعدد التلاميذ لكل استاذ في الطور الابتدائي فان دولة الكويت تحصلت على اعلى قيمة 99 ودولة قطر والسعودية على ادنى قيمة بـ:  $10$  بمعامل اختلاف 72% وهو الثاني من بين متغيرات العينة. وفي ما يخص نسبة الانفاق العمومي على التعليم فان دولة جزر القمر تحصلت على اعلى قيمة 7,6 ودولة السودان على ادنى قيمة بـ: 2,2% ، بمعامل اختلاف 32% وهو الثالث من بين متغيرات العينة.

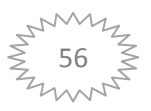

**المبحث الثاني: تطبيق عوائد الحجم CRSوVRS على النظم التعليمية العربية**  سنقوم في هذا المبحث بتطبيق اسلوب  $\rm{DEA}$  على الانظمة التعليمية العربية من خلال مطلبين لقياس كفاءتحا باستخدام نموذج CRS بالتوجه المدخلي والمخرجي ونموذج VRS بالتوجه المدخلي والمخرجي .

**المطلب الأول: نموذج عوائد الحجم الثابتة بتوجهيه التوجه ألمدخلي و التوجه ألمخرجي CRS**

الجدول الموالي يوضح مؤشرات الكفاءة ،الوحدات المرجعية،وترتيب البلدان حسب مؤشرات الكفاءة

**الجدول رقم 3-6 : نتائج نمو ذج عوائد الحجم الثابتة ( CRS. ( بكلا التوجهين** 

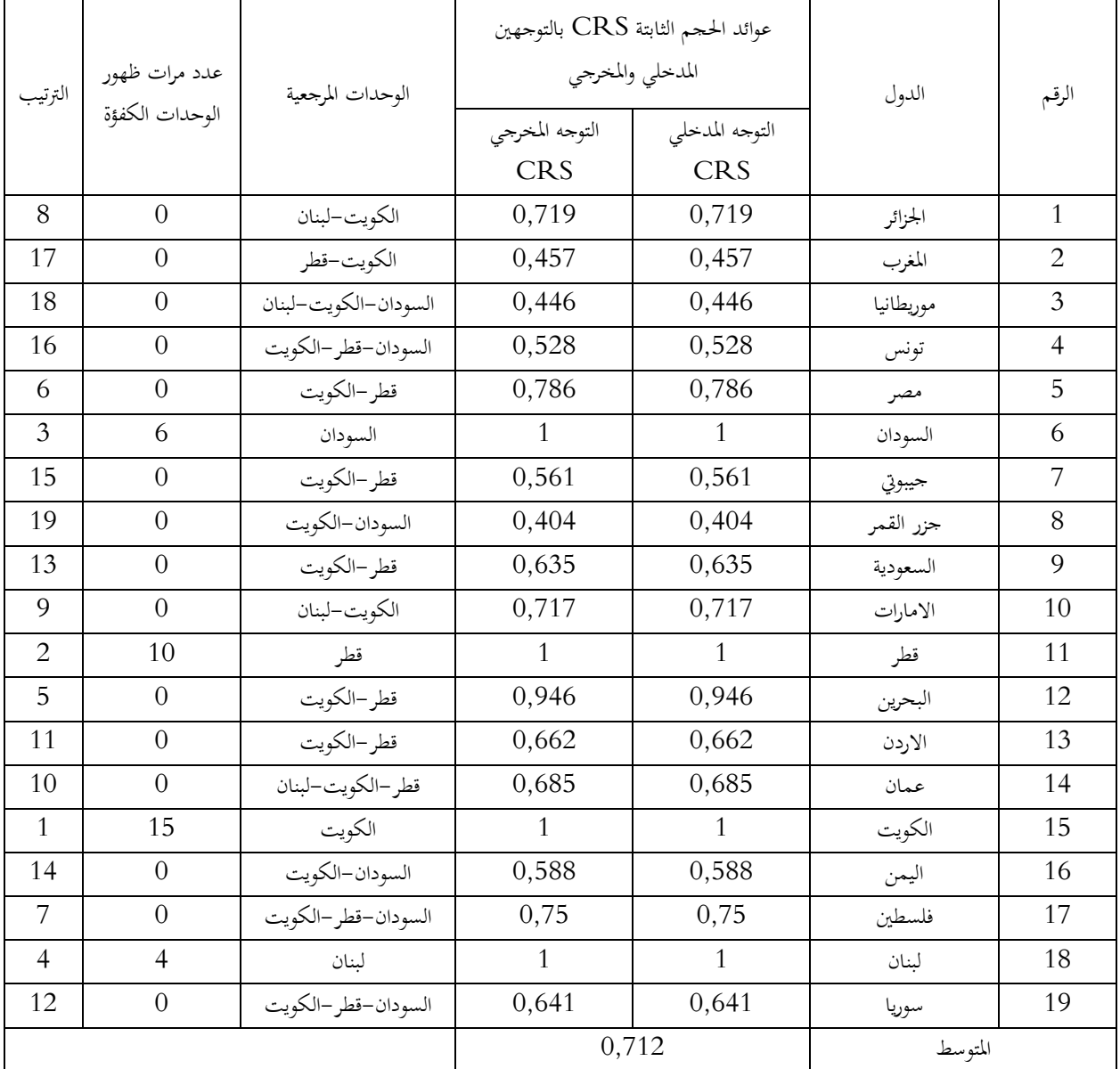

**المصدر : مخرجات ومدخلات برنامج .2,1DEAP** 

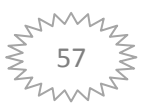
من خلال الجدول.6 - 3 . تظهر النتائج ان هناك 19 دولة بمتوسط 0,712 حصلت فيها فقط اربعة دول على نسبة مؤشر كفاءة 100% وهي:(الكويت-قطر-السودان-لبنان.) حيث حققت دولة الكويت نسبة كفاءة كاملة,فتعد وحدة مرجعية ل : 15 دولة ,وتاتي في المرتبة الثانية قطر,فتعد وحدة مرجعية ل: 10 , دول وتاتي في المرتبة الثالثة السودان ,كوحدة مرجعيىة ل: 6 دول, كما تاتي لبنان في المرتبة الرابعة, كوحدة مرجعية ل: 4 دول. ويظهر لنا نموذج عوائد الحجم الثابتة CRS بالتوجهين المدخلي والمخرجي ان دولة واحدة وهي البحرين لها كفاءة مرتفعة تقدرب: %94.6 قريبة من الكفاءة الكاملة حيث تقع ما بين %90و %100 , واربعة دول تقع كفاءتها ما بين70%و 80% ,وهي (الجزائر– مصر–الامارات– فلسطين) ,فتوصف هذه الدول بتحقيق كفاءة اعلى من المتوسط, فعلى سبيل المثال الجزائر تحتاج الى دولتين مرجعيتين (الكويت–لبنان) لتحسين كفاءتها,كما ان هناك 7دول تقع كفاءتها ما بين 50%و 60% وهي(تونس-جيبوتي-السعودية-الردن- عمان-اليمن-سوريا) ,فتوص كفاءتها بالمتوسطة,وهناك ثلاثة دول تقع كفاءتها ما بين 40%و50% ,وهي(المغرب-موريطانيا– جزر القمر ),فتوصف كفاءتها باقل من المتوسطة.

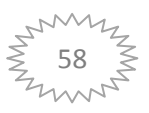

**المطلب الثاني: نتائج نموذج عوائد الحجم المتغيرة (VRS (بتوجهيه التوجه ألمدخلي و التوجه ألمخرجي .** 

**1 - نتائج نموذج VRS بالتوجه المدخلي :**

الجدول الموالي يوضح مؤشرات الكفاءة الدخلية ،الوحدات المرجعية،ترتيب البلدان حسب مؤشرات الكفاءة **الجدول رقم3-7 : نتائج نموذج عوائد الحجم المتغيرة ( VRS ب ) التوجه ألمدخلي** 

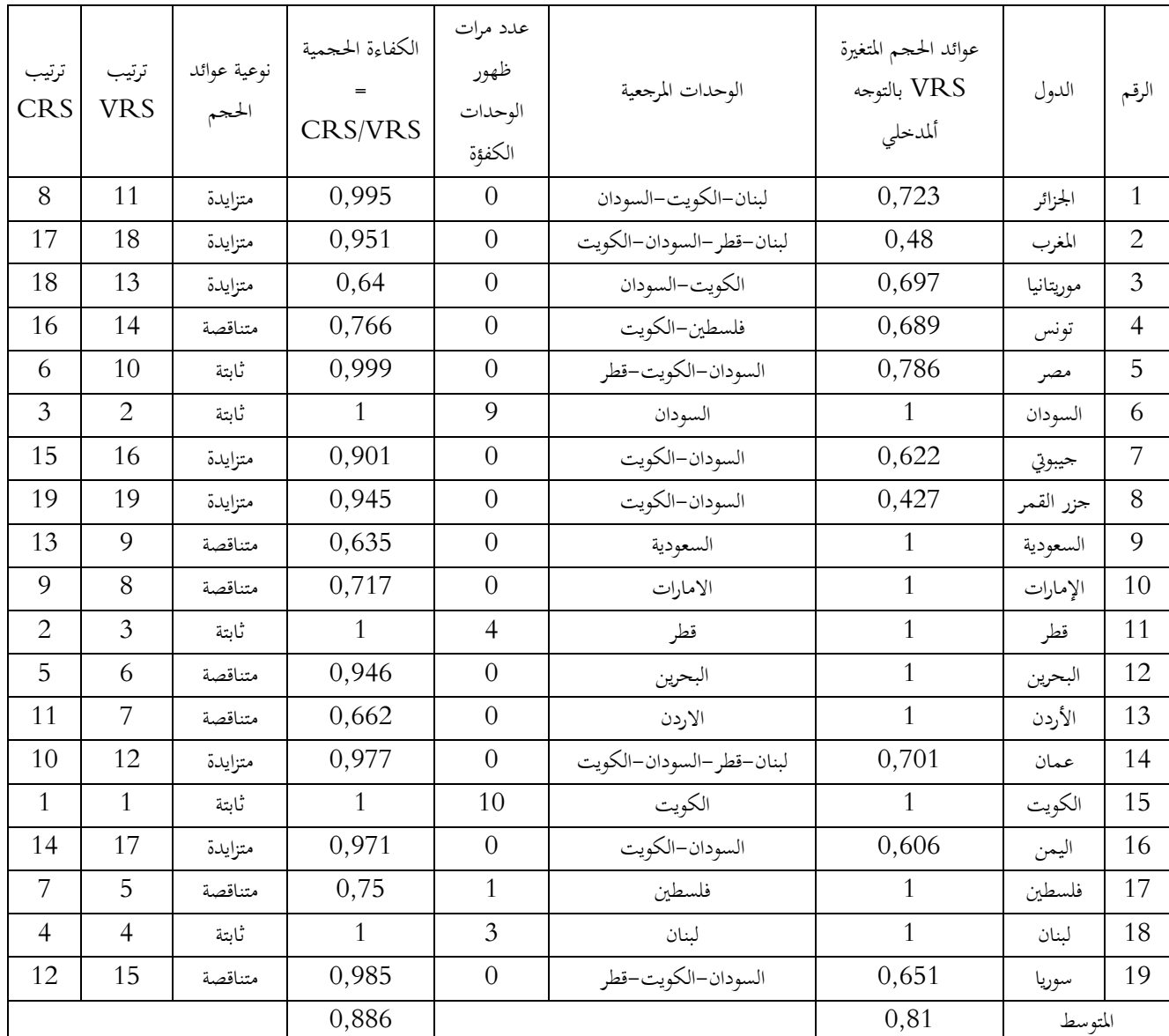

**المصدر : مخرجات برنامج .2,1DEAP** 

من خلال الجدول 7 \_ 3. تظهر لنا عوائد الحجم المتغيرة بالتوجه المدخلي  $\rm BCC$  ل:19 دولة عربية بمتوسط كفاءة 81% حيث تحصلت 9 دول على مؤشرات كفاءة 100% وهي (الكويت- السودان- قطر-لبنان-فلسطين - الأردن - البحرين - الإمارات - السعودية .,) حيث تأتي الكويت في المرتبة الأولى , فتعد و حدة مرجعية ل:

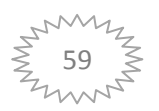

الفصل الثال ث تطبيق اسلوب التحليل التطويقي للبياناتDEAعلى الانظمة التعليمية العربية

دول فهي تتميز بعوائد حجم ثابتة,وتأتي في المرتبة الثانية السودان,حيث تعد وحدة مرجعية ل: 9 دول وتتميز  $10$ بعوائد حجم ثابتة, وفي المرتبة الثالثة قطر ,حيث تعد وحدة مرجعية ل: 4 دول وتتميز بعوائد حجم ثابتة ,ولبنان في المرتبة الرابعة,فهي وحدة مرجعية ل: 3 دول وتتميز بعوائد حجم ثابتة,وفي المرتبة الخامسة ,فلسطين فتعد وحدة مرجعية لدولة واحدة (تونس) بعوائد حجم متناقصة إما, بقيت الدول (الأردن – البحرين – الإمارات – السعودية.) ,فهي وحدات مرجعية لنفسها,بعوائد حجم متناقصة .

ويظهر لنا نموذج عوائد الحجم المتغيرة VRS بالتوجه ألمدخلي, إن ثلاثة دول تقع كفاءتحا ما بين  $70$ %و 80% وهي (الجزائر – مصر – عمان .,) فعلى سبيل المثال الجزائر تتميز بعوائد حجم متزايدة ,وتحتاج إلى ثلاثة وحدات مرجعية وهي (لبنان — الكويت — السودان.) ,لتحسين كفاءتها ,أما مصر فتحتاج إلى ثلاثة وحدات مرجعية (الكويت – السودان – قطر , .) بعوائد حجم ثابتة , وعمان فتحتاج إلى أربعة وحدات مرجعية وهي (لبنان – الكويت – السودان – قطر .,) تتميز بعوائد حجم متزايدة , فتوصف كفاءة هذه الدول بالكفاءة أعلى من المتوسطة, وهناك خمسة دول تقع كفاءتها ما بين  $50$ % و 60% وهي (موريتانيا– تونس – جيبوتي – اليمن – سوريا.) , حيث أن هناك ثلاثة دول لها عوائد حجم متزايدة وهي (موريتانيا – جيبوتي – اليمن.) , أما (تونس - سوريا , ) تتميز بعوائد حجم متناقصة , فتوصف كفاءة هذه الدول بالكفاءة المتوسطة , كما أن هناك دولتين تقع كفاءتهما ما بين  $40$ %و 50% وهما (المغرب – جزر القمر.) , تتميز بعوائد حجم متزايدة , فتوصف كفاءة هذه الدول بالكفاءة اقل من المتوسطة.

# **2 - نتائج نموذج VRS بالتوجه المخرجي :**

ويظهر الجدول الموالي يظهر مؤشرات الكفاءة المخرجية،الوحدات المرجعية،ترتيب البلدان حسب مؤشرات الكفاءة .

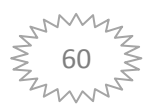

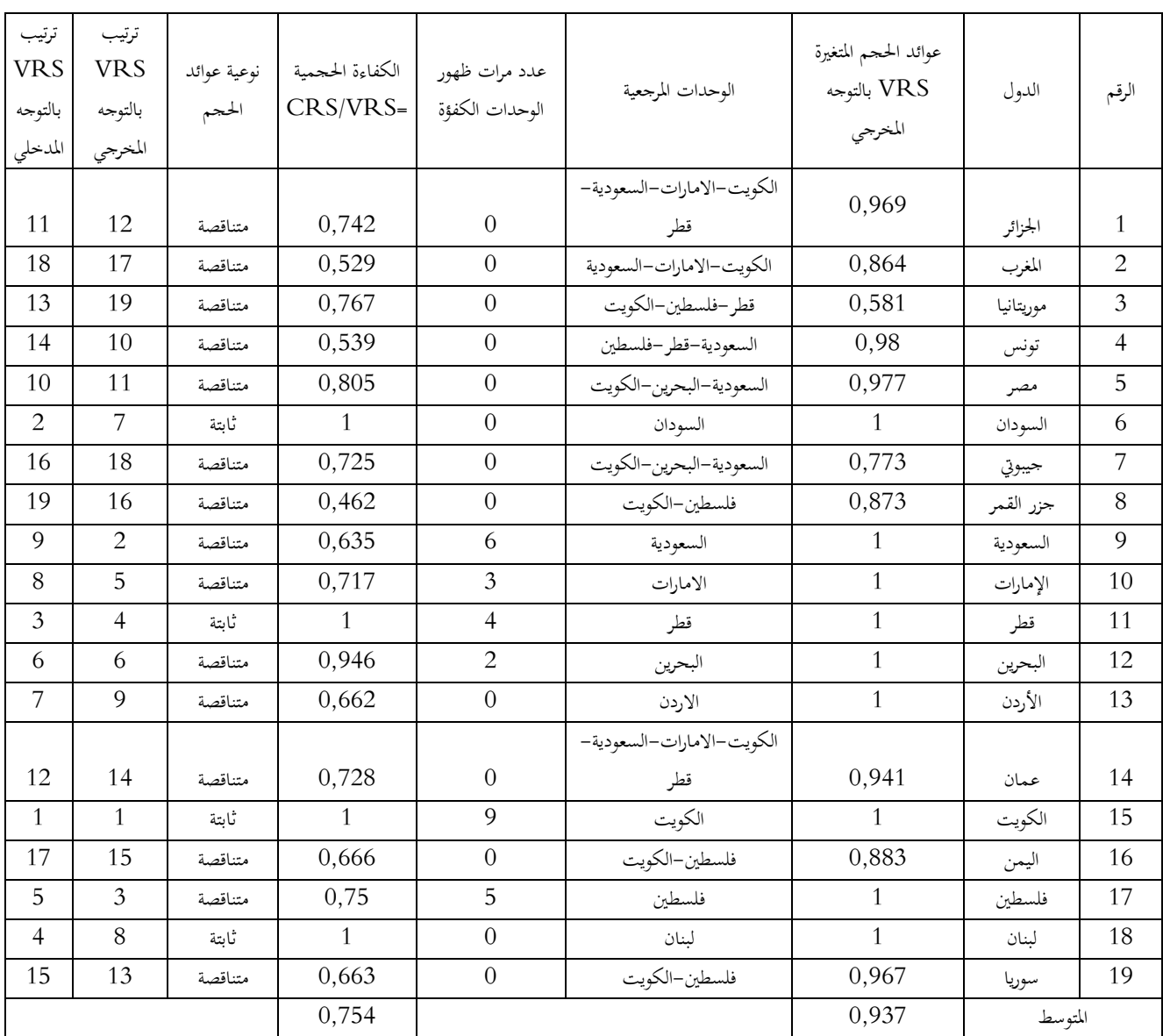

# **الجدول رقم 3-8 : نتائج نموذج عوائد الحجم المتغيرة(VRS ( بالتوجه ألمخرجي**

### **المصدر : مخرجات برنامج .2,1DEAP**

من خلال الجدول .8 – 3 تظهر لنا عوائد الحجم المتغيرة بالتوجه المخرجي  $\rm{BCC}$  ل:19 دولة عربية بمتوسط كفاءة %93,7 حيث تحصلت 9 دول على مؤشرات كفاءة %100 وهي (الكويت - السعودية - فلسطين- قطر - الإمارات – البحرين - السودان - لبنان - الأردن .,) حيث تأتي الكويت في المرتبة الأولى ,فتعد وحدة مرجعية :9 ل دول فهي تتميز بعوائد حجم ثابتة,وتأتي في المرتبة الثانية السعودية,حيث تعد وحدة مرجعية ل :6 دول وتتميز بعوائد حجم متناقصة, وفي المرتبة الثالثة فلسطين ,حيث تعد وحدة مرجعية ل :5 دول وتتميز بعوائد حجم متناقصة ,وقطر في المرتبة الرابعة,فهي وحدة مرجعية ل: 4 دول وتتميز بعوائد حجم ثابتة,وفي المرتبة الخامسة , الإمارات فتعد وحدة مرجعية ل: 3 دول تتميز بعوائد حجم متناقصة,أما في المرتبة السادسة , البحرين تعد وحدة مرجعية لدولتين ,

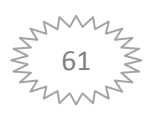

الفصل الثال ث تطبيق اسلوب التحليل التطويقي للبياناتDEAعلى الانظمة التعليمية العربية

وتتميز بعوائد حجم متناقصة , أما بقيت الدول (السودان – لبنان – الأردن , .) فهي تعد وحدات مرجعية لنفسها,فدولتي (السودان — لبنان .),تتميز بعوائد حجم ثابتة, أما (الأردن), فتتميز بعوائد حجم متناقصة.

ويظهر لنا نموذج عوائد الحجم المتغيرة VRS بالتوجه ألمخرجي, أن خمسة دول تقع كفاءتها ما بين 90%و وهي (الجزائر — تونس — مصر — عمان – سوريا.) , فعلى سبيل المثال الجزائر تتميز بعوائد حجم متناقصة  $\sim 400$ ,وتحتاج إلى أربعة وحدات مرجعية وهي (الكويت — السعودية — الإمارات — قطر.) ,لتحسين كفاءتها , فتوصف كفاءة هذه الدول بالكفاءة المرتفعة جدا, وهناك ثلاثة دول تقع كفاءتها ما بين 80%و 90% وهي (المغرب – جزر القمر – اليمن.), تتميز بعوائد حجم متناقصة, وتوصف كفاءتها بالمرتفعة, وهناك دولة واحدة تقع كفاءتها ما بين %70و %80 تتميز بعوائد حجم متناقصة , فتوصف كفاءة هذه الدول بالكفاءة الأعلى من المتوسطة, أما موريتانيا تقع كفاءتها ما بين  $50$ % و $60$ % تتميز بعوائد حجم متناقصة, فتوصف كفاءة هذه الدول بالكفاءة المتوسطة .

**-3علاقة متغيرات الدراسة مع مؤشرات الكفاءة :**

**الجدول الموالي يوضح معاملات الارتباط لبيرسون PEARSON بين متغيرات الدراسة ومؤشرات الكفاءة بمختلف النماذج :**

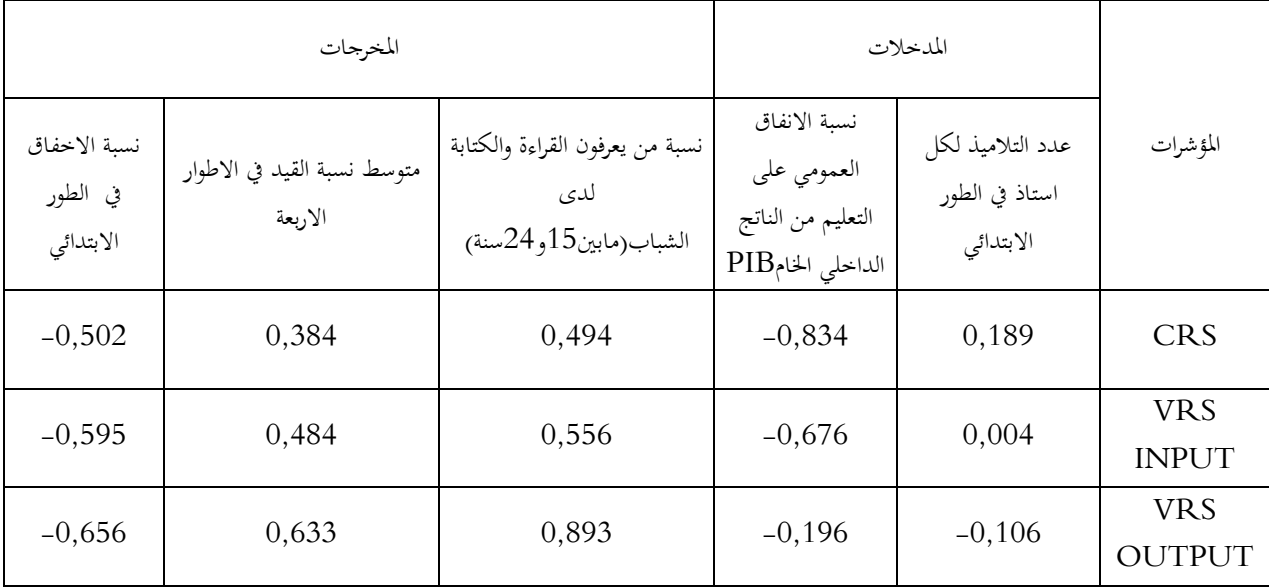

**الجدول رقم 3-9 : معاملات الارتباط ما بين متغيرات الدراسة ومؤشرات الكفاءة**

**المصدر : مخرجات برنامج 2007 EXCEL .**

من خلال الجدول نلاحظ ان مؤشرات CRS كان لها ارتباط مرتفع طردي مع نسبة الانفاق العمومي على التعليم من الناتج الداخلي الخام PIB وبمعنوية ، وكان ضعيفا مع كل من عدد التلاميذ لكل استاذ في الطور الابتدائي

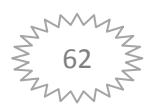

بو نسبة من يعرفون القراءة والكتابة لدى الشباب ومتوسط نسبة القيد في الاطوار الاربعة بمعنيوية ، وكان مرتفع قوي عكسي مع نسبة الاخفاق في الطور الابتدائي لكن دون معنوية .

وبالنسبة اـنموذج: INPUT VRS كان الارتباط مرتفع عكسي مع نسبة الانفاق العمومي على التعليم من الناتج الداخلي الخام PIB كان قوي طردي مع نسبة من يعرفون القراءة والكتابة لدى الشباب بمعنوية ، وكان ضعيف مع عدد التلاميذ لكل استاذ في الطور الابتدائي ، و متوسط نسبة القيد في الاطوار الاربعة بمعنوية .

وبالنسبة اـنموذج:OUTPUT VRS كان مرتفعا طرديا مع نسبة من يعرفون القراءة و الكتابة لدى الشباب ومتوسط نسبة القيد في الاطوار الاربعة ، وكان مرتفعا عكسيا مع نسبة الاخفاق في الطور الابتدائي ، وضعيف عكسي مع نسبة الانفاق العمومي على التعليم وعدد التلاميذ لكل استاذ في الطور الابتدائي .

و عموما التركيز على نسبة الانفاق بخفضها او ترشيدها و كذلك الرفع من مؤشر عينة من يعرفون القراء ة والكتابة لدى الشباب لتحقيق الكفاءة في الانظمة التعليمية العربية .

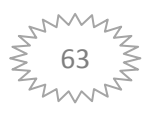

## **خلاصة الفصل**

يعاني التعليم في الدول العربية من مشاكل متعددة منها قلة الانفاق الحكومي على التعليم وارتفاع نسبة الامية وتزايد نسبة الاخفاق كل هذا ادى الى تراجع مستوى التحصيل العلمي بسبب الاوضاع التي تمر بها الدول العربية بحيثظهر تفاوت في الانظمة التعليمية فيما بينها وتتميز الادارة التعليمية في الوطن العربي بالتقليدية و المركزية الشديدة وضعف استخدام التقنيات الحديثة في مناهج التدريس فهي ترتبط بالمفاهيم القديمة للتعليم والتربية اكثر من ار تباطها بالمفاهيم المعاصرة بالتعليم .

وحاولنا في هذا الفصل قياس كفاءة الانظمة التعليمية في الدول العربية وذلك باستعمال ثلاث مخرجات تمثلت في :مخرج نسبة الاخفاق في الطور الابتدائي ومخرج متوسط نسبة القيد في الاطوار الاربعة ومخرج نسبة من يعرفون القراءة والكتابة لدى الشباب ما بين 15و24 سنة. ومدخلين هما: مدخل عدد التلاميذ لكل استاذ في الطور الابتدائي ومدخل نسبة الانفاق العمومي على التعليم من الناتج الداخلي الخام PIB وقد اظهرت النتائج انه باستعمال نموذج عوائد الحجم الثابتة CRS بالتوجهين المدخلي والمخرجي ان من بين 19دولة عربية حصلت اربعة دول وهي (الكو يت-قطر-السودان-لبنان)على كفاءة كاملة (% 100)بينما الدول الاخرى كانت كفاءا ما بين المرتفعة واعلى من المتوسطة ومتوسطة

اما باستعمال نموذج عوائد الحجم المتغيرة VRS بالتوجه المدخليحصلت 9 دول على الكفاءة الكاملة وهي (السودان-قطر-الكويت-لبنان-فلسطين-الاردن-البحرين-الامارات -السعودية)اما بالتوجه $(2400)$ المخرجي حصلت كذلك 9 دول على الكفاءة الكاملة(%100)وهي نفسها الدول سابقة الذكر

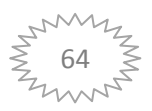

**النتائج :**

إن استخدام الطرق الكمية لعلم بحوث العمليات ولاسيما اسلوب التحليل التطويقي التطويقي للبيانات في الأبحاث المتعلقة باقتصاديات التعليم من شأنه أن يساهم في إيجاد أمثل الطرق لاستخدام الموارد التعليمية ماليا وبشريا و تكنولوجيا وزمنيا ومن ثم الرقي بمستوى التعليم وتمكين الانظمة التعليمية العربية من اداء دورها الحيوي والمحوري في عملية التنمية وفي شتى المحالات كما هو الحال في البلدان المتقدمة. حيث تطرقنا في الفصل الاول الى اقتصاديات التعليم فتم تقسيم هذا الفصل الى ثلاث مباحث حيث عرضنا في المبحث الاول ماهية اقتصاديات التعليم وتناولنا في المبحث الثاني المؤشرات التعليمية وتناولنا في المبحث الثالث الكفاءة الانتاجية للتعليم .

وتناولنا في الفصل الثاني التحليل التطويقي للبيانات فتم تقسيم هذا الفصل الى ثلاث مباحث حيث عرضنا في المبحث الاول ماهية التحليل التطويقي للبيانات وتطرقنا في المبحث الثاني الى نماذج التحليل التطويقي للبيانات وتناولنا في المبحث الثالث دراسات سابقة حول التحليل التطويقي للبيانات .

وتناولنا في الفصل الثالث تطبيق اسلوب التحليل التطويقي للبيانات  $\rm{DEA}$  على الانظمة التعليمية العربية وتم تقسيم هذا الفصل الى مبحثين حيث تناولنا في المبحث الاول التعليم في الدول العربية وتناولنا في المبحث الثاني تطبيق نموذجين نموذج عوائد الحجم الثابتة CRSونموذج عوائد الحجم المتغيرة VRSعلى الانظمة التعليمية العربية.

تزايدت النظرة الاقتصادية للتعليم لكونه مصدر للحصول على المعرفة والافكار, التي تساعد الافراد في الحياة العملية ,بحيث تتطلب العملية التعليمية تكاليف وتنجم عنها العوائد ,وتتضح اهمية التعليم من خلال مجموعة من النظم التعليمية متثلة في المدخلات والمخرجات ,التي تتفاعل فيما بينها وتتوقف درجة فعالية النظام التعليمي على نوعية مدخلاته لانتاج كمية كبيرة من المخرجات اذا عملت بفعالية التي لها مؤشرات تصفها لعدة اغراض, كما تلقى هذه المؤشرات صعوبة في التكوين تربط بتكوين المتغيرات التي من خلالها اصبح الاهتمام بالكفاءة الانتاجية للتعليم للحصول على اكبر عائد .

يعد اسلوب التحليل التطويقي للبيانات من افضل الاساليب الكمية في قياس الكفاءة ,وذالك من خلال ما يقدمه من تحاليل ومعلومات التي تساعد متخذ القرار في اتخاذ قراراته, فهو يبين له الوحدات الكفؤة وغير الكفؤة والوحدات المرجعية ,ويتميز هذا الاسلوب بمزايا وايجابيات كما لديه عيوب ,وقد شهد اسلوب التحليل التطويقي

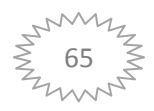

للبيانات تطورا كبيرا منذ ابتكاره سواء من حيث التطبيق او التحسينات التي تجرى عليه,فهناك نماذج متعددة له من بينها نموذج عوائد الحجم الثابتتة وعوائد الحجم المتغيرة .

تم قياس كفاءة الانظمة التعليمية في الدول العربية ,وذلك باستعمال ثلاث مخرجات تمثلت في :مخرج نسبة الاخفاق في الطور الابتدائي ومخرج متوسط نسبة القيد في الاطوار الاربعة ومخرج نسبة من يعرفون القراءة والكتابة لدى الشباب ما بين 15و24 سنة. ومدخلين هما: مدخل عدد التلاميذ ككل استاذ في الطور الابتدائي ومدخل نسبة الانفاق العمومي على التعليم من الناتج الداخلي الخام PIB, وقد اظهرت النتائج انه باستعمال نموذج عوائد الحجم الثابتة CRS بالتوجهين المدخلي والمخرجي ان من بين 19دولة عربية حصلت اربعة دول وهي (الكويت–قطر–السودان–لبنان)على كفاءة كاملة (100%)بينما الدول الاخرى كانت كفاءتها ما بين المرتفعة واعلى من المتوسطة ومتوسطة .

اما باستعمال نموذج عوائد الحجم المتغيرة VRS بالتوجه المدخلي حصلت 9 دول على الكفاءة الكاملة (100%)وهي (السودان قطر- - الكويت- لبنان- فلسطين- الاردن-البحرين-الامارات - السعودية)اما بالتوجه المخرجي حصلت كذلك 9 دول على الكفاءة الكاملة(100% ) وهي نفسها الدول سابقة الذكر . وبناءا على ماتقدم من نتائج البحث ,فقد تم قبول الفرضية الاولى القائلة " اسلوب التحليل التطويقي للبيانات مناسب لقياس كفاءة الانظمة التعليمية للدول العربية ."

و يبين لنا توزيع الكفاءة أن أربعة أنظمة تحصلت على كفاءة %100 ونظام واحد تحصل على كفاءة %94 واربعة انظمة تتراوح كفاءتها ما بين 71%و 78% واربعة انظمة تتراوح كفاءتها ما بين 63% و 68% وثلاثة انظمة تتراوح كفاءتها ما بين 52%و 58% ,كما تظهر اخر كفاءة لهذه الانظمة تمثلت في ثلاثة انظمة التي تتراوح كفاءتها ما بين45,7 و 40,5% وهو ما يبن ان قيم كفاءة الانظمة لاتتباعد فيما بينها. وبناءا على ماتقدم من نتائج البحث ,فقد تم رفض الفرضية الثانية القائلة " تتباعد الانظمة التعليمية في الدول العربية فيما بينها في تحقيق درجات الكفاءة."

و يبين لنا توزيع الكفاءة ان تسعة انظمة تعليمية تحصلت على الكفاءة الكاملة (%100) , وسبعة انظمة تعليمية تقع كفاءتها مابين 90% و 80% فتوصف هذه الكفاءة بالمرتفعة,وثلاثة انظمة تقع

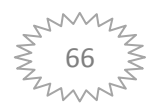

كفاءامابين50%و 40% فتوصف بالكفاءة المتوسطة ,وهو ما يبين ارتفاع الكفاءة ,وبالتالي نحصل على متوسط الكفاءة للعينة مقدر بنسبة 81% . وبناءا على ماتقدم من نتائج البحث ,فقد تم رفض الفرضية الثالثة القائلة " تتميز الانظمة التعليمية العربية بالكفاءة المنخفضة."

## **الاقتراحات والتوجيهات للبحوث المستقبلية :**

من خلال محاولتنا تقدير كفاءة الأنظمة التعليمية في البلدان العربية وبناءا على ما توصلنا إليه من نتائج ارتأينا إلى بعض الاقتراحات والتوصيات تمثلت في النقاط التالية :

- لإظهار نتائج جيدة في قياس الكفاءة يجب الاعتماد على الأساليب الكمية الحديثة, :مثل أسلوب التحليل ألتطويقي للبيانات DEA و أسلوب FDH .
- يجب على السلطات التعليمية في الوطن العربي دراسة وبدقة أنماط التسيير وتمويل الأنظمة التعليمية في بلدان أثبتت كفاءتها كالأنظمة التعليمية لبلدان مثل: الكويت. الإمارات . السودان . قطر.......الخ.
- عند دراسة النظم التعليمية يجب التركيز على التوالي على المتغيرات : نسبة الإخفاق في الطور الابتدائي, عدد التلاميذ لكل أستاذ في الطور الابتدائي, متوسط نسبة القيد في الأطوار الأربعة, نسبة من يعرفون القراءة والكتابة لدى الشباب , نسبة الإنفاق العمومي على التعليم من الناتج الداخلي الخامPIB .
	- على الأنظمة التعليمية العربية في مجال التأطير الخفض من عدد التلاميذ لكل أستاذ على سبيل المثال من إلى15 تلميذ لكل أستاذ لتحقيق نسبة مخرجات عالية.  $10\,$ 
		- يجب على الأنظمة التعليمية العربية استخدام مؤشر PIZA , كما هو معمول به في الدول المتقدمة .
- لإحداث تكامل في الأنظمة التعليمية العربية يجب تبادل الخبرات والمعارف فيما بين الدول العربية فيما يخص مجال التعليم .

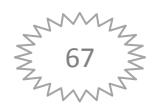

**الكتب** 

- 1. نعمة االله نجيب ابراهيم، أسس علم الاقتصاد ،الطبعة الثانية,مؤسسة شباب الجامعة,جامعة الإسكندرية2000،
- 2. المعتصم باالله الجورانة، التنمية البشرية المستدامة و النظم التعليمية ,الطبعة الاولى،دار الخليج ناشرون وموزعون, جامعة الملك خالد، كلية المعلمين ,الاردن1432، هـ -، 2012 م،
- 3. رياض بدري ستراك، تخطيط التعليم و اقتصادياته,الطبعةالاولى،اثراع للنشر والتوزيع, جامعة الأردن2008،

### **المذكرات**

- 1. فيصل بوطيبة ،العائد من التعليم في الجزائر،رسالة دكتوراه ، جامعة تلمسان-2009، 2010 .
- 2. حمزة مرداسي ،دور جودة التعليم العالي في تعزيز النمو الاقتصادي،مذكرة ماجستير ، جامعة باتنة . 2010-2009،
- 3. عدلي صليحة، فعالية المنظومة التربوية من خلال امتحانات شهادة البكالوريا و شهادة التعليم الأساسي ،1999-2000-2007-2008، باستخدام نموذج ماركون , مذكرة ماجستير ،جامعة الجزائر-2010، 2009 .
	- 4. نصر عبد الجواد، ،أسلوب النظم ، مذكرة ماجستير ,جامعة الإسكندرية -1424، 1425 هـ،
- 5. علي بن صالح بن علي الشايع، قياس الكفاءة النسبية للجامعات السعودية باستخدام تحليل مغلف البيانات، رسالة دكتوراه،جامعة أم القرى، السعودية ،1428–1429هـ،.
	- 6. محمد علي محمد القضاة، عائدات التعليم، مذكرة ماجستير ,جامعة اليرموك، 30/ 10/ 2003 .
- 7. سهيل دياب، ، مؤشرات الجودة و توظيفها في تنظيم التعليم و التعلم، مذكرة ماجستير ,جامعة القدس، ديسمبر 2006 .
- 8. أشرف السعيد احمد محمد، الجودة الشاملة في المؤسسات التعليمية ، مذكرة ماجستير ، جامعة المنصورة . 2008،
- 9. عبد الوهاب محمد جبين، الأداء في الادارات الصحية بمديرية الشؤون الصحية بمحافظة الطائف ، رسالة دكتوراه، جامعة سانت كليمنتش العالمية ،ماي 2009 .
- 10. علي عبد ربه خليفة ، واقع الكفاءة الداخلية الكمية للتعليم في فلسطين، رسالة دكتوراه ، جامعة الاسلامية ،فقرة 23–24 نوفمبر ، 2004.

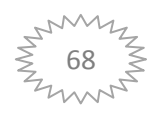

# **ااـــــــــــــ**

- 11. مولاي بلال ، قياس الكفاءة النسبية للمؤسسات التربوية من منظور التحليل التطويقي للبيانات ، مذكرة ماستر ،جامعة سعيدة -2013، 2014 .
- ار عبد الكريم منصوري ،قياس الكفاءة النسبة و محدداتها للانظمة الصحية باستخدام تحليل مغلف.  $12$ البيانات للبلدان متوسطة و مرتفعة الدخل, رسالة دكتوراه, جامعة تلمسان 2014، .
	- اس معتصم عبد الوهاب المجالي ،تحليل المعلومات الجنائية في مجال مكافحة المخدرات باستعمال.  $13$ نظام تغليف البيانات ، رسالة دكتوراه, جامعة الأردن، 28/ 5،1 /6/ 2006 .
	- 14. طلحة عبد القادر ،محاولة قياس كفاءة ،جامعة الجزائر بستخدام التحليل التطويقي للبيانات،  $.2012$ مذكرة ماجستير، جامعة تلمسان، 2011–2012.
		- 15. محمد ابراهيم السقا ، تحليل الكفاءة النسبية و كفاءة الربحية للبنوك التجارية بدولة الكويت مقارنة ببنوك دول مجلس التعاون الخليجي ,رسالة دكتوراه 2008، .
		- 16. وعيل الميلود, , المحددات الحديثة للنمو الاقتصادي في الدول العربية وسبل تفعيلها, رسالة  $.2014/2013$  , 3 دكتراه,جامعة الجزائر 3

### **المجلات والدوريات**

- **.<sup>1</sup>** بروس جونستون، المشاركة في تكلفة التعليم العالي، مقالة ،جامعة نيويورك .2001،
- 2. غربي صباح، الاستثمار في التعليم و نظرياته، مجلة كلية الاداب والعلوم الانسانية والاجتماعية ,جامعة محمد خيضر، بسكرة ، العددان الثاني و الثالث،جانفي- جوان - 2008 .
- **3.** علي عبد القادر علي، أسس العلاقة بين التعليم و سوق العمل،مقالة ، وقياس عوائد الاستثمار البشري،المعهد العربي للتخطيط الكويت، اكتوبر .2001
	- 4. يوسف الزلزلة، مفهوم الاستثمار في التعليم العالي ،مقالة،مجلس الامة الكويتي، 31 ايار2011 .
- 5. أسماء فخري مهدي ، دراسات تربوية ، مجلة اليونسكو حول العالم,منظمة اليونسكو،العدد التاسع، كانون الثاني، 2010 .
- . طوطاوي زوليخة، فعالية الأنظمة التربوية و مؤشرات قياسها،مجلة جامعة الوادي، العدد الأول ،سبتمبر . 2013
- **7.** عيسى محمد الغزالي، مؤشرات النظم التعليمية، مجلة جسر التنمية ,المعهد العربي للتخطيط ،الكويت، العدد السادس و الستون، اكتوبر .2010
	- 8. خليفة عبد القادر، جامعة قاصدي مرباح ورقلة ، مجلة الباحث ،العدد 11 من 2012.

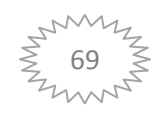

- **9.** صالح السعيد, الكفاءة الاقتصادية لاستخدام الإمكانيات المتاحة للمؤسسة، مجلة العلوم الاقتصادية وعلوم التسيير, المركز الجامعي خنشلة، العدد 12 سنة .2012
- 10. محمد شامل اء الدين فهمي ، قياس الكفاءة النسبية للجامعات الحكومية بالمملكة العربية . السعودية,مجلة جامعة ام القرى للعلوم التربوية والنفسية ,المجلد الاول ,العدد الاول 1430هـ-2009م

# **التقارير :**

- 1. المعهد الوطني لتكوين لتكوين مستخدمي التربية و تحسين مستواهم ،وحدة التسيير المالي و المادي ،سند تكويني لفائدة مديري مؤسسات التعليم الثانوي والاكمالي، وزارة التربية الوطنية2005، .
- 2. معهد اليونسكو للإحصاء، مقارنة إحصاءات التعليم في جميع أنحاء العالم و منظمة اليونسكو للتربية و التعليم و الثقافة ،سنة 2014 .
	- 3. جريدة المعلمين,واقع التعليم في الدول العربية,مدرسة العلوم السياسية,عمان الاردن2010 .
- **4.** التقرير العالمي لرصد التعليم للجميع منظة اليونيسكو, التعليم في الدول العربية, فرنسا,يناير/كانون الاول.2013,
	- 5. تقرير الأمم المتحدة للتنمية البشرية .2015

## المراجع باللغة الاجنبية

- 1. Antonio Afonso .Miguel ST.Aubyn',Non paramétrique Approches to éducation and health.efficiencyOECD.countres, journal of appliedecounomics .VOL VIII, No2<sub>(</sub>NOV2005<sub>)</sub>; 227-246.
- 2. By Richard Dtutu and BatrisioSicari ,Bublicspandingefficieny in the OECD:benchmarkinghelth.care,edication and generaladministration,economicesdepartomentworkingpapers No.1278- 11/02/2016ECO/WKP2016(2)unclassified

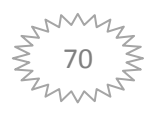

- 3. YonesBoujelben and NahedTrabelsi-Ltifi,Expenditureeffsciency of social services in developing countries.international jornal of managemant and business studies ISSN:2167- 0439vol.3(9)PP.118-128,10/2013.
- 4. Aleksander Aristsitovnik,relativeeffitioncy of puplic edication in the new eu mamber states:the case of primary education, management knowledge and learning international conference2013،19-21/06/2013.zadar,croatia,learn
- 5. W. W. Cooper, L. M. Seiford, KaoruTone, Introduction to Data Envelopment, Analysis and Its Uses, Springer Science + Business Media, USA, 2006.
- 6. W. W. Cooper, Lawrence M. Seiford, Joe Zhu, Handbook on Data, EnvelopmentAnalysis, Kluwer AcademicPublishers, Boston, USA, 2004.
- 7.Wade D. Cook, Joe Zhu, Modeling Performance Measurement: Applications ,and Implementation Issues in DEA, Springer Science+Business Media, New York, USA, 2005.

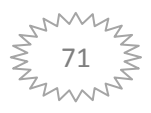

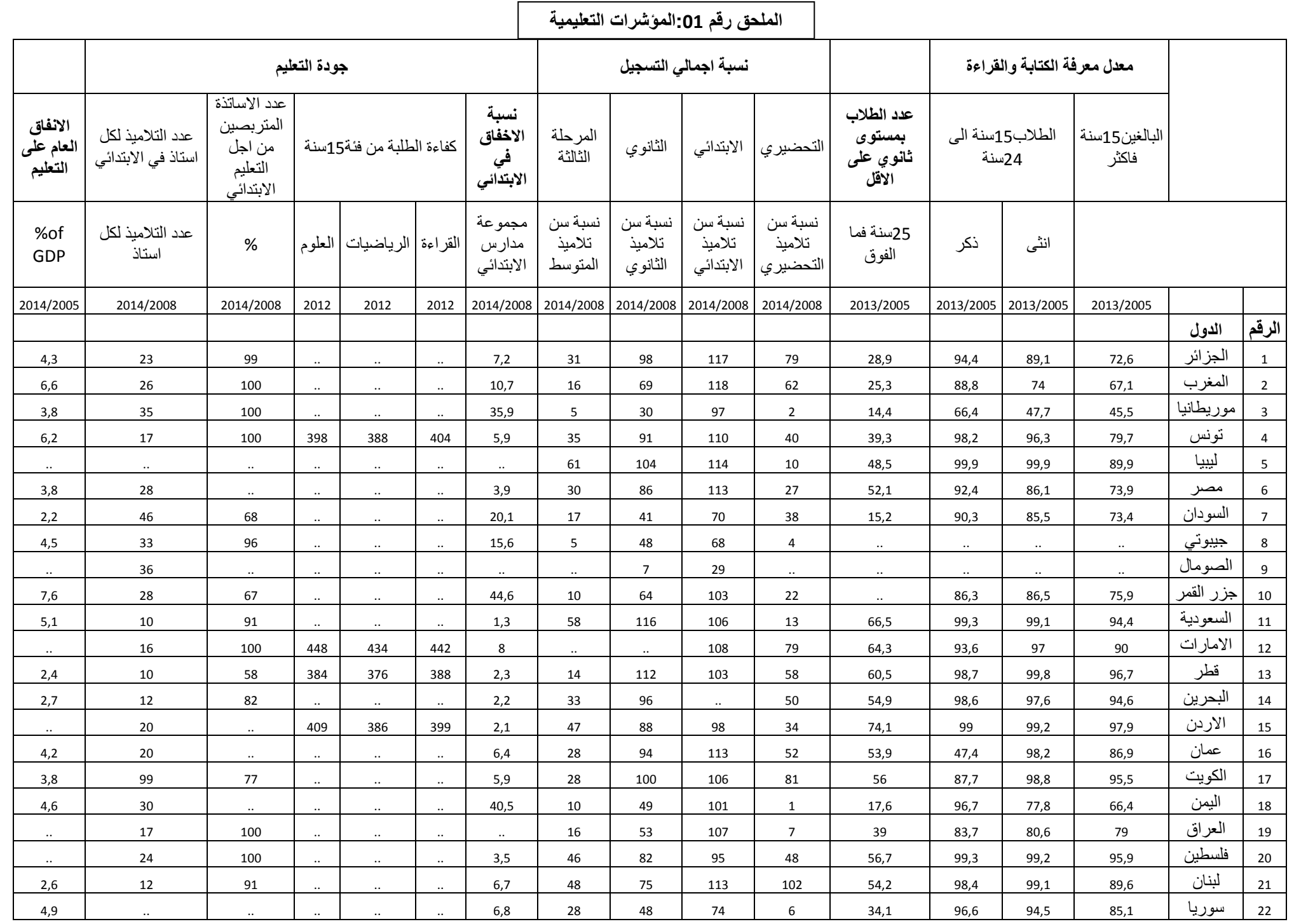

العلا<del>د</del>ق

**WANTED** 72 ∑

# الملحق رقم 2: مخرجات برنامج DEAP.2,1 لنموذج عوائد الحجم الثابتتة CRS بالتوجه المدخل*ي*

**Results from DEAP Version 2.1 Instruction file = EG1-INS.TXT Data file = eg1-dta.txt Input orientated DEA Scale assumption: CRS Slacks calculated using multi-stage method** 

#### **EFFICIENCY SUMMARY:**

 **firm te 1 0.719 2 0.457 3 0.446 4 0.528 5 0.786 6 1.000 7 0.561 8 0.404 9 0.635 10 0.717 11 1.000 12 0.946 13 0.662 14 0.685 15 1.000 16 0.588 17 0.750 18 1.000 19 0.641** 

 **mean 0.712** 

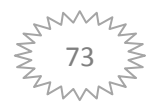

#### **SUMMARY OF OUTPUT SLACKS:**

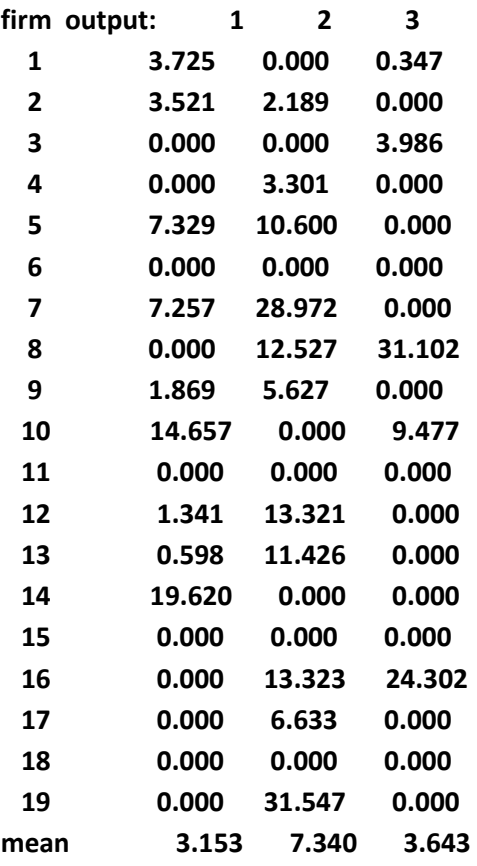

#### **SUMMARY OF INPUT SLACKS:**

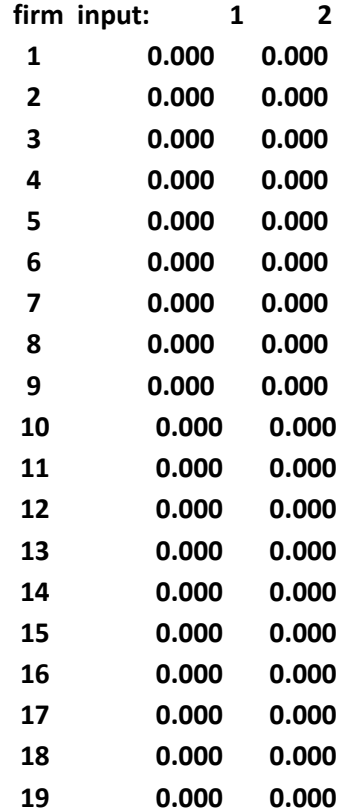

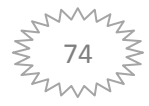

**mean 0.000 0.000 SUMMARY OF PEERS: firm peers: 1 18 15 2 15 11 3 6 15 18 4 6 11 15 5 11 15 6 6 7 11 15 8 15 6 9 11 15 10 15 18 11 11 12 11 15 13 11 15 14 18 15 11 15 15 16 15 6 17 6 11 15 18 18 19 6 11 15 SUMMARY OF PEER WEIGHTS: (in same order as above) firm peer weights: 1 0.562 0.429 2 0.622 0.272 3 0.449 0.180 0.008 4 0.212 0.240 0.588 5 0.577 0.422 6 1.000 7 0.360 0.437 8 0.619 0.327 9 0.537 0.513 10 0.565 0.580 11 1.000 12 0.910 0.097 13 0.499 0.538 14 0.020 0.412 0.524 15 1.000 16 0.357 0.614 17 0.103 0.503 0.432 18 1.000** 

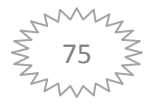

 **19 0.204 0.286 0.527** 

 **PEER COUNT SUMMARY:** 

 **(i.e., no. times each firm is a peer for another) firm peer count:** 

- **1 0**
- **2 0**
- **3 0**
- **4 0**
- **5 0**
- **6 6**
- **7 0**
- **8 0**
- **9 0**
- **10 0**
- **11 10**
- **12 0**
- **13 0**
- **14 0**
- **15 15**
- **16 0**
- **17 0**
- **18 4**
- **19 0**

#### **SUMMARY OF OUTPUT TARGETS:**

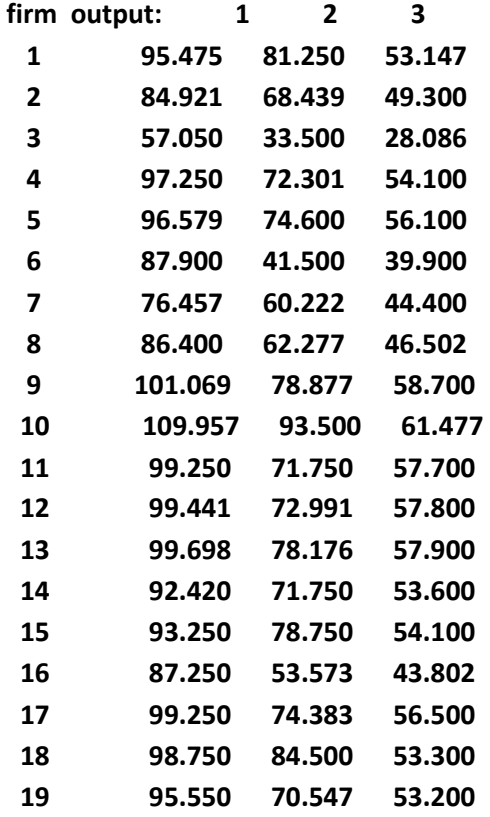

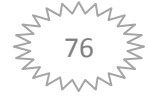

#### **SUMMARY OF INPUT TARGETS:**

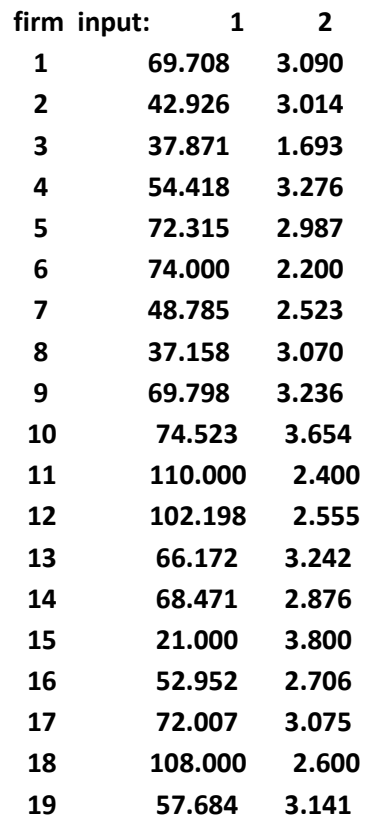

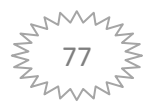

# الملحق رقم 3: مخرجات برنامج DEAP.2,1 لنموذج عوائد الحجم الثابتتة CRS بالتوجه المخرجي:

**Results from DEAP Version 2.1 Instruction file = EG2-INS.TXT Data file = eg2-dta.txt Output orientated DEA Scale assumption: CRS Slacks calculated using multi-stage method** 

#### **EFFICIENCY SUMMARY:**

 **firm te 1 0.719 2 0.457 3 0.446 4 0.528 5 0.786 6 1.000 7 0.561 8 0.404 9 0.635 10 0.717 11 1.000 12 0.946 13 0.662 14 0.685 15 1.000 16 0.588 17 0.750 18 1.000 19 0.641** 

 **mean 0.712** 

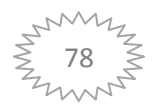

#### **SUMMARY OF OUTPUT SLACKS:**

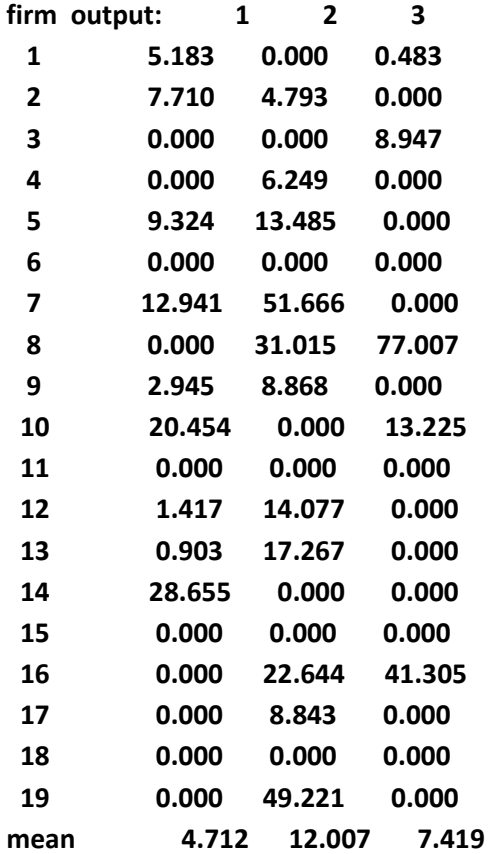

#### **SUMMARY OF INPUT SLACKS:**

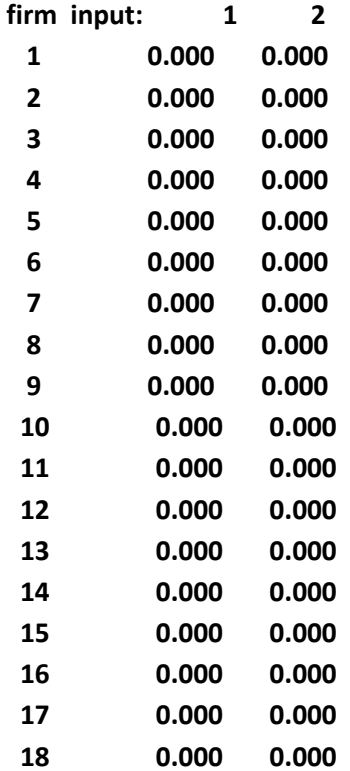

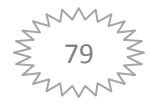

#### **SUMMARY OF PEER WEIGHTS:**

 **(in same order as above)** 

 **firm peer weights: 1 0.782 0.596 2 1.361 0.595 3 0.404 0.018 1.007 4 0.401 0.454 1.113 5 0.734 0.536 6 1.000 7 0.642 0.779 8 1.532 0.809 9 0.846 0.808 10 0.788 0.810 11 1.000 12 0.962 0.103 13 0.754 0.813 14 0.030 0.602 0.765 15 1.000 16 0.606 1.044 17 0.137 0.671 0.576** 

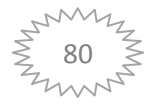

 **18 1.000** 

 **19 0.319 0.447 0.823** 

 **PEER COUNT SUMMARY:** 

 **(i.e., no. times each firm is a peer for another) firm peer count:** 

- **1 0**
- **2 0**
- **3 0**
- **4 0**
- **5 0**
- **6 6**
- **7 0**
- **8 0**
- **9 0**
- **10 0**
- **11 10**
- **12 0**
- **13 0**
- **14 0**
- **15 15**
- **16 0**
- **17 0**
- **18 4**
- **19 0**

#### **SUMMARY OF OUTPUT TARGETS:**

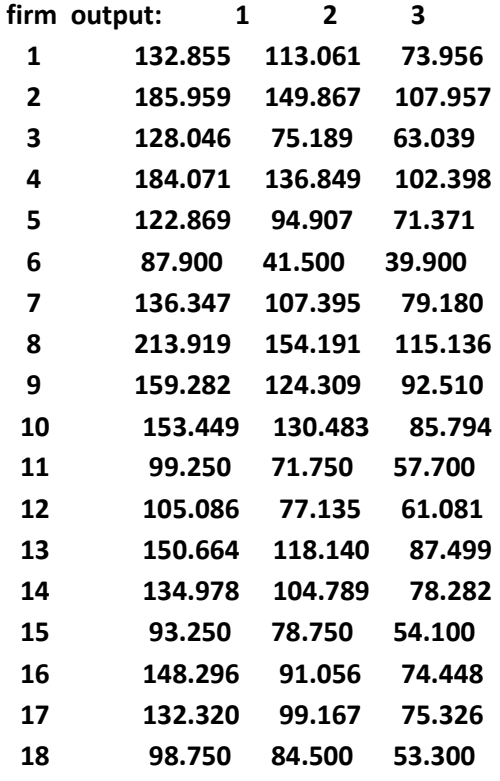

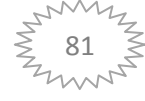

 **19 149.080 110.070 83.004**

#### **SUMMARY OF INPUT TARGETS:**

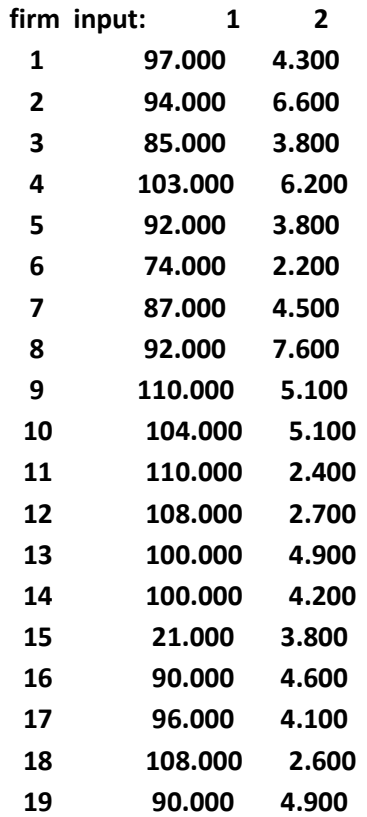

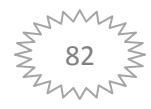

الملحق رقم 4:مخرجات برنامج DEAP.2,1 لنموذج عوائد الحجم المتغيرة VRS بالتوجة المدخلي:

**Results from DEAP Version 2.1 Instruction file = EG3-INS.TXT Data file = eg3-dta.txt Input orientated DEA Scale assumption: VRS Slacks calculated using multi-stage method** 

 **EFFICIENCY SUMMARY:** 

 **firm crste vrste scale** 

 **1 0.719 0.723 0.995 irs 2 0.457 0.480 0.951 irs 3 0.446 0.697 0.640 irs 4 0.528 0.689 0.766 drs 5 0.786 0.786 0.999 - 6 1.000 1.000 1.000 - 7 0.561 0.622 0.901 irs 8 0.404 0.427 0.945 irs 9 0.635 1.000 0.635 drs 10 0.717 1.000 0.717 drs 11 1.000 1.000 1.000 - 12 0.946 1.000 0.946 drs 13 0.662 1.000 0.662 drs 14 0.685 0.701 0.977 irs 15 1.000 1.000 1.000 - 16 0.588 0.606 0.971 irs 17 0.750 1.000 0.750 drs 18 1.000 1.000 1.000 - 19 0.641 0.651 0.985 drs** 

 **mean 0.712 0.810 0.886** 

**Note: crste = technical efficiency from CRS DEA vrste = technical efficiency from VRS DEA scale = scale efficiency = crste/vrste** 

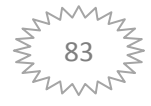

**Note also that all subsequent tables refer to VRS results** 

#### **SUMMARY OF OUTPUT SLACKS:**

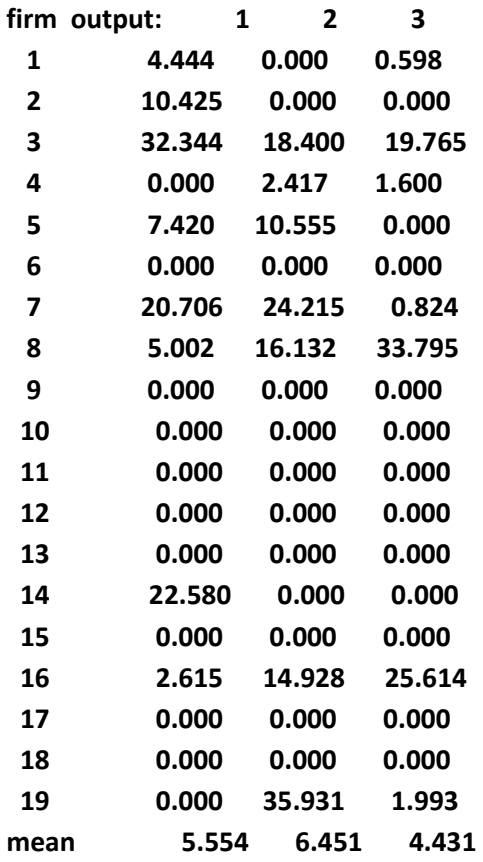

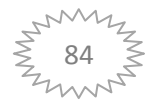

#### **SUMMARY OF INPUT SLACKS:**

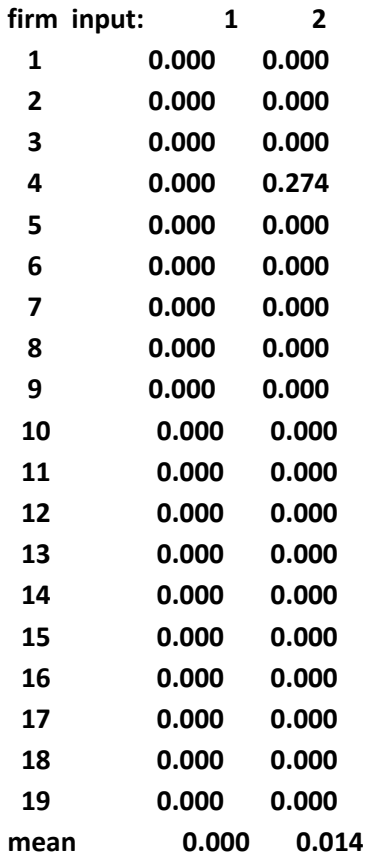

#### **SUMMARY OF PEERS:**

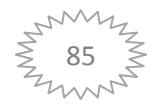

**SUMMARY OF PEER WEIGHTS:** 

 **(in same order as above)** 

 **firm peer weights:** 

- **1 0.553 0.429 0.018**
- **2 0.051 0.019 0.340 0.590**
- **3 0.279 0.721**
- **4 0.667 0.333**
- **5 0.005 0.421 0.574**
- **6 1.000**
- **7 0.625 0.375**
- **8 0.345 0.655**
- **9 1.000**
- **10 1.000**
- **11 1.000**
- **12 1.000**
- **13 1.000**
- **14 0.089 0.394 0.129 0.388**
- **15 1.000**
- **16 0.633 0.367**
- **17 1.000**
- **18 1.000**
- **19 0.407 0.567 0.026**

#### **PEER COUNT SUMMARY:**

 **(i.e., no. times each firm is a peer for another) firm peer count:** 

- **1 0 2 0**
- **3 0**
- **4 0**
- **5 0**
- **6 9**
- **7 0**
- **8 0**
- **9 0**
- **10 0**
- **11 4**
- **12 0**
- **13 0**
- **14 0**
- **15 10**
- **16 0**
- **17 1**
- **18 3**
- **19 0**

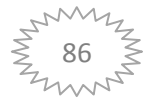

#### **SUMMARY OF OUTPUT TARGETS:**

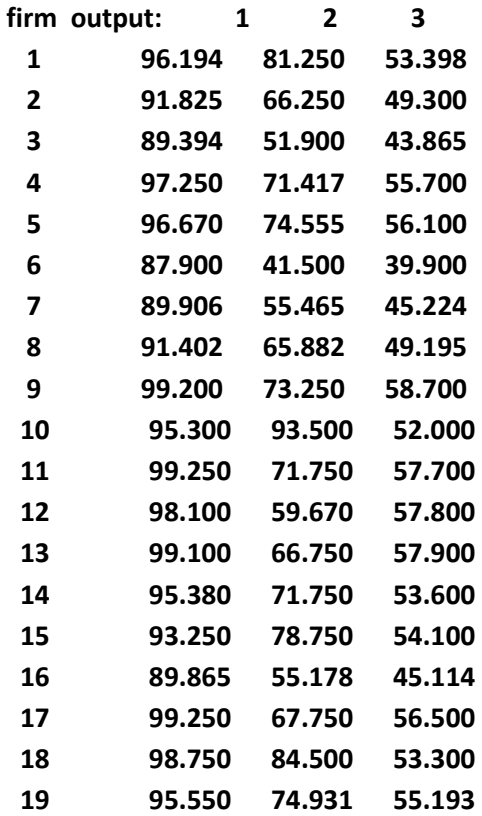

#### **SUMMARY OF INPUT TARGETS:**

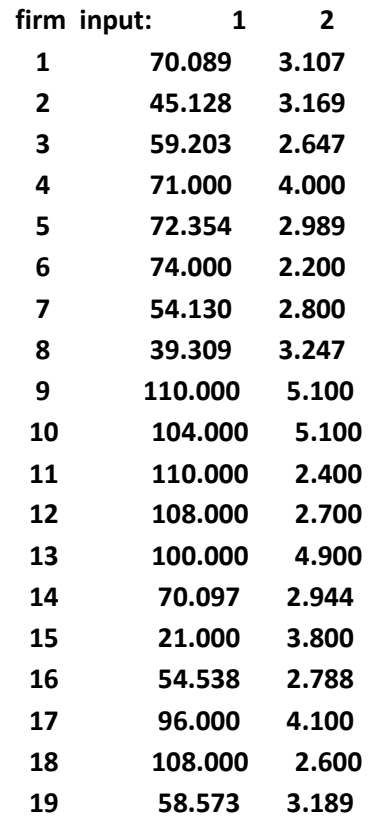

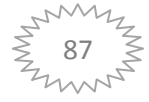

الملحق رقم 5:مخرجات برنامج DEAP.2,1 لنموذج عوائد الحجم المتغيرة VRS بالتوجة المخرجي:

**Results from DEAP Version 2.1 Instruction file = EG4-INS.TXT Data file = eg4-dta.txt Output orientated DEA Scale assumption: VRS Slacks calculated using multi-stage method** 

 **EFFICIENCY SUMMARY:** 

 **firm crste vrste scale** 

 **1 0.719 0.969 0.742 drs 2 0.457 0.864 0.529 drs 3 0.446 0.581 0.767 drs 4 0.528 0.980 0.539 drs 5 0.786 0.977 0.805 drs 6 1.000 1.000 1.000 - 7 0.561 0.773 0.725 drs 8 0.404 0.873 0.462 drs 9 0.635 1.000 0.635 drs 10 0.717 1.000 0.717 drs 11 1.000 1.000 1.000 - 12 0.946 1.000 0.946 drs 13 0.662 1.000 0.662 drs 14 0.685 0.941 0.728 drs 15 1.000 1.000 1.000 - 16 0.588 0.883 0.666 drs 17 0.750 1.000 0.750 drs 18 1.000 1.000 1.000 - 19 0.641 0.967 0.663 drs** 

 **mean 0.712 0.937 0.754** 

**Note: crste = technical efficiency from CRS DEA vrste = technical efficiency from VRS DEA scale = scale efficiency = crste/vrste** 

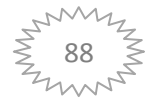

### **Note also that all subsequent tables refer to VRS results**

### **SUMMARY OF OUTPUT SLACKS:**

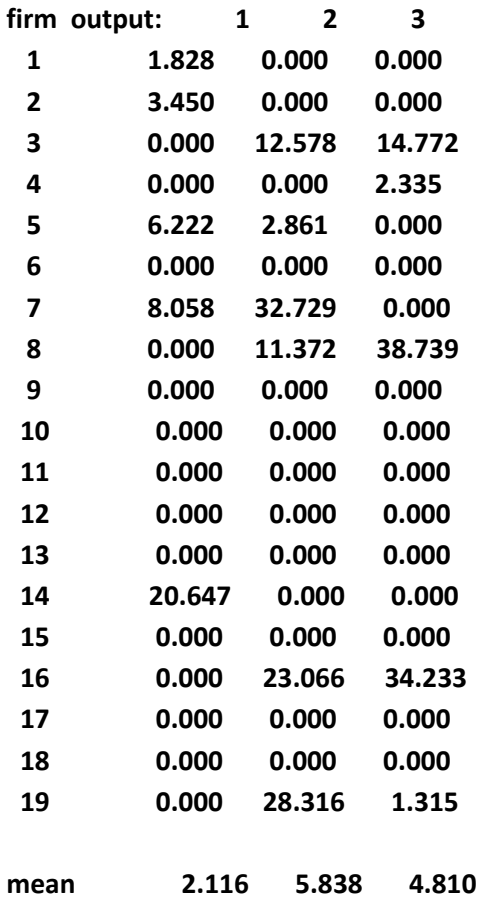

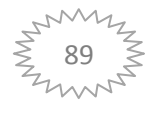

#### **SUMMARY OF INPUT SLACKS:**

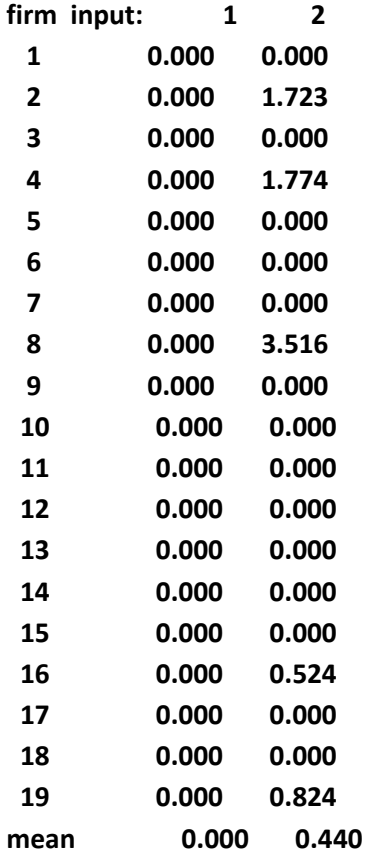

### **SUMMARY OF PEERS:**

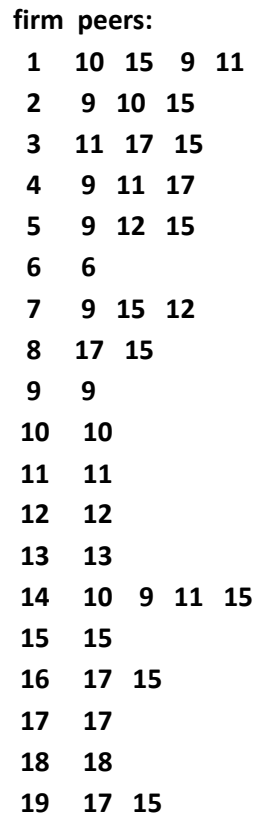

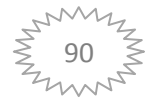

**SUMMARY OF PEER WEIGHTS:** 

 **(in same order as above)** 

 **firm peer weights:** 

- **1 0.513 0.112 0.133 0.243**
- **2 0.705 0.124 0.171**
- **3 0.146 0.680 0.174**
- **4 0.436 0.064 0.500**
- **5 0.370 0.437 0.192**
- **6 1.000**
- **7 0.633 0.256 0.111**
- **8 0.947 0.053**
- **9 1.000**
- **10 1.000**
- **11 1.000**
- **12 1.000**
- **13 1.000**
- **14 0.143 0.471 0.284 0.103**
- **15 1.000**
- **16 0.920 0.080**
- **17 1.000**
- **18 1.000**
- **19 0.920 0.080**

#### **PEER COUNT SUMMARY:**

 **(i.e., no. times each firm is a peer for another) firm peer count:** 

- **1 0 2 0**
- **3 0**
- **4 0**
- **5 0**
- **6 0**
- **7 0**
- **8 0**
- **9 6**
- **10 3**
- **11 4**
- **12 2**
- **13 0**
- **14 0**
- **15 9**
- **16 0**
- **17 5**
- **18 0**
- **19 0**

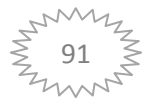

#### **SUMMARY OF OUTPUT TARGETS:**

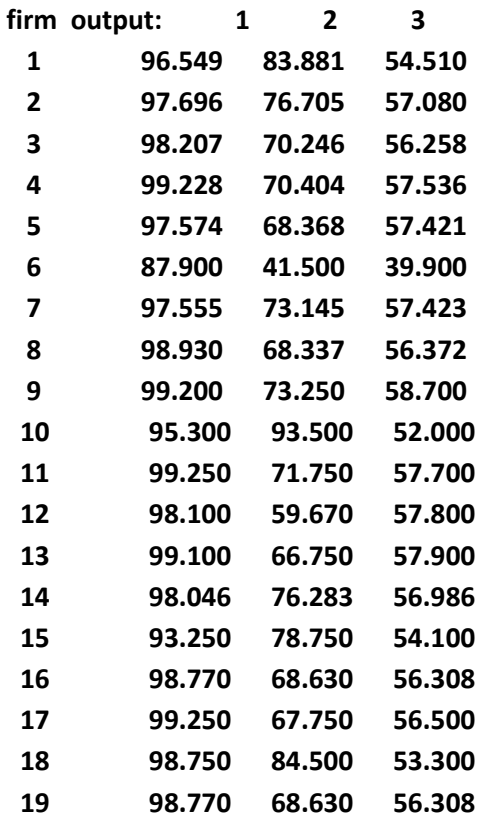

#### **SUMMARY OF INPUT TARGETS:**

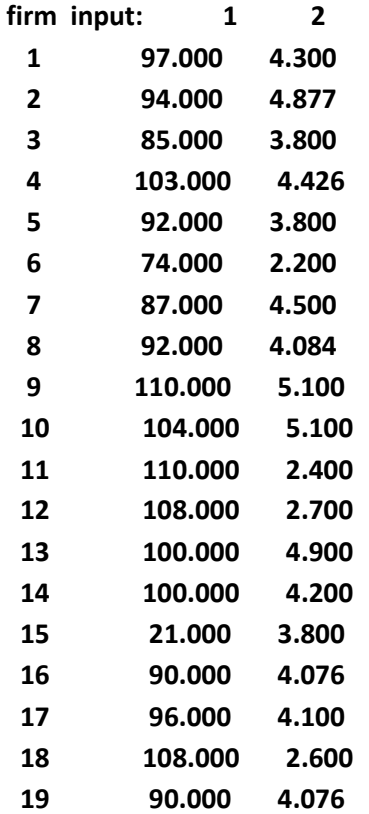

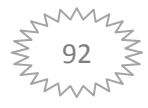

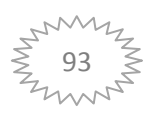